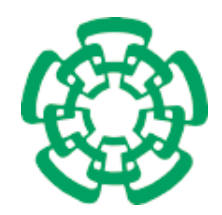

CENTRO DE INVESTIGACIÓN Y DE ESTUDIOS AVANZADOS del Instituto Politécnico Nacional

# Unidad Zacatenco Departamento de Computación

# Sistema de rehabilitación 3D usando dispositivo háptico

Tesis que presenta

# Alejandro Rodríguez Molina

para obtener el Grado de

## Maestro en Ciencias en Computación

Directores de Tesis

## Dra. Xiaoou Li Zhang y Dr. Wen Yu Liu

México, Distrito Federal Octubre, 2015

ii

# <span id="page-2-0"></span>Resumen

Después de un accidente cerebrovascular, una persona puede presentar deficiencias en la capacidad motriz de sus miembros, lo cual complica su posibilidad de tener una calidad de vida aceptable. Sin embargo; el cerebro humano posee una gran plasticidad y capacidad de aprendizaje. Es por esto que un paciente con estas condiciones tiene una gran posibilidad de recuperar estas capacidades, mediante terapias de rehabilitación neurológica basadas en tecnologías computacionales  $[1, 2]$  $[1, 2]$  $[1, 2]$ .

El uso de realidad virtual en sistemas de rehabilitación neurológica, permite a los pacientes simular actividades que incitan el movimiento natural de sus miembros. Dichas actividades son operadas comúnmente con la ayuda de un dispositivo háptico.

Las sistemas computacionales actuales proponen interacciones benéficas para la rehabilitación motriz de pacientes con enfermedades cerebrovasculares, sin embargo, estas no resultan intuitivas, son poco atractivas, frustrantes o muy alejadas de actividades cotidianas.

La finalidad de este trabajo de tesis es probar que las interacciones hombre-máquina basadas en el uso de tecnología de realidad virtual y dispositivo háptico, puede aportar beneficios a la rehabilitación neurológica de pacientes de enfermedades cerebrovasculares con deficiencias motrices en sus miembros superiores y mantener su motivación e interés para completar una terapia.

Para esto se propone un sistema completo de rehabilitación neurológica que incluye un conjunto de videojuegos tridimensionales de entrenamiento que admiten interacciones tridimensionales y que contienen actividades que permiten desarrollar, además de las funciones motrices, distintas habilidades como destreza, coordinación, concentración y memoria, manteniendo su interés y motivación en todo momento.

Además, con la ayuda de un entorno de evaluación que permite medir la precisión y rapidez de los movimientos de un paciente, se prueba esta propuesta en un grupo de usuarios reales.

#### iv RESUMEN

# <span id="page-4-0"></span>´ Indice general

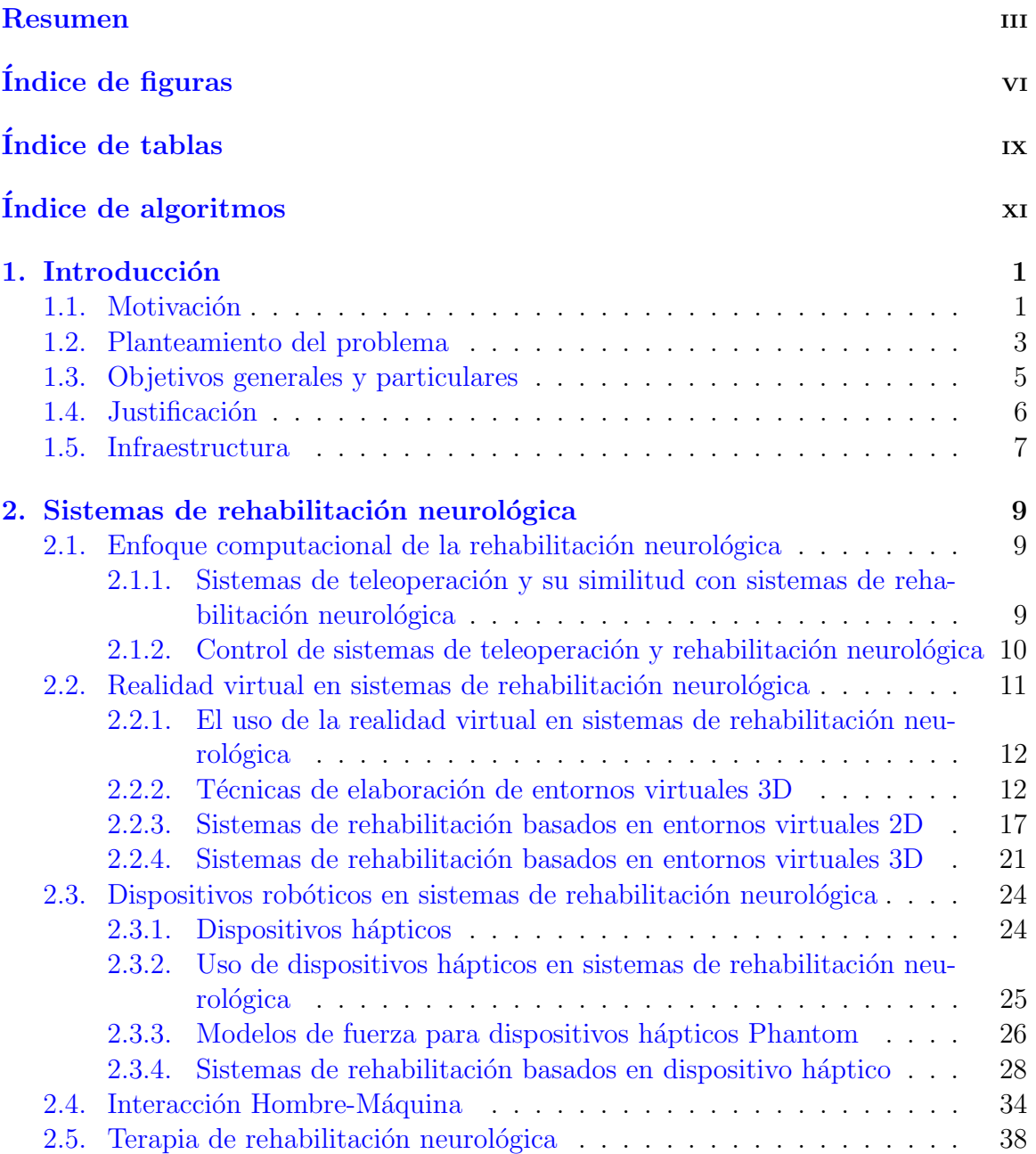

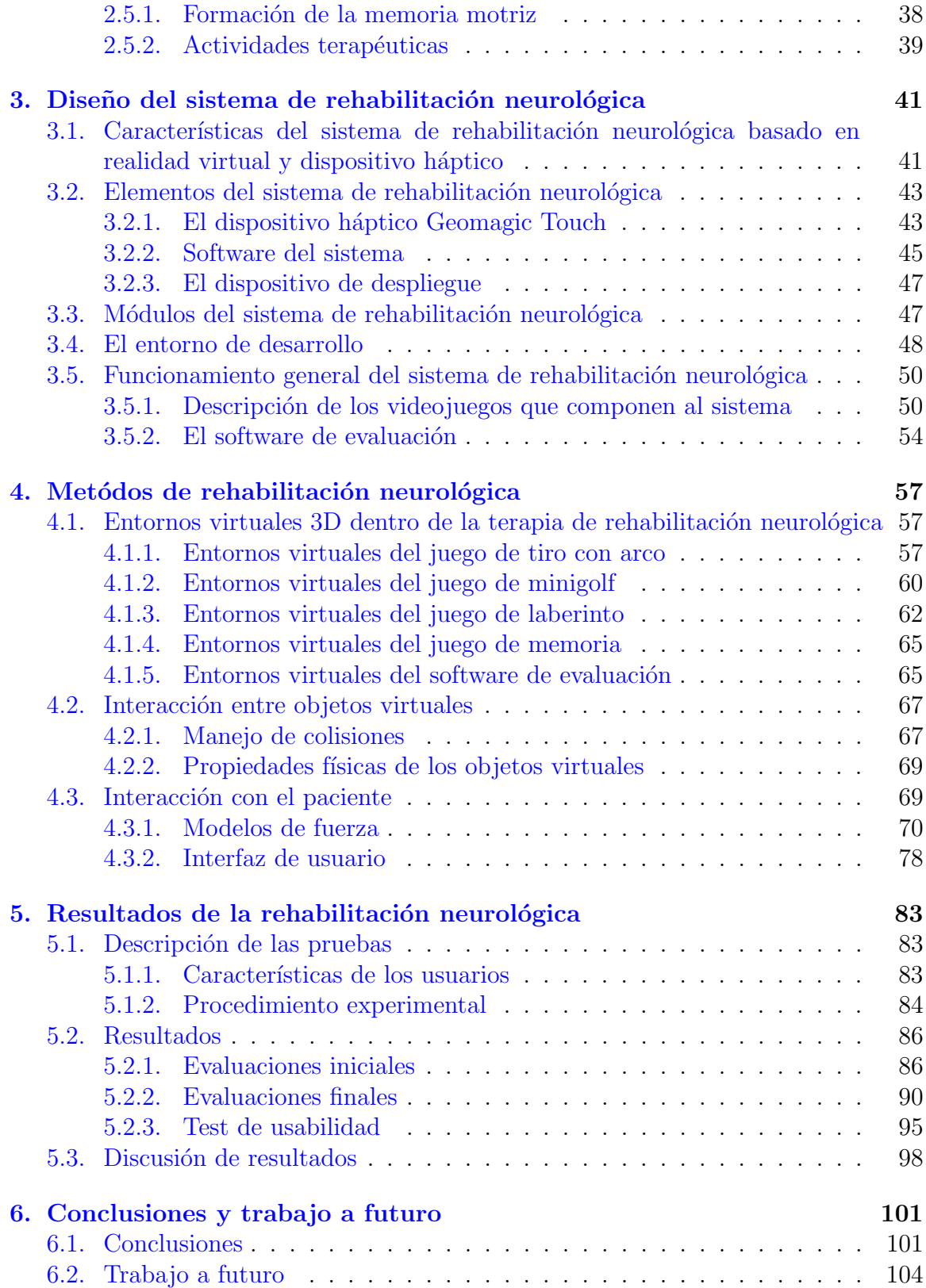

# <span id="page-6-0"></span>´ Indice de figuras

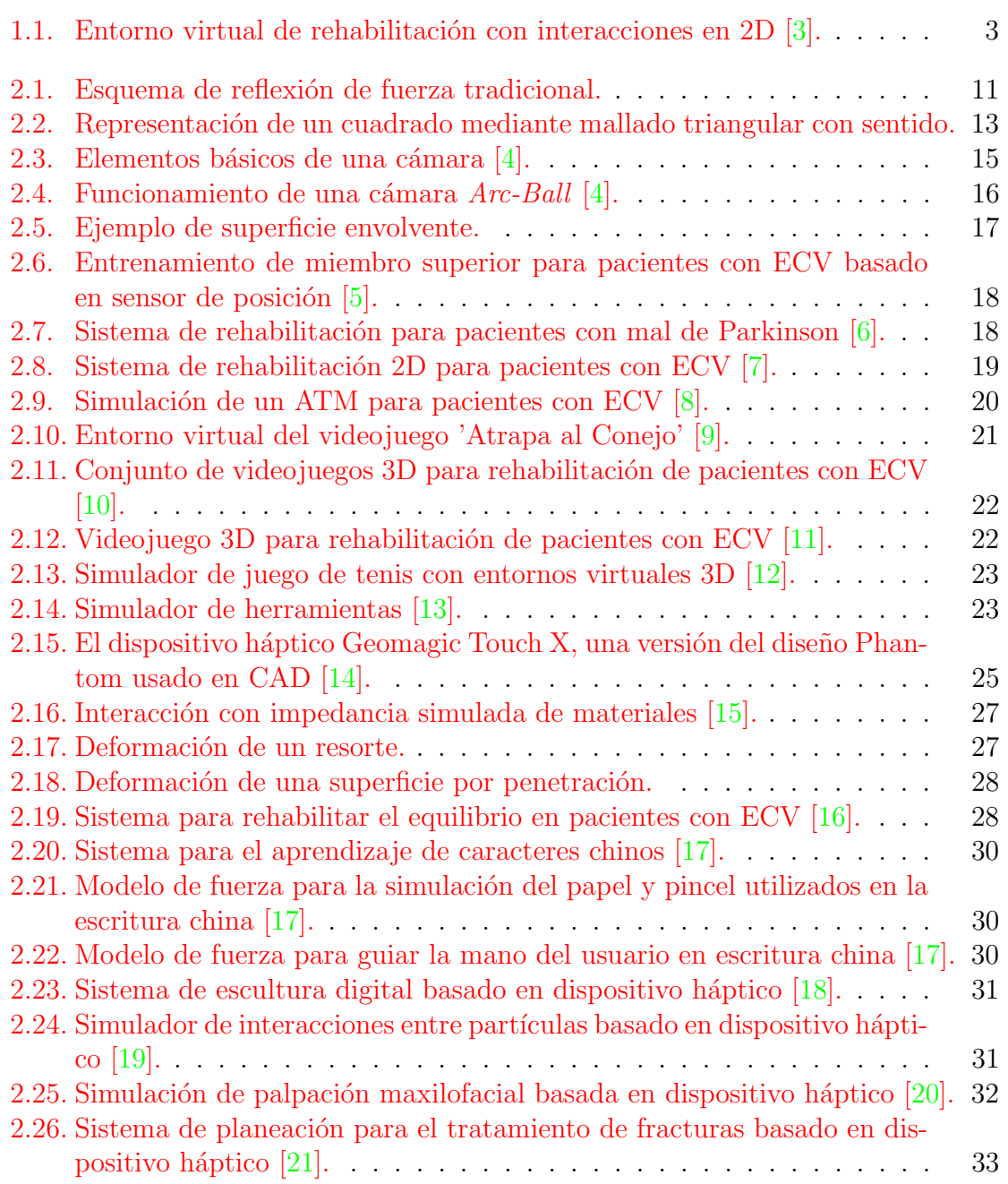

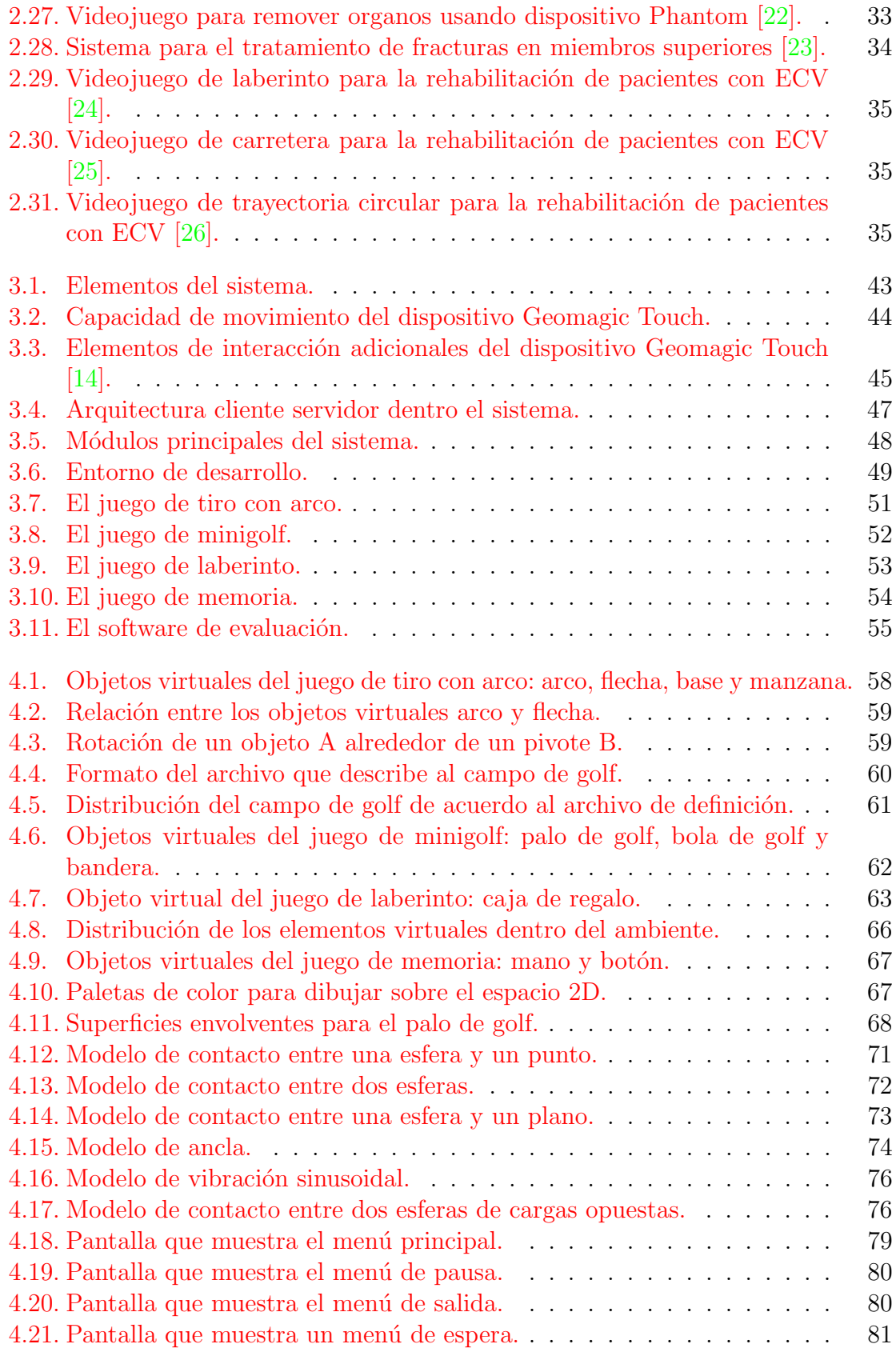

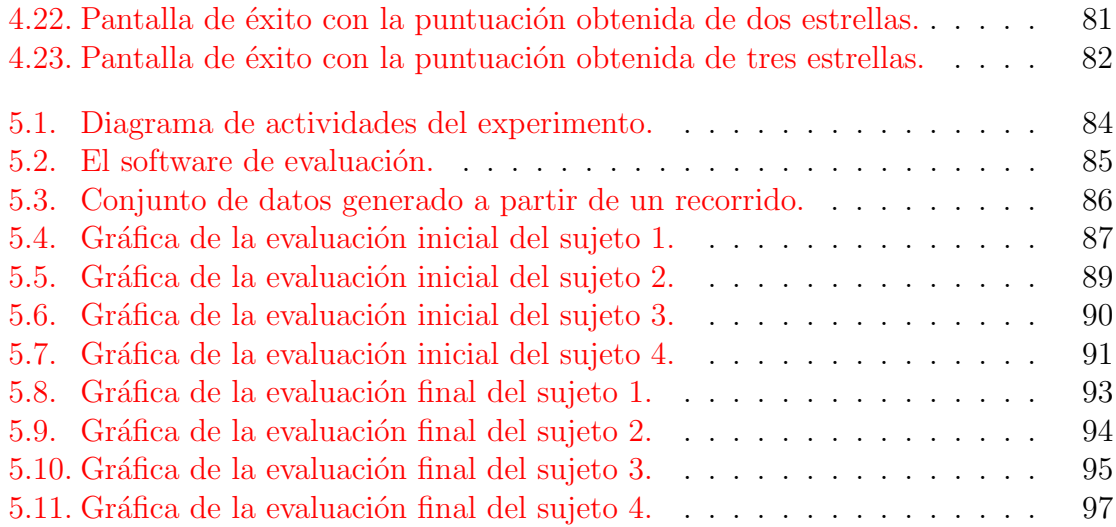

# <span id="page-10-0"></span>´ Indice de tablas

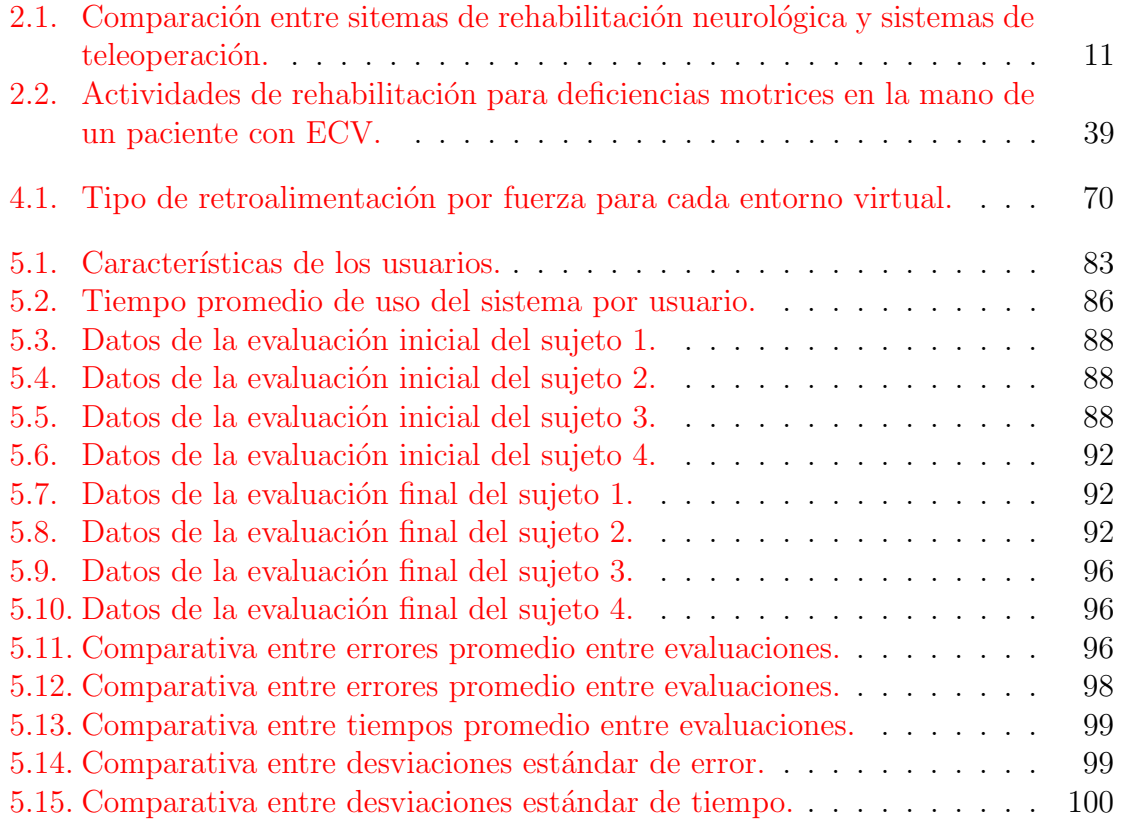

# ´ Indice de algoritmos

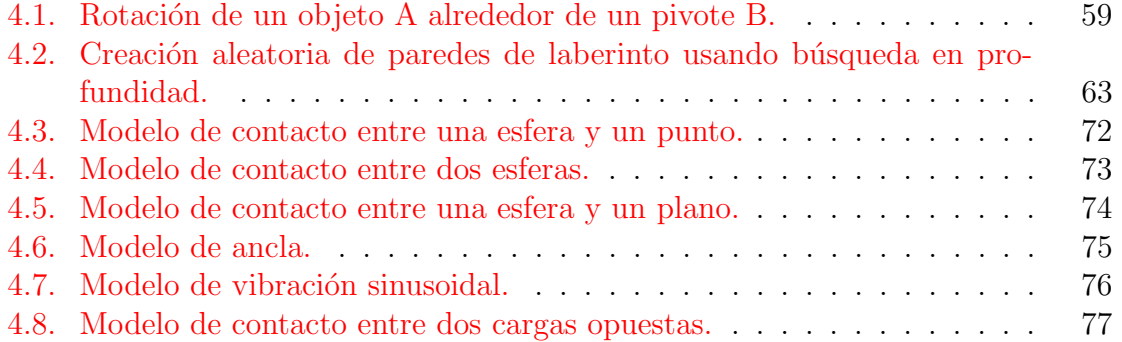

ÍNDICE DE ALGORITMOS

# <span id="page-14-0"></span>Capítulo 1 Introducción

El propósito de esta tesis es determinar si el uso de un sistema computacional con entornos virtuales tridimensionales controlados por un dispositivo h´aptico, puede servir como apoyo en la terapia de rehabilitación de pacientes de accidentes cerebrovasculares con problemas motrices en miembros superiores, permitiéndoles mejorar su movilidad, fuerza y agilidad.

El sistema de rehabilitación propuesto en esta tesis incluye cuatro entornos virtuales tridimensionales para simular distintas actividades benéficas para la rehabilitación de los miembros superiores del paciente, con los cuales se busca ayudarlo a desarrollar de manera lúdica habilidades como destreza, coordinación, concentración y memoria, manteniendo su interés y motivación en todo momento.

Además de los entornos virtuales de entrenamiento, el sistema incluye un entorno adicional para medir la precisión y rapidez del movimiento de cada paciente, información de utilidad para averiguar la evolución de sus capacidades antes y después de una terapia.

Para probar las características de este sistema se planteó a un grupo de usuarios sanos una terapia de rehabilitación que consistió en el uso de los entornos virtuales de entrenamiento durante un periodo de tiempo. Los resultados de esta prueba se explican a detalle los capítulos siguientes de este documento.

### <span id="page-14-1"></span>1.1. Motivación

Tras un accidente cerebrovascular una persona puede presentar diversos problemas en el movimiento natural de sus miembros, esto debido al daño neurológico sobre regiones del cerebro encargadas de coordinar y memorizar las funciones motrices. Dichas condiciones pueden limitar a un enfermo la posibilidad de seguir una vida normal.

Gracias a la gran plasticidad del cerebro humano, es posible restaurar en gran

medida las funciones motrices de un paciente con enfermedad cerebrovascular, tras la pr´actica incremental y repetitiva de movimientos naturales de sus miembros dentro de una terapia de rehabilitación.

Debido al descendiente costo de la tecnología digital, resulta cada vez más accesible el uso de soluciones computacionales para apoyar a las terapias de rehabilitación neurológica que en el pasado resultaban poco redituables y estaban fuera del alcance de muchas personas, por su elevado costo y la baja disponibilidad de espacios, tiempos y personal de apoyo para llevarlas a cabo.

Dichas soluciones computacionales hacen uso de tecnolog´ıas de realidad virtual para presentar entornos simulados bidimensionales o tridimensionales, los cuales incitan a los pacientes a realizar movimientos naturales de sus miembros, y se transforman tras cada acción. La información de los movimientos de los pacientes es obtenida con ayuda de dispositivos de entrada, y cada movimiento es retroalimentado mediante estímulos multisensoriales provenientes de dispositivos de salida (visuales, auditivos, táctiles).

Utilizando sistemas computacionales de rehabilitación neurológica, muchos pacientes han logrado notables mejoras en la realización de tareas cotidianas; sin embargo, dichos sistemas utilizan técnicas de interacción en dos dimensiones en entornos virtuales bidimensionales y tridimensionales, que resultan poco naturales para sus usuarios, es decir, el movimiento del miembro de un paciente en el espacio provoca una transformaci´on del entorno virtual en un plano. Un ejemplo de ello se observa en la Figura [1.1,](#page-16-1) en la que el movimiento del miembro superior de un paciente en el espacio, se mapea en un cambio sobre un entorno bidimensional plano.

Otra de las características que pueden observarse en muchos sistemas de rehabilitación actuales, es el uso de actividades terapéuticas sin un propósito inmediato para los pacientes, es decir, son tareas que incitan movimientos ben´eficos para ellos pero no reflejan un resultado inmediato que ayude a mantener su interés y motivación, por lo cual, muchos pacientes tienden a abandonar la terapia. Para esto, el uso de juegos con elementos visuales atractivos y actividades entretenidas para los pacientes, puede ser una buena solución a este problema.

Utilizando un sistema de rehabilitación con interacciones tridimensionales en entornos virtuales tridimensionales con actividades de propósito inmediato y dificultad incremental, esta tesis pretende probar que una solución computacional con estas características puede brindar beneficios en la rehabilitación neurológica de pacientes con problemas motrices en miembros superiores de forma lúdica y manteniendo el interés y motivación necesarios para completar la terapia.

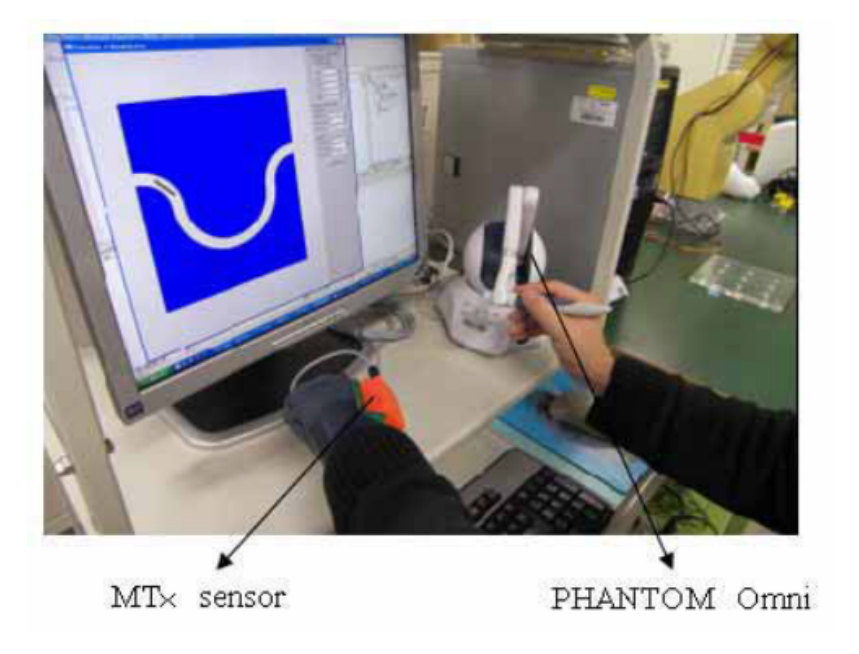

Figura 1.1: Entorno virtual de rehabilitación con interacciones en 2D [\[3\]](#page-120-2).

## <span id="page-16-1"></span><span id="page-16-0"></span>1.2. Planteamiento del problema

Una interacción hombre-máquina es la relación que un humano establece con una computadora a travez de una interfaz. Uno de los problemas que este trabajo de tesis abarca, es el diseño de una interfaz hombre-máquina adecuada para la terapia de rehabilitación neurológica, la cual debe poseer las siguientes características:

- Debe permitir movimientos benéficos para la rehabilitación de un miembro particular del paciente.
- $\blacksquare$  Debe ser intuitiva y fácil de usar.
- Debe mantener informado al paciente de sus acciones en todo momento.

Existen dos componentes necesarios en una interfaz hombre-máquina, una entrada que es el medio por el cual un humano indica a a la m´aquina las acciones que debe realizar y una salida que permite a la máquina retroalimentar al humano sobre el progreso de dichas acciones. Con la ayuda de un dispositivo h´aptico como el 'Geomagic Touch', es posible obtener los datos posicionales de un miembro superior de un paciente y enviar estados l´ogicos adicionales, los cuales sirven como la entrada, mientras que la interfaz gráfica, la representación visual de un entorno virtual tridimensional y el mecanismo de retroalimentación por fuerza del dispositivo háptico, pueden utilizarse como salida.

#### 4 Capítulo 1

El sistema de rehabilitación propuesto que emplea este tipo de interfaz hombremáquina presenta las siguientes características:

- Utiliza tecnología de realidad virtual para crear entornos virtuales tridimensionales.
- Los entornos virtuales poseen propiedades que hacen a la retroalimentación visual más realista.
- Cada entorno virtual contiene actividades o juegos particulares de dificultad incremental que incitan movimientos variados del miembro superior del paciente.
- Los movimientos del miembro superior de un paciente se ven reflejados en cambios de estado en los entornos virtuales y sus objetos.

Para el desarrollo de este sistema de rehabilitación neurológica es necesario resolver distintos problemas particulares relacionados con el área de computación, los cuales se enlistan a continuación:

- Diseño de objetos virtuales: Consiste en el modelado de los elementos visuales que son colocados dentro de cada entorno virtual. Para ello se utilizan dos enfoques, el artístico que consiste en el modelado tridimensional de objetos utilizando una herramienta de dibujo asistido por computadora como Blender, y el program´atico, en el cual los objetos virtuales se crean mediante mallado triangular dentro del entorno de desarrollo.
- Definición de entornos virtuales: Se refiere a la distribución de los objetos virtuales dentro del espacio simulado y a la detección y respuesta de eventos. Existen motores de videojuegos como MonoGame (Una implementación OpenSource del motor de juegos XNA 4) para el framework .NET que facilitan estas actividades.
- Interacción entre objetos virtuales: Consiste en cambios de estado de los objetos virtuales que componen a un entorno, sin que exista necesariamente una acción del usuario que los detone. Estos fenómenos comúnmente se deben a propiedades f´ısicas del propio entorno. Para ello es posible utilizar un motor de f´ısica como BEPUPhysics para el framework .NET, que permite asignar diversas propiedades al entorno virtual y a sus objetos.
- Control del dispositivo háptico: Abarca las actividades de adquisición de datos posicionales y estados lógicos del dispositivo, además del envío de componentes de fuerza hacia el mismo como respuesta táctil. Para el dispositivo háptico 'Geomagic Touch' existe OpenHaptics, un toolkit que ofrece funciones elementales para el control b´asico del dispositivo que utilizadas en conjunto, pueden llevar a cabo las actividades mencionadas. Para ello se propone la creación de una biblioteca para el framework .NET que facilite el control de dispositivo en aplicaciones desarrolladas en plataformas de desarrollo compatibles.

En el sistema de rehabilitación propuesto se pretende incluir cuatro entornos virtuales o juegos para el entrenamiento de las habilidades motrices de los pacientes y un entorno adicional para evaluar la precisión y rapidez de los movimientos de cada usuario. Se planea adem´as que dentro de cada entorno virtual, las interacciones del miembro superior del paciente estén asociadas a un solo objeto virtual.

## <span id="page-18-0"></span>1.3. Objetivos generales y particulares

### General

Probar que las interacciones hombre-máquina basadas en el uso de tecnología de realidad virtual y dispositivo háptico, pueden aportar beneficios a la rehabilitación neurológica de pacientes de enfermedades cerebrovasculares con deficiencias motrices en sus miembros superiores y mantener su motivación e interés para completar una terapia.

### Particulares

- Diseñar e implementar un sistema de rehabilitación neurológica para pacientes de accidentes cerebrovasculares que sufran deficiencias en la movilidad de sus miembros superiores, el cual incluye el uso de videojuegos en tercera dimensión con interacciones tridimensionales basadas en el dispositivo h´aptico 'Geomagic Touch' y su función de retroalimentación por fuerza.
	- Implementar un módulo de control bidireccional básico para el dispositivo háptico, que contemple la entrada o adquisición de datos posicionales y la salida por conducto de la capacidad de retroalimentación por fuerza del dispositivo.
	- Diseñar los entornos y los modelos tridimensionales de los objetos que formarán parte del espacio virtual de cada videojuego.
	- Implementar los videojuegos en tercera dimensión con interacciones tridimensionales.
	- Integrar la funcionalidad del dispositivo háptico con las funciones de los videojuegos.
	- Implementar la interfaz gráfica de cada videojuego.
- Probar el sistema propuesto con un grupo de usuarios.

### <span id="page-19-0"></span>1.4. Justificación

El uso de un conjunto de videojuegos que contienen objetos virtuales tridimensionales con características muy similares a las de objetos del mundo real, puede servir como guía al paciente para intuir el tipo de movimiento que debe utilizar para manipularlos.

Dotando al entorno virtual y a sus objetos de propiedades físicas del mundo real, la percepción del usuario puede llegar a ser más natural.

Seleccionando las actividades correctas que pueden llevarse a cabo dentro de cada entorno o juego, es posible desarrollar distintas habilidades de los pacientes como destreza, coordinación, concentración y memoria. Adicionalmente, si los juegos que conforman a un sistema de rehabilitación cuentan con una interfaz hombre-máquina adecuada, pueden ayudar a mantener en todo momento el interés y motivación del paciente.

El dispositivo 'Geomagic Touch' es capaz de adquirir la información posicional en un espacio tridimensional de un miembro superior de un paciente. Esta información puede aprovecharse completamente si se mapea en interacciones tridimensionales en cada entorno virtual para llevar a cabo las actividades propias del juego. El uso de interacciones tridimensionales además de mejorar la percepción que el usuario tiene de sus propios movimientos, le permite aprender de forma más real el efecto que estos tendrían en el mundo real.

Los objetos dentro de cada entorno virtual podrán manipularse a través del dispositivo háptico 'Geomagic Touch'. Esta cualidad permite que sea más sencillo proveer una interfaz hombre-máquina intuitiva y fácil de utilizar.

La capacidad de retroalimentación de los dispositivos hápticos permite al usuario obtener una sensaci´on no visual de la presencia de los objetos con los que se encuentra interactuando dentro del espacio virtual. Esta funcionalidad resulta de gran ayuda en el proceso de rehabilitación de cualquier miembro, ya que contribuye al fortalecimiento de músculos y tendones, y a la formación de la memoria motriz cuando se emplea como estímulo táctil de las interacciones del paciente  $|27|$ .

Utilizando la retroalimentación por fuerza del dispositivo 'Geomagic Touch', el sistema propuesto podrá brindarle a los pacientes la capacidad de sentir los objetos con los que interactúan.

## <span id="page-20-0"></span>1.5. Infraestructura

### Software

- OpenHaptics toolkit. Es un kit de desarrollo de software, que simplifica la habilitación de aplicaciones que utilizan cualquier tipo de dispositivo háptico del fabricante 'Geomagic'. Incluye un API para desarrollo en lenguaje C++.
- MonoGame framework. Es una implementación Open Source del framework de Microsoft XNA 4 que ofrece un conjunto de bibliotecas dise˜nadas para el desarrollo de videojuegos en el lenguaje C#.
- **BEPUPhysics.** Es una biblioteca para el lenguaje  $C#$  que permite simular fenómenos físicos y propiedades de la materia.
- Sistema operativo Windows 7

### Hardware

- Geomagic Touch. Es un dispositivo háptico para diseño 3D, que consta de un brazo robótico con seis grados de libertad para determinar su posición espacial y tres grados de libertad para crear fuerzas de retorno que simulan el tacto y la interacción con objetos virtuales.
- Lenovo ThinkCentre M83. PC con procesador Intel(R)  $Core(TM)$  i5-4570 de cuarta generación a una velocidad de 3.20 GHz y 4 GB de memoria RAM.

Se cuenta con un equipo de cómputo que se ajuste a los requerimientos de una simulación de movimiento robótico, los detalles se describen a continuación:

- Procesador: Intel(R)  $\text{Core}^{TM}$  i5-4460 a 3.20 GHz.
- Memoria RAM: 4 GB.
- $\blacksquare$  Sistema operativo: Windows 7 Profesional. (Disponible a instalación de distintas versiones de Linux).

# <span id="page-22-0"></span>Capítulo 2

# Sistemas de rehabilitación neurológica

La rehabilitación, se define como la acción de restablecer las capacidades que un individuo poseía, y que tras un suceso cualquiera, se han visto deterioradas o imposibilitadas. La rehabilitaci´on neurol´ogica, consiste en restaurar las capacidades del individuo mediante su entrenamiento, utilizando herramientas que le permiten controlar su evolución y recuperación por él mismo. En este capítulo se abordan los elementos fundamentales de la construcción de sistemas de rehabilitación neurológica bajo un enfoque computacional, adem´as, se revisar´an los sistemas relacionados y el impacto de tienen en el tratamiento de diversos padecimientos.

### <span id="page-22-1"></span>2.1. Enfoque computacional de la rehabilitación neurológica

El enfoque computacional de la rehabilitación neurológica consiste en el uso de realidad virtual para simular actividades comunes que un individuo debería ser capaz de realizar, utilizando est´ımulos del mundo real. Dichos est´ımulos usualmente provienen de un dispositivo robótico, cuyo principal objetivo es el de proporcionar una interfaz entre el usuario y la computadora, para manipular objetos en el mundo virtual, además de emitir en algunos casos sensaciones no visuales como el tacto [\[28\]](#page-122-7).

### <span id="page-22-2"></span>2.1.1. Sistemas de teleoperación y su similitud con sistemas de rehabilitación neurológica

El término teleoperación se refiere a todas aquellas actividades u operaciones que pueden realizase a distancia. Los sistemas de teleoperación usualmente están relacionados con el uso de tecnología robótica, en donde dos o más máquinas en diferentes espacios se asocian para manipular un entorno a distancia [\[29\]](#page-122-8).

Un sistema de teleoperación básico está conformado por cinco elementos principales:

#### El operador humano

Es la entidad humana quien se encargará de efectuar todas las operaciones que se verán reflejadas en el entorno a distancia.

#### El maestro

La máquina o robot que recibirá directamente todas las acciones realizadas por el operador humano y le proporcionará, en algunos casos, una retroalimentación a partir de ellas.

#### El canal de comunicación

El medio por el cual se transmiten todas las acciones desde un entorno local hacia un entorno a distancia.

#### El esclavo

La máquina o robot que recibirá el conjunto de acciones efectuadas desde el entorno local e interactuará directamente con el entorno a distancia.

#### El entorno

Es el ambiente que rodea al esclavo, y en consecuencia, sufre cambios de estado tras interactuar con él.

Los sistemas de teleoperación están estrechamente relacionados con los sistemas de rehabilitación neurológica, ya que ambos comparten todos los elementos listados anteriormente, pero a diferencia de los sistemas de teleoperación, algunos de estos elementos en los sistemas de rehabilitación neurológica son simulados con ayuda de tecnología de realidad virtual como se observa en la Tabla [2.1.](#page-24-2)

Así pues, es posible generalizar los elementos que componen a un sistema de rehabilitación neurológica, a partir de los elementos básicos de un sistema de teleoperación.

### <span id="page-23-0"></span>2.1.2. Control de sistemas de teleoperación y rehabilitación neurológica

Para lograr un adecuado funcionamiento de un sistema de teleoperación es necesario utilizar esquemas de control, que aseguren la estabilidad y telepresencia natural del sistema. La estabilidad se refiere a la minimización del tiempo de retraso entre la

| Teleopera-             | Operador | Maestro     | Canal<br>de              | Esclavo     | Entorno    |
|------------------------|----------|-------------|--------------------------|-------------|------------|
| ción                   | humano   |             | comunica-                |             |            |
|                        |          |             | ción                     |             |            |
| RehabilitaciónPaciente |          | Dispositivo | Comunica-                | Objeto vir- | Mundo vir- |
| neurológica            |          |             | robótico de ción directa | tual        | tual       |
|                        |          | control     | conexión                 |             |            |
|                        |          |             | en red local             |             |            |

<span id="page-24-2"></span>Tabla 2.1: Comparación entre sitemas de rehabilitación neurológica y sistemas de teleoperación.

acción efectuada en el entorno local y su reproducción en el entorno remoto, mientras la telepresencia se refiere a la forma en que la información del entorno remoto es presentada al operador en el entorno local [\[29\]](#page-122-8).

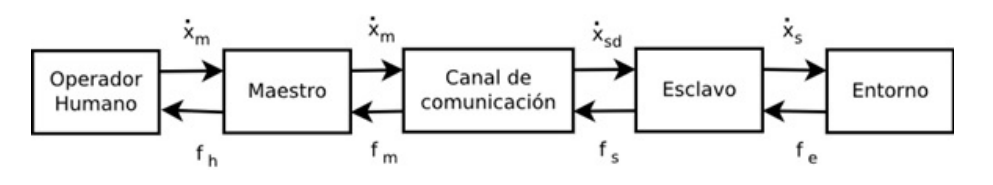

<span id="page-24-1"></span>Figura 2.1: Esquema de reflexión de fuerza tradicional.

Uno de los esquemas de control más utilizados y estudiados es el de "Reflexión" de fuerza tradicional" [\[29\]](#page-122-8), el cual se muestra en la Figura [2.1.](#page-24-1) En este esquema el operador humano interactúa con el maestro, al mismo tiempo que este último envía su información posicional al esclavo a través del canal de comunicación. El esclavo interactúa directamente con el entorno y envía de regreso al maestro una retroalimentación por fuerza de dichas interacciones, la cual será presentada en última instancia al operador.

Como se ha expuesto con anterioridad, los sistemas de rehabilitación neurológica poseen elementos en común con los sistemas de teleoperación. De la misma forma los sistemas de rehabilitación neurológica pueden también compartir los esquemas de control utilizados en los sistemas de teleoperación, con la virtud de que el uso de elementos virtuales en los primeros, provee una mayor estabilidad, además de que el grado de telepresencia está ligado directamente con el nivel de inmersión en el mundo virtual y las técnicas de visualización del mismo  $|30|$ .

## <span id="page-24-0"></span>2.2. Realidad virtual en sistemas de rehabilitación neurológica

La realidad virtual como herramienta de tratamiento de enfermedades cerebrovasculares o ECV por sus siglas, permite al paciente su entrenamiento en el proceso de rehabilitaci´on. Con ayuda de la realidad virtual es posible simular el aprendizaje de las actividades cotidianas que realizaría un individuo sano, con la ventaja de proporcionar al paciente la posibilidad de un entrenamiento incremental y los beneficios que conlleva la retroalimentación sensorial [\[31\]](#page-123-0).

En esta sección se analizan los aspectos más significativos del uso de la realidad virtual en sistemas de rehabilitación, además de las técnicas principales para la elaboración de entornos virtuales interactivos.

### <span id="page-25-0"></span>2.2.1. El uso de la realidad virtual en sistemas de rehabilitación neurológica

La realidad virtual es una interfaz de usuario que involucra el uso de simulaciones en tiempo real e interacciones humanas multisensoriales  $[32]$ . También puede definirse como el uso de tecnologías de la computación para crear un mundo interactivo simu-lado, en donde los objetos dan la sensación de presencia espacial [\[33\]](#page-123-2).

Un entorno virtual está compuesto de un espacio bidimensional o tridimensional, en donde habitan diversos objetos virtuales. Además, la definición del entorno virtual abarca las posibles relaciones entre los objetos virtuales y el modo en el que pueden interactuar dado un evento cualquiera o un cambio de estado en el entorno.

Para definir el entorno virtual adecuado para un sistema de rehabilitación neurológica es necesario conocer, en primer lugar, las necesidades del paciente con ECV. Estas necesidades varían de acuerdo a la región del cuerpo del paciente que se desea rehabilitar y los mecanismos de entrada y salida de datos que se utilizará para controlar los entornos. Con base en lo anterior, debe definirse un conjunto de posibles interacciones del paciente con el entorno virtual que exploten al máximo las habilidades que requieren ser restablecidas.

#### <span id="page-25-1"></span>2.2.2. Técnicas de elaboración de entornos virtuales 3D

La metodología utilizada para crear entornos virtuales varía dependiendo la tecnología de software utilizada para ello. Sin embargo existe un conjunto de factores generales de gran importancia que deben tomarse en cuenta al momento de implementar una interfaz de usuario basada en realidad virtual, los cuales se enlistan a continuación:

#### Objetos virtuales

Los objetos virtuales, que estarán inmersos en el espacio virtual 3D, están conformados por primitivas básicas llamadas vértices.

Un objeto virtual está definido por un conjunto de triadas ordenadas de vértices. Cada triada encierra una cara triangular que debe ser dibujada por el hardware de gr´aficos. El orden de cada triada indica el sentido en el que debe ser dibujada la cara triangular, es decir, cada triángulo es un plano que sólo puede verse por un lado, mientras que por el otro será invisible  $[34]$ .

La Figura [2.2](#page-26-0) muestra los vértices ordenados necesarios para definir un plano cuadrado en un entorno virtual tridimensional, mediante la formación de dos caras triangulares formadas por cuatro vértices.

<span id="page-26-0"></span>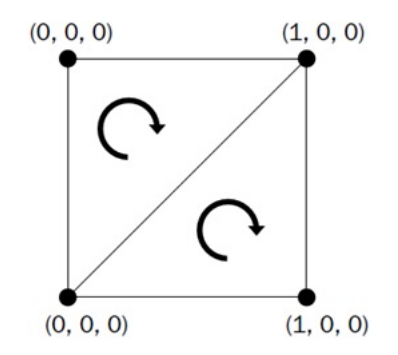

Figura 2.2: Representación de un cuadrado mediante mallado triangular con sentido.

A la acción de definir un objeto virtual en término de sus vértices se le llama mallado triangular. Dicho mallado puede realizarse de forma práctica utilizando software de dise˜no 3D, aunque en algunos casos es necesario definirlo manualmente, con el fin de obtener un mayor grado de control en la visualización e interacción de un objeto con el resto del entorno virtual.

#### Transformaciones

<span id="page-26-2"></span><span id="page-26-1"></span>Las transformaciones son operaciones que modifican la posición de los vértices que componen a un objeto, alterando la posición y las dimensiones del objeto en sí mismo [\[35\]](#page-123-4). Una transformación sobre un vértice cualquiera puede expresarse como un producto matriz por vector como se muestra en las Ecuaciones  $2.1$  y  $2.2$ , en donde  $V_4$  es el vector homogéneo del vector tridimensional que representa a las coordenadas del vértice, la matriz  $M_{4X4}$  es el contenedor de la información relativa a una transformación, y el producto $V^{\prime}_4$  es un vector homogéneo del vector tridimensional que contiene a las coordenadas del vértice transformado.

$$
M_{4x4}V_4 = V'_4 \t\t(2.1)
$$

$$
M_{4x4} \begin{bmatrix} x \\ y \\ z \\ 1 \end{bmatrix} = \begin{bmatrix} x' \\ y' \\ z' \\ 1 \end{bmatrix}
$$
 (2.2)

Existen tres tipos de transformaciones básicas, las cuales permiten realizar la mayoría de los cambios necesarios en los objetos pertenecientes a un entorno virtual.

<span id="page-27-0"></span>La translación es un tipo de transformación que permite a un vértice tridimensional moverse a lo largo del espacio tridimensional en unidades constantes de x, y y z a partir de su posición original, como se muestra en la Ecuación [2.3.](#page-27-0)

$$
T_{4x4} = \begin{bmatrix} 1 & 0 & 0 & x \\ 0 & 1 & 0 & y \\ 0 & 0 & 1 & z \\ 0 & 0 & 0 & 1 \end{bmatrix}
$$
 (2.3)

<span id="page-27-1"></span>La transformación de escala alarga o encoge en una proporción s la dimensión relativa al origen del vector de coordenadas del vértice, y se expresa como se expresa en la Ecuación [2.4.](#page-27-1)

$$
S_{4x4} = \begin{bmatrix} s & 0 & 0 & 0 \\ 0 & s & 0 & 0 \\ 0 & 0 & s & 0 \\ 0 & 0 & 0 & 1 \end{bmatrix}
$$
 (2.4)

<span id="page-27-2"></span>Finalmente, también existe la transformación de rotación, la cual permite a un vértice rotar  $\theta$  grados alrededor de un eje coordenado, con relación al origen. Entonces las matrices utilizadas para rotar a un vector en los diferentes ejes coordenados en un espacio tridimensional x, y y z, se muestran en las Ecuaciones  $2.5, 2.6$  $2.5, 2.6$  $2.5, 2.6$  y  $2.7$ respectivamente.

<span id="page-27-3"></span>
$$
Rx_{4x4} = \begin{bmatrix} 1 & 0 & 0 & 0 \\ 0 & \cos \theta & -\sin \theta & 0 \\ 0 & \sin \theta & \cos \theta & 0 \\ 0 & 0 & 0 & 1 \end{bmatrix}
$$
(2.5)  

$$
Ry_{4x4} = \begin{bmatrix} \cos \theta & 0 & \sin \theta & 0 \\ 0 & 1 & 0 & 0 \\ -\sin \theta & 0 & \cos \theta & 0 \\ 0 & 0 & 0 & 1 \end{bmatrix}
$$
(2.6)  

$$
\begin{bmatrix} \cos \theta & -\sin \theta & 0 & 0 \\ \sin \theta & \cos \theta & 0 & 0 \end{bmatrix}
$$

<span id="page-27-4"></span>
$$
Rz_{4x4} = \begin{bmatrix} \n\sin \theta & \cos \theta & 0 & 0 \\
0 & 0 & 1 & 0 \\
0 & 0 & 0 & 1\n\end{bmatrix} \tag{2.7}
$$

#### Cámaras

Una cámara es la ventana a través de la cual es posible contemplar una sección del entorno virtual. La cámara es la encargada de capturar la información de los objetos tridimensionales y presentarlos sobre una superficie plana. Los elementos de una cámara se muestran en la Figura [2.3.](#page-28-0)

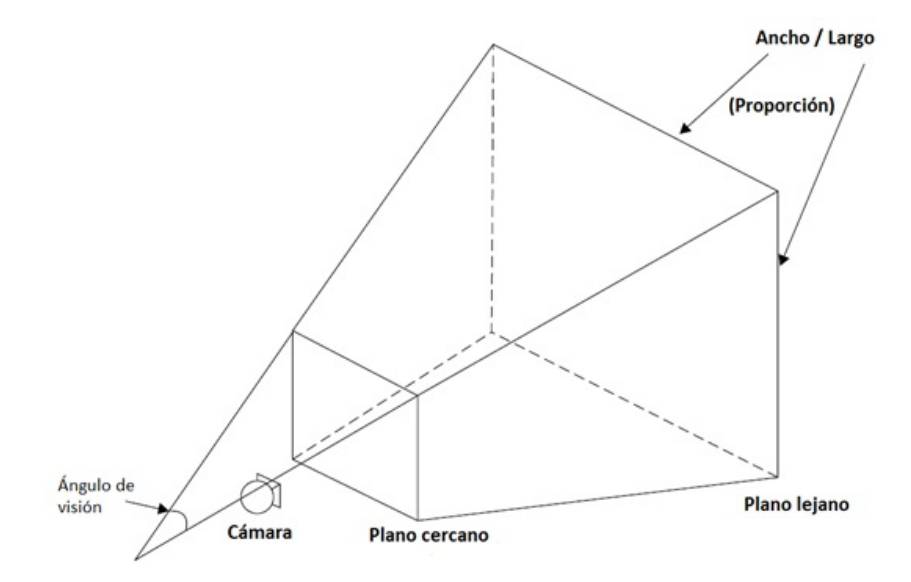

<span id="page-28-0"></span>Figura 2.3: Elementos básicos de una cámara  $[4]$ .

La cámara tridimensional siempre posee dos propiedades principales, la primera es un vector que contiene la posición de la cámara, y la segunda es un vector dirección que indica hacia donde mira la cámara. Además, el espacio de visión de una cámara está limitado por dos planos, el plano cercano y el plano lejano, con el fin de evitar problemas de rendimiento al visualizar entornos virtuales demasiado grandes.

La cámara debe caracterizarse mediante dos matrices para indicar al hardware de gr´aficos como debe dibujarse el entorno virtual en pantalla, la matriz de Vista y la matriz de Proyección.

La matriz de Vista contiene toda la información relativa a las propiedades de la cámara descritas con anterioridad, mientras la matriz de Proyección utiliza estas propiedades para indicar al hardware de gráficos cómo debe realizar la transformación de las coordenadas tridimensionales a las coordenadas planas.

Existen diversos tipos de cámaras tridimensionales, la diferencia entre ellas radica en la libertad de movimiento que se les provee alrededor del espacio tridimensional. A continuación se enlistan algunos ejemplos importantes descritos por Kurt Jagers en [\[4\]](#page-120-3):

Cámara FPS: una cámara de tirador en primera persona (del inglés: First Person

Shooter), es conocida así por su constante uso en videojuegos de disparos en los que la visión del mundo virtual es siempre controlada por los ojos del personaje principal. Los movimientos de este tipo de cámara se realizan a la par con los movimientos de un personaje o un objeto dentro del entorno virtual. Si el objeto gira hacia un lado o cambia de posición, la cámara realizará los mismos movimientos.

- Cámara  $Arc-Ball$ : este tipo de cámara se mueve sobre una superficie semiesférica, apuntando siempre hacia un punto central, como se muestra en la Figura [2.4.](#page-29-0)
- Cámara estacionaria: en este tipo de cámara el punto de observación y la posición de la cámara permanecen invariables. Usualmente es utilizada para observar de manera estática el comportamiento de los objetos que componen al entorno virtual.

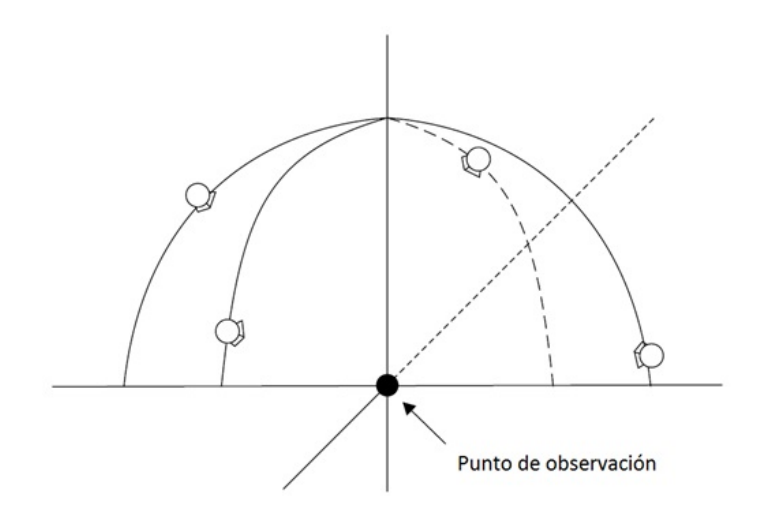

<span id="page-29-0"></span>Figura 2.4: Funcionamiento de una cámara  $Arc-Ball$  [\[4\]](#page-120-3).

#### Colisiones

Una colisión es un evento detonado por el contacto o intersección de las superficies o vol´umenes de dos objetos virtuales. En principio, si se trata de dos objetos cuyas formas geométricas son simples (prismas, esferas o pirámides), la dificultad para detectar este tipo de eventos resulta casi nula, ya que puede conocerse a la perfección su lugar geom´etrico. Sin embargo, cuando los objetos virtuales presentan formas muy particulares o demasiado detalladas e irregulares (combinaciones de formas geométricas simples) la detección se convierte en un gran problema que afecta directamente al rendimiento del sistema. Para ello existe el m´etodo de las superficies envolventes.

El m´etodo de las superficies envolventes consiste en encerrar a un objeto de forma irregular dentro de una o más superficies más simples, con la finalidad de reducir la dificultad de detección de colisiones. Usualmente se utilizan superficies de caja o superficies esféricas por su simplicidad. La Figura [2.5](#page-30-1) ejemplifica el uso de una caja envolvente que encierra a un objeto tridimensional con forma irregular.

<span id="page-30-1"></span>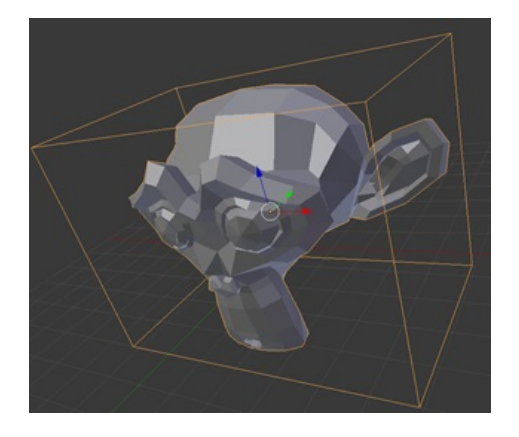

Figura 2.5: Ejemplo de superficie envolvente.

### <span id="page-30-0"></span>2.2.3. Sistemas de rehabilitación basados en entornos virtuales 2D

Estudios recientes muestran que el uso de la tecnología de realidad virtual en la terapia de rehabilitaci´on tiene beneficios potenciales, especialmente en personas con ECV. Además indican que cuando son combinados con la guia y atención de los especialistas son capaces de proveer un poderoso método de entrenamiento que conlleva al éxito de la rehabilitación  $[36]$ . D. K. Charles propuso un sistema basado en entornos virtuales bidimensionales controlados mediante el reconocimiento de movimientos de manos a partir de las imagenes adquiridas por una camara web, que incitó a los pacientes con ECV a realizar movimientos de sus miembros superiores benéficos para su rehabilitación. Con ayuda de dicho sistema se logró atraer la atención de los pacientes e incluso su uso llegó a volverse adictivo [\[37\]](#page-123-6).

Utilizando entornos bidimensionales, el sistema propuesto por P. Backlund logró que un grupo de pacientes con ECV tras un periodo de entrenamiento de entre 16 y 18 semanas, logrará mejorar la funcionalidad de sus miembros superiores [\[5\]](#page-120-4). Este sistema utiliza un sensor mecánico para determinar la posición de los miembros superiores en forma de puntos en el espacio bidimensional y en base a ella controlar un conjunto reducido de videojuegos en 2D.

Otro claro ejemplo de los beneficios que conlleva el uso de rehabilitación basada en entornos virtuales bidimensionales es ilustrado en el sistema propuesto por I. G. Magariño, el cual se muestra en la Figura [2.7.](#page-31-1) Este sistema provee a los pacientes

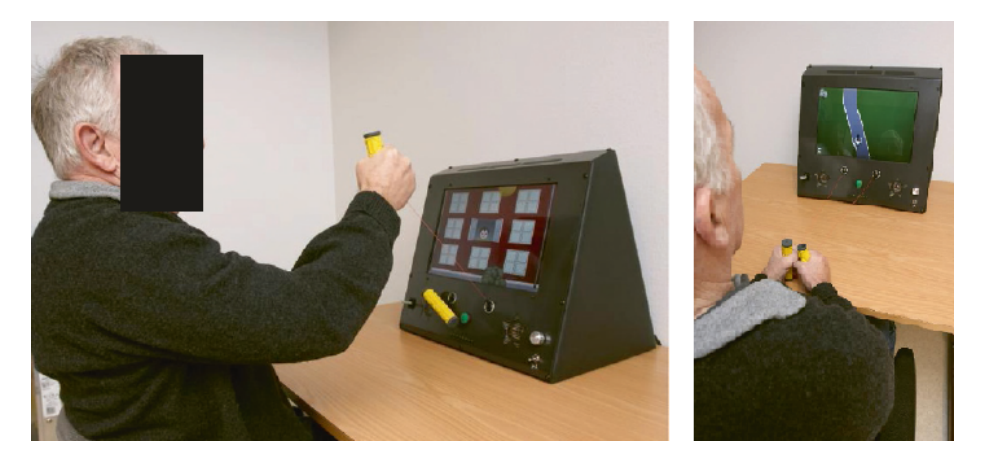

Figura 2.6: Entrenamiento de miembro superior para pacientes con ECV basado en sensor de posición  $[5]$ .

con mal de Parkinson un juego de video con varios niveles de dificultad con el cual interactuan por medio de un dispositivo Kinect, el cual facilita la detección de articulaciones. Los pacientes además de aceptar de buena forma la solución, lograron mejorar los tiempos de finalización de los niveles del juego [\[6\]](#page-120-5).

<span id="page-31-0"></span>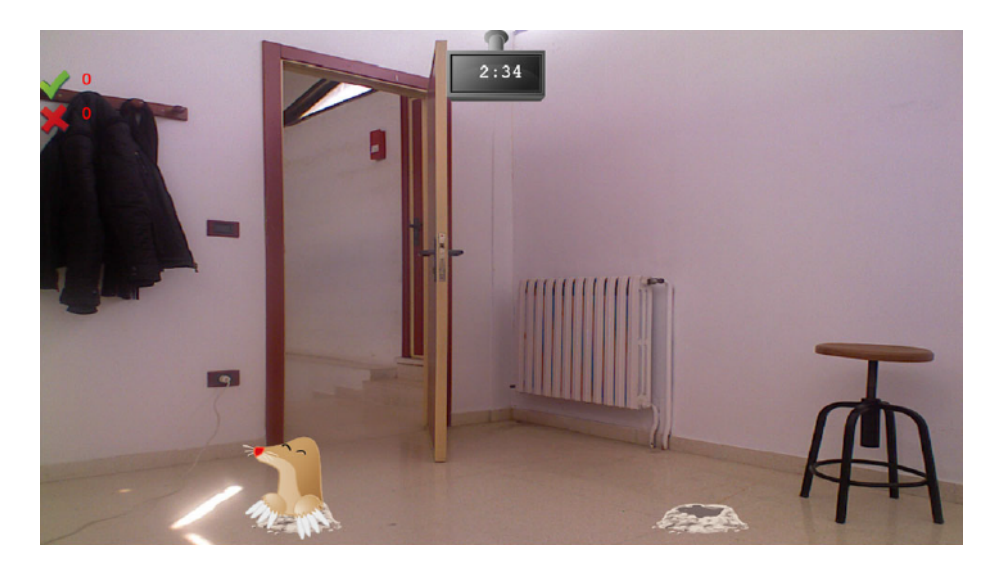

Figura 2.7: Sistema de rehabilitación para pacientes con mal de Parkinson [\[6\]](#page-120-5).

<span id="page-31-1"></span>Los sistemas basados en realidad virtual bidimensional permiten a los usuarios la interacción con elementos gráficos que les ayudan a elevar su motivación y a involucrarse con su propia terapia de rehabilitación. Basandose en su estudio sobre sistemas electrónicos, videojuegos y otros productos computacionales, D. C. Messer indica que el uso de la tecnología de realidad virtual en rehabilitación, es tan eficaz como cual-quier otro método médico para tratar enfermedades neurológicas [\[38\]](#page-123-7). Además, se ha comprobado que las personas con ECV mantienen la misma capacidad de percepción de movimiento en entornos virtuales que las personas sanas, por lo que es posible utilizar cualquier cantidad de recursos gráficos estáticos o dinámicos para retroalimentar de la mejor forma posible a los usuarios [\[39\]](#page-123-8).

Un sistema que ejemplifíca estas características se muestra en la Figura [2.8.](#page-32-0) En dicho sistema el usuario es capaz de controlar un entorno virtual 2D con la ayuda de una tableta de dibujo  $[7]$ . Este sistema incluye gráficos atractivos, actividades entretenidas y procura mantener la atención de los pacientes con ECV en todo momento. Los pacientes que utilizarón este sistema lograron mejorar su capacidad de predicción ademas de su destreza motriz.

<span id="page-32-0"></span>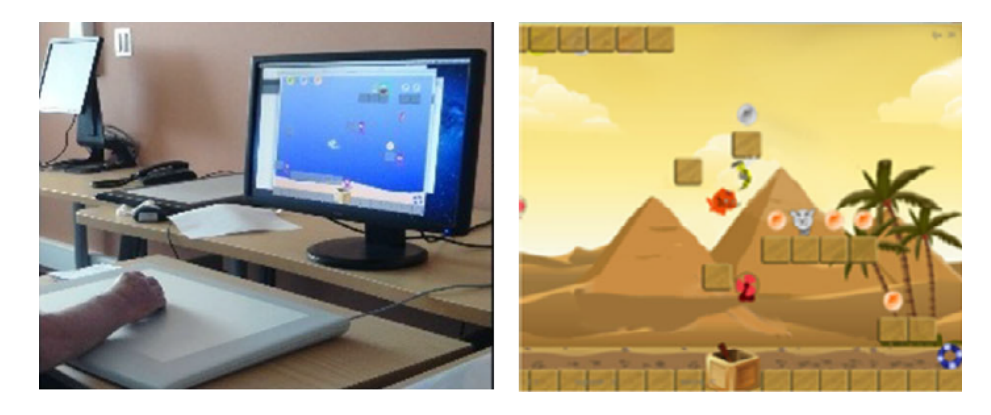

Figura 2.8: Sistema de rehabilitación 2D para pacientes con ECV [\[7\]](#page-120-6).

Como se ha mostrado con los ejemplos anteriores, los entornos bidimensionales incluso proveen un método personalizable y monitorizable para el entrenamiento físico de cada paciente. Por esta razón, existen hoy en día varios intentos por llevar el uso de entornos virtuales a una práctica más común  $[40]$ .

Existe también evidencia de que el uso de videojuegos en terapias de rehabilitación neurológica esta íntimamente relacionado con cambios en el volumen de materia gris y altera positivamente la materia blanca [\[41\]](#page-123-10). De esta manera, un paciente presenta un incremento en sus conexiones neuronales, activa diversas regiones del cerebro e incrementa el flujo sanguíneo en el mismo, condiciones con las cuales se presenta una mejora notoria en la capacidad cerebral.

Un entorno virtual bidimensional también puede ayudar a los pacientes a simular actividades cotidanas. Para demostrar lo anterior, B. C. Chan implementó un sistema virtual para la simulación de operaciones de un ATM  $[8]$ . Utilizando un entorno 2D con imágenes reales de un ATM e interacciones con una pantalla táctil, logró que algunos pacientes con ECV desarrollaran nuevamente la capacidad de llevar a cabo la común actividad de operar este tipo de máquinas. El entorno virtual utilizado en este sistema se muestra en la Figura [2.9.](#page-33-0)

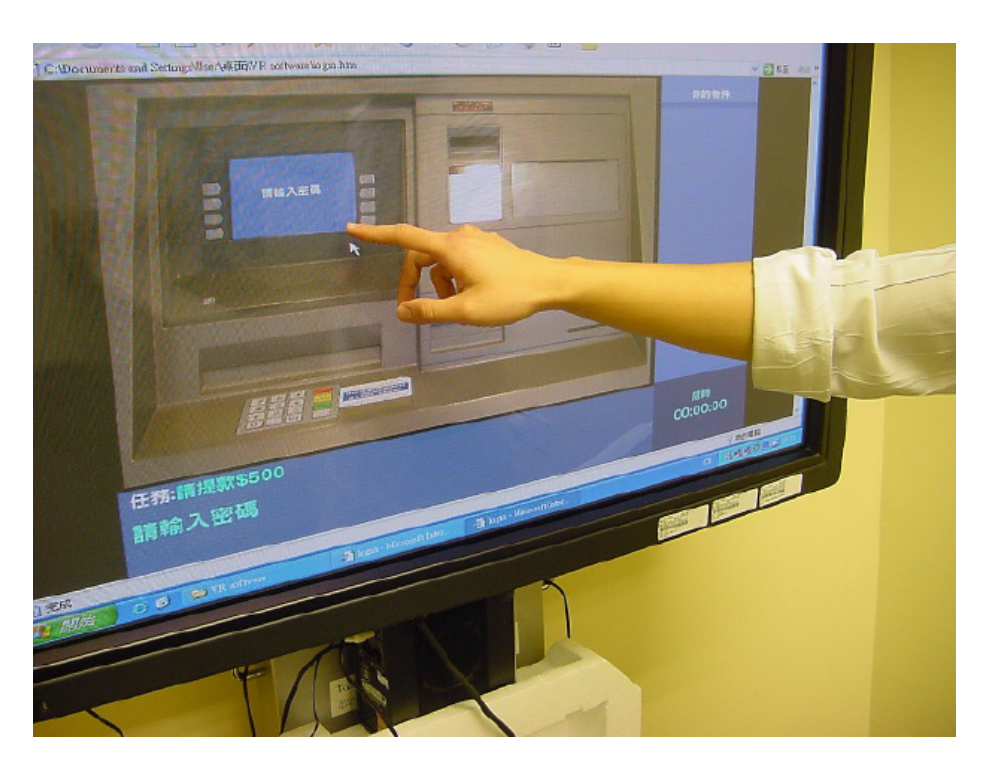

Figura 2.9: Simulación de un ATM para pacientes con ECV  $[8]$ .

<span id="page-33-0"></span>Dependiendo de las interacciones que sean permitidas en un entorno 2D, un paciente puede desarrollar diferentes capacidades cerebrales como mejorar su precisión o su velocidad al realizar tareas que involucran el movimiento de alguno de sus miembros. A. Nitka comprobó que el uso continuo de juegos de acción contribuye a la disminución del 'Efecto Simón', que se refiere al tiempo de reacción y eficacia de respuesta ante eventos sorpresivos [\[42\]](#page-124-0).

Como se observa en los sistemas descritos anteriormente, para diseñar un entorno virtual 2D es necesario conocer las características del dispositivo de interacción que se quiera utilizar. J. Boger indicó en su trabajo de investigación que las características m´as importantes con las que debe contar este dispositivo para facilitar la terapia de rehabilitaci´on de pacientes con ECV son la portabilidad (que sea posible cambiar de sitio) y su escalabilidad de uso para tratar distintos miembros [\[9\]](#page-120-8). La Figura [2.10](#page-34-1) muestra un entorno virtual utilizado por J. Boger para la rehabilitación de pacientes con ECV. En este entorno el paciente debe perseguir y atrapar a la figura de un conejo lo más rápido posible con la ayuda de un dispositivo robótico que puede moverse en dos direcciones sobre un plano.

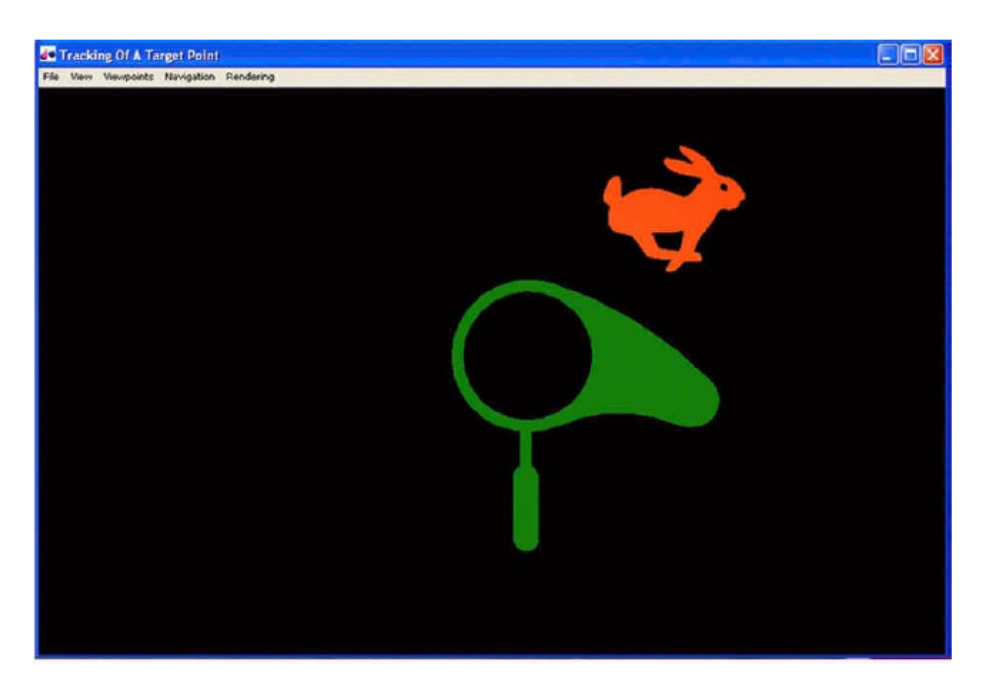

Figura 2.10: Entorno virtual del videojuego 'Atrapa al Conejo' [\[9\]](#page-120-8).

### <span id="page-34-1"></span><span id="page-34-0"></span>2.2.4. Sistemas de rehabilitación basados en entornos virtuales 3D

De igual forma que en los sistemas que utilizan entornos 2D, los entornos 3D aportan una serie de beneficios en el tratamiento de personas con ECV [\[43\]](#page-124-1). Una muestra de estos beneficios se encuentra en el trabajo de H. Ryu [\[10\]](#page-121-0). En este sistema de rehabilitación los pacientes son capaces de controlar el conjunto de videojuegos 3D mostrados en la Figura [2.11](#page-35-0) mediante movimientos de sus miembros superiores, los cuales son mapeados en acciones en dos dimensiones. Los pacientes que utilizaron estos videojuegos demostraron tener una elevada motivación, ya que vieron sus movimientos reflejados en acciones con un propósito.

De forma similar, el sistema mostrado en la Figura [2.12](#page-35-1) provee actividades con prop´osito, las cuales son controladas mediante la detecci´on de las manos del paciente con ECV usando una cámara. Los usuarios de este sistema obtuvieron beneficios en el desempeño dentro del videojuego desde la primera sesión [\[11\]](#page-121-1).

Una de las características que marca la diferencia entre los entornos 2D y 3D es el elevado nivel de inmersión que poseen los últimos, lo que se traduce en una percepción mas real de lo simulado  $[44]$ . Sin embargo, los dos tipos de entornos pueden retroalimentar visualmente a los usuarios con la misma eficacia [\[45\]](#page-124-3).

Como se mencionó con anterioridad, el uso de entornos tridimensionales permite a los usuarios experimentar sensaciones muy similares a la realidad. Esta particu-

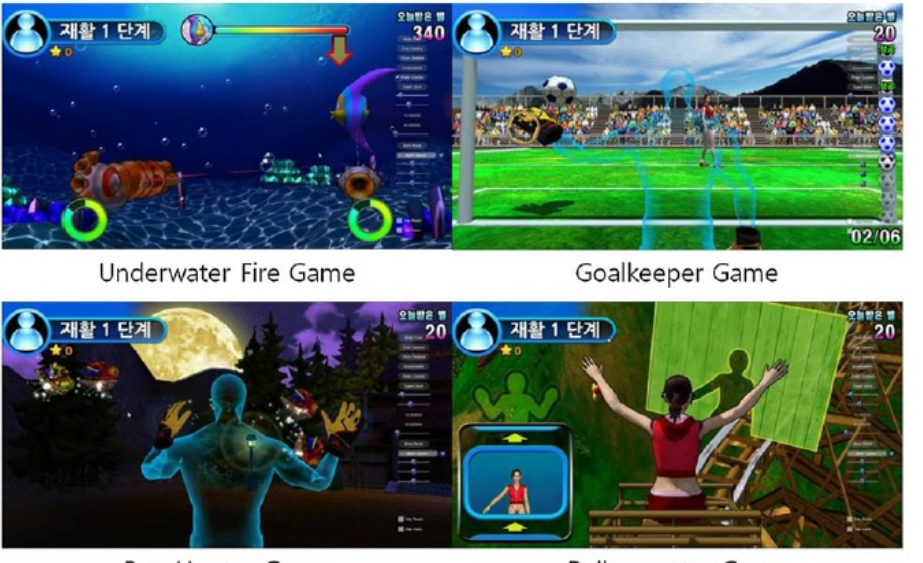

**Bug Hunter Game** 

<span id="page-35-1"></span><span id="page-35-0"></span>Rollercoaster Game

Figura 2.11: Conjunto de videojuegos 3D para rehabilitación de pacientes con ECV  $[10]$ .

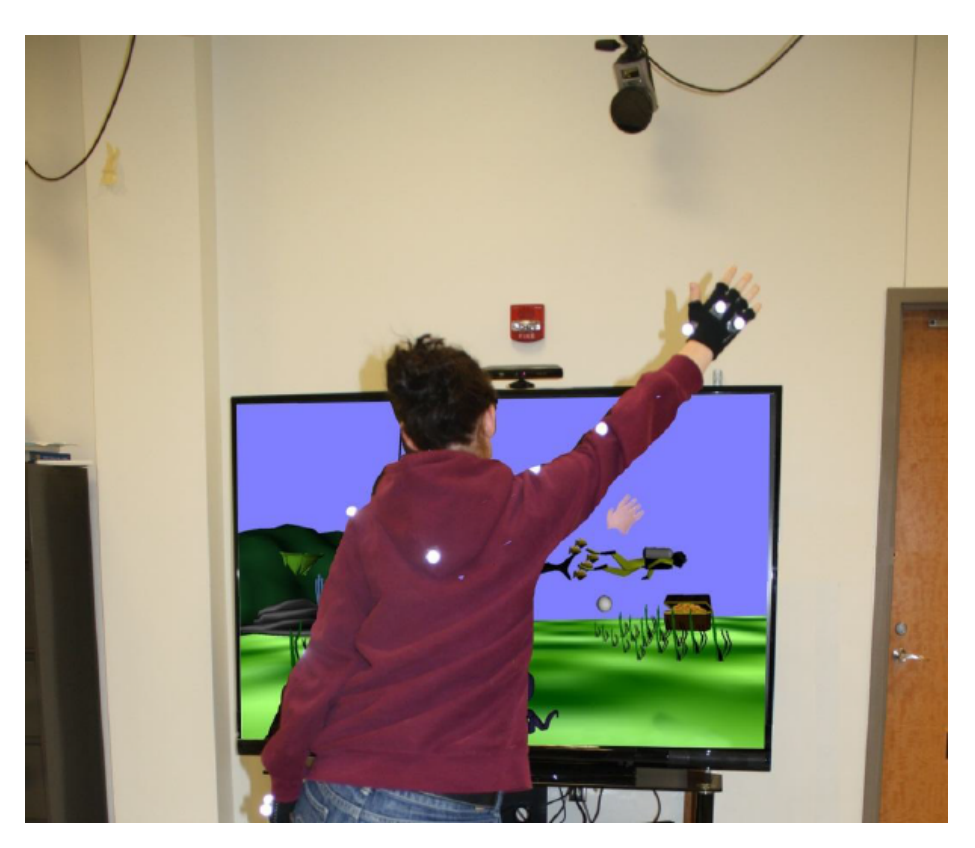

Figura 2.12: Videojuego 3D para rehabilitación de pacientes con ECV [\[11\]](#page-121-1).

lar característica permite a los usuarios simular situaciones o actividades cotidianas cuando está acompañada de mecanismos adecuados de interacción. Tal es el ejemplo
del simulador de tenis propuesto por G. Rauter [\[12\]](#page-121-0). Este simulador mostrado en la Figura [2.13](#page-36-0) permitió a sus usuarios entrenar capacidades motoras de sus miembros superiores de la misma forma que lo harían al jugar un partido en la vida real, lo cual m´aximizo el aprendizaje de movimientos de tenis.

<span id="page-36-0"></span>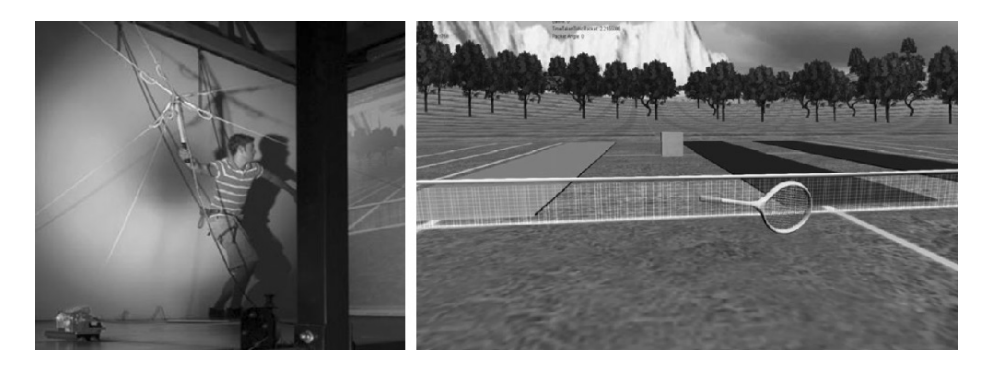

Figura 2.13: Simulador de juego de tenis con entornos virtuales 3D [\[12\]](#page-121-0).

La cualidad de inmersión es utilizada también en el sistema de rehabilitación propuesto por N. Vishnoi [\[13\]](#page-121-1) el cual se muestra en la Figura [2.14.](#page-36-1) Dicho sistema permite a los pacientes con ECV el uso simulado de herramientas domésticas en 3D. Un paciente puede seleccionar alguna herramienta para manipularla con ayuda de un puntero controlado por un dispositivo robótico. Tras el uso continuo de este sistema, los pacientes lograron mejorar su habilidad en el uso de dichas herramientas.

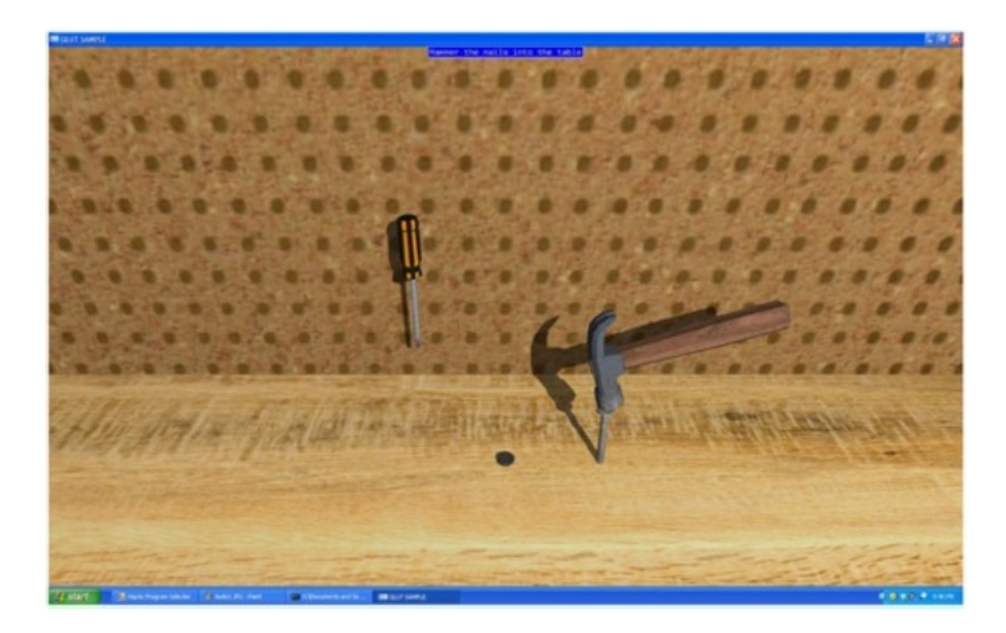

Figura 2.14: Simulador de herramientas [\[13\]](#page-121-1).

<span id="page-36-1"></span>El diseño de un entorno tridimensional para la rehabilitación de pacientes con

ECV, debe enfocarse mayormente en el dispositivo de interacción que se utiliza. Existen diversos dispositivos de interacción, los más simples como las cámaras y las pantallas t´actiles interpretan acciones de los usuario sobre un plano bidimensional, pero también existen dispositivos más sofisticados que son capaces de interpretar niveles de profundiad o cercanía. Resulta evidente que para estos últimos puede definirse un conjunto más amplio de acciones, las cuales deben ser intuitivas, fáciles de entender y aprender para poder ser utilizadas por pacientes con ECV [\[46\]](#page-124-0).

Adem´as existen algunos aspectos que deben ser considerados al momento de diseñar un entorno virtual para rehabilitación, estos aspectos son la capacidad del entorno de recompensar acertadamente las acciones del usuario mediante retroalimentación visual y la capacidad de retroalimentar los resultados de la terapia  $[47]$ .

El tratamiento de pacientes con ECV basado en el uso de entornos 3D provee resultados similares que los obtenidos por terapias tradicionales, con la ventaja de tener alta disponiblidad y menor costo  $[48]$ . Por esta misma razón los tratamientos basados en realidad virtual representan una opción bastante valiosa y debe ser ampliamente considerada en los programas de rehabilitación diseñados para pacientes con ECV [\[49\]](#page-124-3).

## 2.3. Dispositivos robóticos en sistemas de rehabilitación neurológica

Los dispositivos robóticos, en el tratamiento de ECV, permiten a los pacientes practicar movimientos complejos y realizar tareas específicas que implican esfuerzo físico para mejorar las habilidades de sus miembros involucrados en la terapia de rehabilitaci´on. Adem´as, estos dispositivos proporcionan a los terapeutas mecanismos efectivos para regular la intensidad de los entrenamientos y disminuir el tiempo invertido en terapias. Se ha comprobado que la terapia con robots ayuda a reducir el déficit motriz de los pacientes ECV con problemas de moderados a graves [\[31\]](#page-123-0).

### 2.3.1. Dispositivos hápticos

La palabra háptica proviene del vocablo griego "haptos" que significa relativo al tacto. La háptica es la ciencia y tecnología relacionada con la creación de dispositivos que proveen sensaciones de tacto en operadores humanos, esto quiere decir, que permite a los operadores sentir de forma casi real la superficie de objetos virtuales. La háptica se encuentra íntimamente relacionada con la robótica, ya que la creación de dispositivos hápticos implica el uso de elementos de diseño macatrónico tales como sensores y actuadores.

Existen dos tipos de dispositivos hápticos: dispositivos de admitancia y dispositivos de impedancia [\[50\]](#page-124-4). Los primeros se encargan de medir la fuerza aplicada por el operador y deflexionan su posición de acuerdo con las características de la superficie de objeto virtual con el que está interactuando. Los dispositivos de impedancia miden la posición del operador y con base en ella permiten retroalimentar sus acciones mediante un vector fuerza cuando existe una interacción con un objeto virtual.

Dentro de los dispositivos hápticos de impedancia podemos encontrar el diseño Phantom. Se trata de un tipo de dispositivo que interactúa con la mano del operador, usando un brazo mecánico de seis grados de libertad y es capaz de emitir vectores fuerza en tres dimensiones. Este tipo de dispositivo es utilizado comúnmente en tareas de diseño asistido por computadora (CAD por las siglas en inglés de Computer-aided  $design)$  el cual facilita a sus usuarios el modelado o representación computacional de objetos. En la actualidad existen diversos fabricantes del dise˜no Phantom, cada uno ofrece diferentes opciones en cuanto a rendimiento, fuerza y herramientas de control. Un ejemplo de este tipo de dispositivo de la compañía Sensable [\[14\]](#page-121-2) se muestra en la Figura [2.15.](#page-38-0)

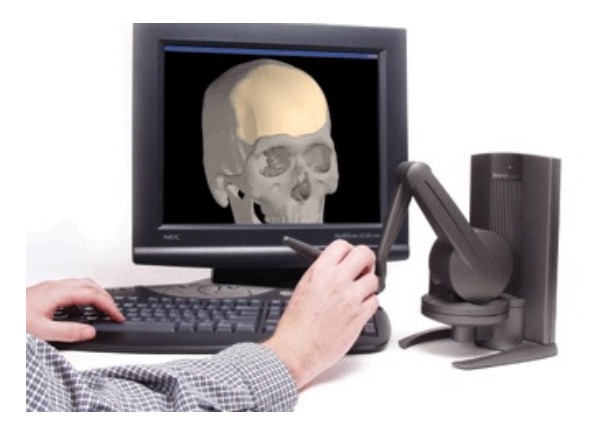

Figura 2.15: El dispositivo háptico Geomagic Touch X, una versión del diseño Phantom usado en CAD [\[14\]](#page-121-2).

## <span id="page-38-0"></span>2.3.2. Uso de dispositivos hápticos en sistemas de rehabilitación neurológica

Como se ha mencionado anteriormente, el uso de dispositivos hápticos bajo cualquier contexto est´a ligado en su totalidad con las acciones que un operador puede realizar sobre los objetos dentro de un entorno virtual.

En un sistema de rehabilitación neurológica el dispositivo háptico, además de proporcionar un mecanismo de entrada de datos, le brinda al paciente la capacidad de obtener una retroalimentación sensorial mucho más completa, es decir, además de la

respuesta audiovisual que provee casi todo sistema computacional, el paciente también obtendrá estímulos de tacto, que harán mucho más real el flujo de las actividades simuladas.

Comúnmente los dispositivos hápticos utilizados en sistemas de rehabilitación neurológica son los de impedancia, ya que tienen un menor costo que los de admitancia y además son más flexibles (back-drivables) [\[50\]](#page-124-4), ya que no ofrecen ninguna resistencia al movimiento del operador hasta el momento en que se envía un vector fuerza.

Para explotar las capacidades de un dispositivo háptico de impedancia dentro de un sistema de rehabilitación neurológica, es necesario tener presente el tipo de miembro que será rehabilitado, definir cómo será mapeado un cambio de posición de dicho miembro en el entorno virtual y definir los escenarios en los que el paciente será retroalimentado por un vector fuerza.

En sistemas de rehabilitación neurológica que buscan apoyar el tratamiento de pacientes con ECV con problemas de movilidad en brazo y mano, usualmente un dispositivo h´aptico de tipo Phantom resulta ser una alternativa ideal para el control de entornos virtuales.

### 2.3.3. Modelos de fuerza para dispositivos hápticos Phantom

El control de un dispositivo Phantom se basa en el uso de diferentes modelos utilizados para definir la magnitud y dirección de la fuerza que será externada desde sus motores, de tal forma que pueda brindarle al usuario sensaciones táctiles.

#### Resistencia de materiales

Z. Song describe el uso de densidad de materiales, tales como el agua, para provocar pequeñas respuestas de fuerza de la mano y brazo del paciente [\[15\]](#page-121-3). Esto lo logró utilizando el modelo de fuerza en dos dimensiones que se muestra en la Ecuación [2.8,](#page-39-0) en donde  $L$  es el largo del brazo,  $k$  es el coeficiente viscoelástico,  $p$  es la densidad del agua y w es la velocidad angular. Dichas variables se ilustran en la Figura [2.16.](#page-40-0)

$$
F = \begin{cases} \int_0^L k p(lw)^2 dl, & w < 0\\ -\int_0^L k p(lw)^2 dl, & w > 0 \end{cases}
$$
 (2.8)

<span id="page-39-0"></span>Usando el anterior modelo de fuerza para la densidad del agua, un paciente notará una resistencia al movimiento parecida al deslizamiento de la mano dentro de una piscina. Z. Song menciona que un paciente que recibe est´ımulos continuos de fuerza, tiende a obtener mejores resultados a lo largo de su terapia de rehabilitación que un paciente al que no se le exige este tipo de acciones.

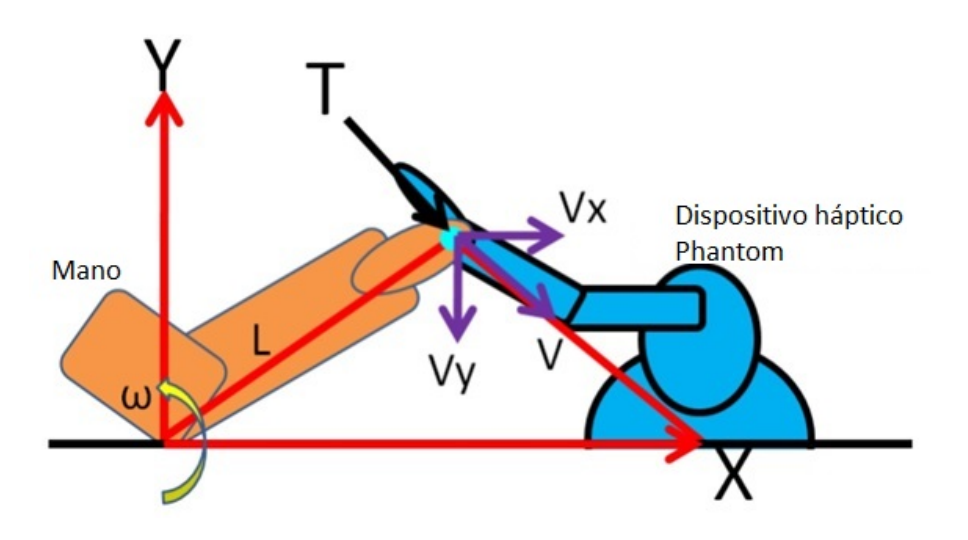

Figura 2.16: Interacción con impedancia simulada de materiales [\[15\]](#page-121-3).

<span id="page-40-1"></span><span id="page-40-0"></span>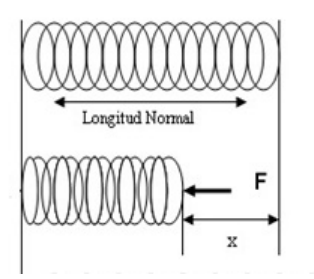

Figura 2.17: Deformación de un resorte.

#### Ley de elasticidad de Hooke

Uno de los modelos de la física, comúnmente utilizado para simular la sensación de tacto sobre objetos de materiales sólidos, es la ley de Hooke. Esta ley establece la proporcionalidad entre la fuerza requerida para comprimir o estirar un resorte  $(F)$  y la longitud la deformación  $(x)$  que se muestran en la Figura [2.17.](#page-40-1) Dicha relación puede observarse en la Ecuación [2.9,](#page-40-2) en donde k es conocida como constante de resorte y se refiere a la resistencia del resorte a ser deformado.

$$
F = kx \tag{2.9}
$$

<span id="page-40-2"></span>La ley de Hooke en háptica puede utilizarse para establecer una relación de proporcionalidad entre la fuerza requerida para deformar una superficie estática en el entorno virtual mediante la penetración de cualquier otra superficie como se muestra en la Figura [2.18.](#page-41-0)

<span id="page-41-0"></span>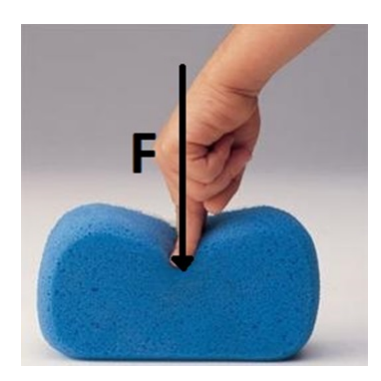

Figura 2.18: Deformación de una superficie por penetración.

### 2.3.4. Sistemas de rehabilitación basados en dispositivo háptico

El uso de dispositivos hápticos en terapias de neurorehabilitación puede hacer que el proceso de rehabilitación de los miembros superiores se mas eficiente [\[51\]](#page-124-5). Los pacientes pueden entrenar de forma más intensa sus funciones motrices, mientras los terapistas pueden enfocarse en otros aspectos de la terapia como lo es la planeación, ademas de poner atención a más pacientes  $[52]$ . Los dispositivos hápticos proveen mediciones cuantitativas acertadas acerca del desempeño de cada paciente. Varios estudios cl´ınicos revelan los efectos positivos que tiene el uso de estos dispositivos robóticos en la terapia de rehabilitación neurológica, en especial para miembros su-periores, lo cual ha incrementado la aceptabilidad para su uso en terapias físicas [\[53\]](#page-125-1).

La Figura [2.19](#page-41-1) muestra un sistema para ayudar a los pacientes con ECV a recuperar el equilibrio al caminar [\[16\]](#page-121-4). El sistema trabaja con la ayuda de un dispositivo m´ovil que detecta inclinaciones anormales en el torso del paciente cuando este se mantiene de pie sobre una pierna o sobre una base inestable, esta información es procesada para generar una respuesta h´aptica por fuerza que le indica al paciente hacia donde debe balancearse para mantener el equilibrio. Tras probar este sistema de rehabilitación con pacientes con ECV, estos lograron obtener mejoras en el equilibro al caminar.

<span id="page-41-1"></span>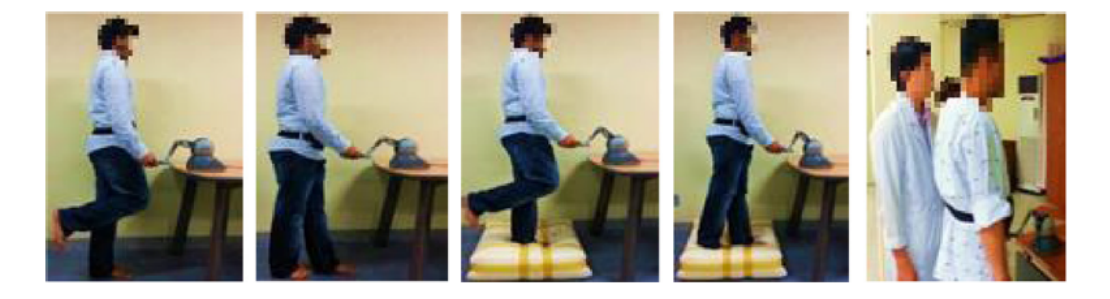

Figura 2.19: Sistema para rehabilitar el equilibrio en pacientes con ECV [\[16\]](#page-121-4).

Las mejoras en las capacidades motrices de cada paciente pueden presentrase con ayuda de sistemas que incorporen entornos virtuales adecuados que exploten las capacidades de los dispositivos robóticos que los controlan. El diseño de los entornos y del control de los dispositivos robóticos, debe considerar metódos adecuados para inducir el aprendizaje motriz a cada paciente. Entre estos métodos se encuentran el uso de retroalimentación multisensorial (estímulos visuales y físicos) y la posibilidad de encomendar a los pacientes tareas que mantengan su atención para una práctica extensa y continua, procurando estímular su capacidad para resolver problemas [\[54\]](#page-125-2).

Para obtener los mejores resultados en el tratamiento es necesario que las tareas que se plantean a los pacientes cubran movimientos naturales de sus miembros, de esta forma es posible acelerar el aprendizaje y el control físico de movimientos que los pacientes requieren utilizar cada d´ıa para seguir con sus actividades cotidianas [\[55,](#page-125-3) [56\]](#page-125-4). El aprendizaje de estos movimientos puede inducirse mediante retroalimentación visual de lo que los pacientes están haciendo dentro de un entorno virtual, o a través del dispositivo háptico, el cual puede guiar el miembro del paciente a lo largo de una trayectoria permitiéndole sentir los objetos virtuales con los que interactúa. Ambos metódos presentan beneficios similares en el proceso de aprendizaje y no son mutuamente exclusivos [\[57\]](#page-125-5).

Un ejemplo del uso de dispositivos hápticos en el aprendizaje de nuevos movimientos puede observarse en sistemas dedicados a la enseñanza de caracteres alfabéticos de distintos idiomas, permitiéndo a los estudiantes memorizar las curvas que componen a cada caracter  $[58, 59, 60]$  $[58, 59, 60]$  $[58, 59, 60]$  $[58, 59, 60]$  $[58, 59, 60]$ . Los dispositivos hápticos en este caso guían la mano de lo usuarios a lo largo de los caracteres y ayudan a corregir movimientos no acertados, mejorando además la habilidad de escritura  $[61]$ . El sistema que se muestra en la Figura [2.20](#page-43-0) brinda un método para el aprendizaje de caracteres chinos  $[17]$ . En este sistema los usuarios son guiados en el trazo de cada caracter con ayuda del dispositivo háptico Phantom. Para lograr esto se predefine un conjunto de tuplas ordenadas que describen cada trayectoria o trazo y a partir de ellas, el dispositivo háptico Phantom ejerce una fuerza de atracción a medida que el pincel se aleja del camino como se observa en la Figura [2.21.](#page-43-1) Adem´as el sistema permite sentir el contacto simulado entre un pincel y una hoja al momento de escribir utilizando el modelo de fuerza que se muestra en la Figura [2.22,](#page-43-2) en el que se calculan vectores normales a la superficie texturizada del papel y se reflejan en sentido contrario a la dirección del movimiento del trazo en forma de fuerza de fricción. Los usuarios de este tipo de sistemas lograron aprender los caracteres mucho más rápido en comparación con el método tradicional de enseñanza alumno-instructor.

La retroalimentación por fuerza del dispositivo háptico esta ligada completamente con la retroalimentación visual de entornos virtuales 2D ó 3D, es decir, debe permitir a los usuarios sentir lo que se mira [\[62\]](#page-125-10). Esta caracteristica de los sistemas basados en el uso de realidad virtual y de dispositivo h´aptico, permite a los usuarios alcanzar

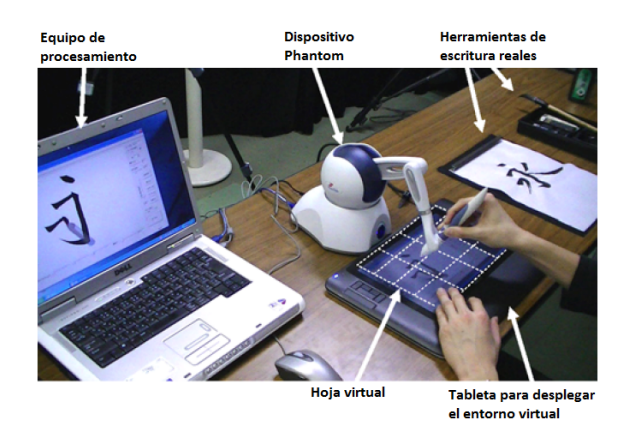

Figura 2.20: Sistema para el aprendizaje de caracteres chinos [\[17\]](#page-121-5).

<span id="page-43-0"></span>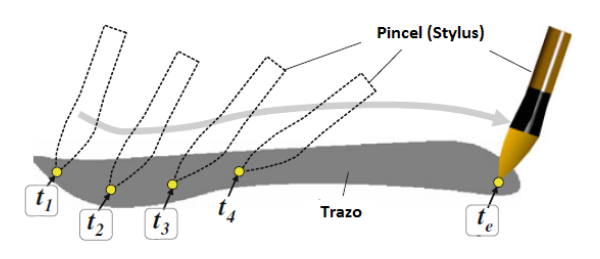

Figura 2.21: Modelo de fuerza para la simulación del papel y pincel utilizados en la escritura china [\[17\]](#page-121-5).

<span id="page-43-2"></span><span id="page-43-1"></span>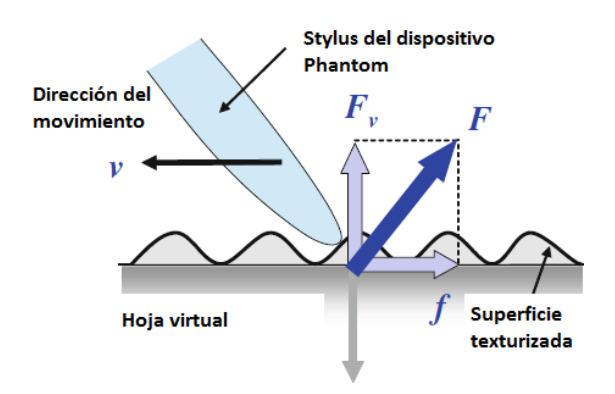

Figura 2.22: Modelo de fuerza para guiar la mano del usuario en escritura china [\[17\]](#page-121-5).

niveles de inmersión muy elevados mediante simulaciones muy detalladas. Usando un dispositivo h´aptico de tipo Phantom dentro de ambientes virtuales 3D, los usuarios pueden sentir la dureza [\[63\]](#page-126-0), los bordes [\[64\]](#page-126-1) y texturas [\[65\]](#page-126-2) de cada objeto virtual.

En el estudio realizado por B. A. Kay, se encontró que los humanos no perciben las propiedades geométricas de los objetos con los que interactúan visualmente  $[66]$ . Por esta razón es importante considerar este fenómeno en el diseño de interfaces que permitan simular la capacidad te tocar dichos objetos, ya que además resultan útiles en la evaluación de pacientes con ECV.

Son muchas las soluciones que hacen uso de esta característica para incremen-tar la aprobación e interés de los usuarios en actividades como escultura digital [\[18\]](#page-121-6) en donde el dispositivo Phantom es utilizado como un cincel para modelar objetos tridimensionales, e incluso en sistemas educativos enfocados al aprendizaje de las propiedades f´ısicas de la materia, en donde los estudiantes utilizan el mismo dispositivo para controlar partículas virtuales y sentir los efectos electrostáticos al interactuar con otras partículas  $[19]$ . Las Figuras [2.23](#page-44-0) y [2.24](#page-44-1) ilustran los dos ejemplos antes citados.

<span id="page-44-0"></span>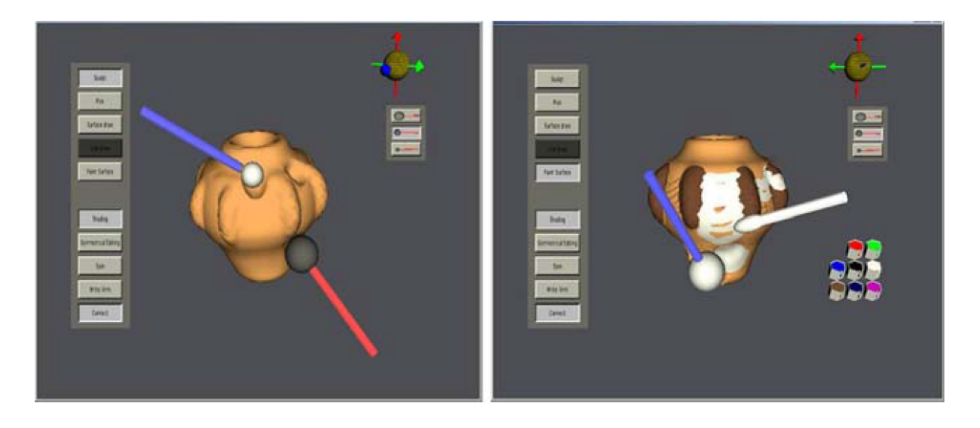

Figura 2.23: Sistema de escultura digital basado en dispositivo háptico  $[18]$ .

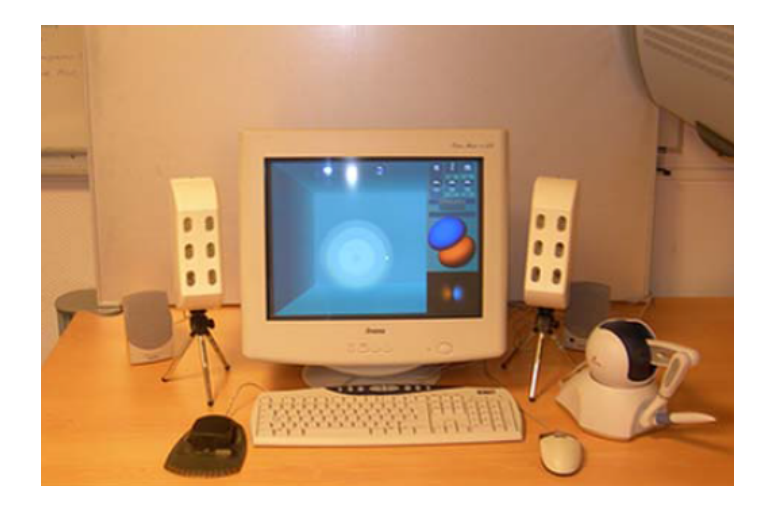

Figura 2.24: Simulador de interacciones entre partículas basado en dispositivo háptico [\[19\]](#page-121-7).

<span id="page-44-1"></span>Para lograr brindar la sensación de tocar un objeto virtual tridimensional con un dispositivo Phantom, com´unmente se utilizan los vectores normales a las caras que conforman al mallado tri´angular de cualquier objeto, de manera que cuando la posici´on del dispositivo h´aptico en el entorno virtual roce o penetre la superficie de algún objeto, estos vectores representan la driección en la cual el dispositivo enviará una respuesta por fuerza en base a un coeficiente de elasticidad  $[67, 68]$  $[67, 68]$  $[67, 68]$ . Esta técnica es utilizada en sistemas que requieren una respuesta h´aptica muy precisa, entre ellos sitemas de entrenamiento para m´edicos. La Figura [2.25](#page-45-0) ilustra un sistema que permite a los médicos entrenarse en el diagnóstico de tumores a través de palpación maxilofacial [\[20\]](#page-121-8).

<span id="page-45-0"></span>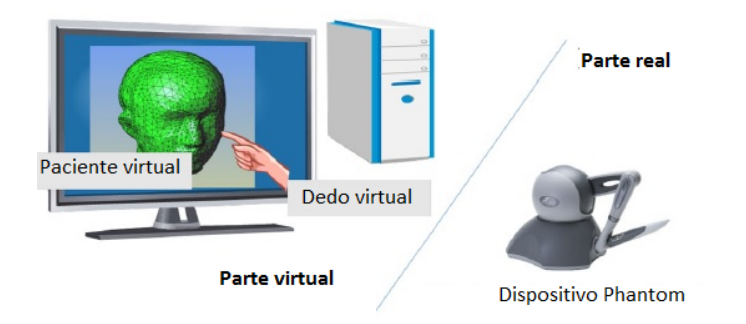

Figura 2.25: Simulación de palpación maxilofacial basada en dispositivo háptico [\[20\]](#page-121-8).

Otro ejemplo de solución que requiere respuestas hápticas de gran precisión se observa en la Figura [2.26,](#page-46-0) en la cual un médico es capaz de visualizar la estructura ´osea del cuerpo humano en 3D desde distintos ´angulos, adem´as de poder planear el tipo de tratamiento que será utilizado para un paciente con fractura. Utilizando dos dispositivos Phantom, el médico puede manipular y colocar de forma precisa prótesis virtuales sobre la estructura ósea simulada. [\[21\]](#page-122-0).

Retomando la idea del uso de dispositivos hápticos en conjunto con entornos virtuales 3D, tras la experimentación con un grupo de pacientes con ECV, E. B. Larson asegura que estos aceptaron mayormente el uso de estas tecnologías en su terapia de rehabilitación. Sin embargo, tras el uso continuo de varios sistemas algunos pre-sentaron síntomas de frustración y fatiga por la elevada dificultad de las tareas [\[69\]](#page-126-6). No obstante, E. B. Larson también encontró que a pesar de estas adversidades, los pacientes demostraron mejorar tras cada sesión de entrenamiento, por lo que sugiere que los sistemas que utilizan estas tecnologías deben proponer tareas intuitivas, motivacionales, con propósito claro, con dificultad de acuerdo a las capacidades de los pacientes y adem´as que no sean invasivas, todo lo anterior con la finalidad de que los pacientes exploten al máximo los beneficios que pueden tener en su recuperación.

Un diseño adecuado de los entornos virtuales y sus interacciones mediante dispositivo háptico para sistemas de rehabilitación, puede dar solución a los problemas anteriormente enunciados. Los sistemas mostrados en las Figuras [2.27](#page-46-1) y [2.28,](#page-47-0) adem´as

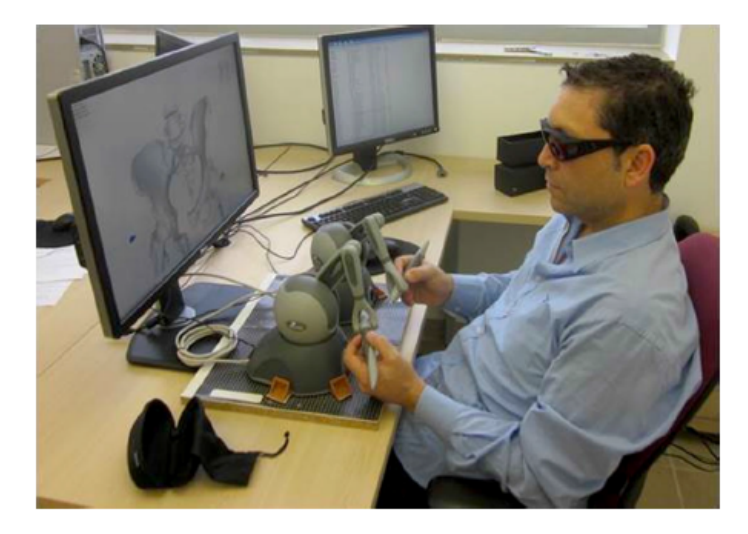

Figura 2.26: Sistema de planeación para el tratamiento de fracturas basado en dispositivo háptico  $[21]$ .

<span id="page-46-0"></span>de ser atractivos para sus usuarios, utilizan interacciones bidimensionales en entornos virtuales 3D que son intuitivas y no implican un esfuerzo físic excesivo. El primero de ellos es utilizado para apoyar en la mejora de la coordinación de los miembros superiores de personas con deficiencias motrices [\[22\]](#page-122-1). Por su parte, el segundo sistema sirve como apoyo en la recuperación de las habilidades en los miembros de personas que sufrieron una fractura [\[23\]](#page-122-2).

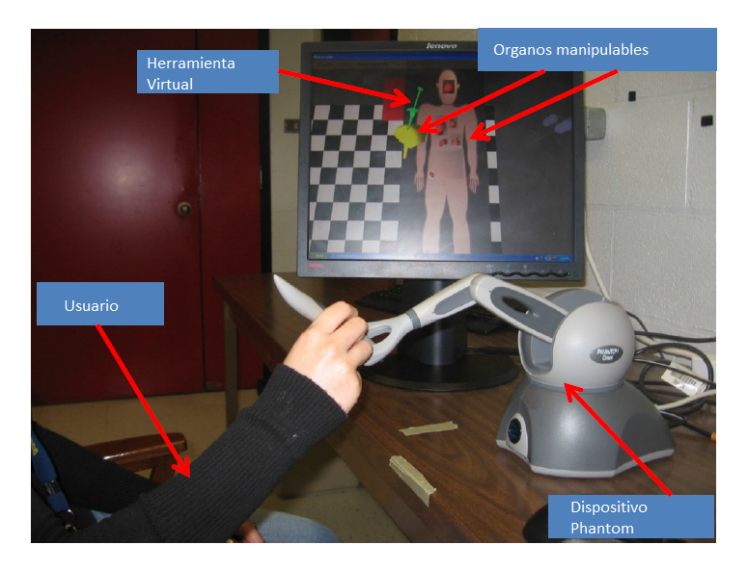

Figura 2.27: Videojuego para remover organos usando dispositivo Phantom [\[22\]](#page-122-1).

<span id="page-46-1"></span>Como se ha mostrado a lo largo de esta sección, los sistemas que utilizan realidad virtual y dispositivos hápticos, conforman una solución muy completa de rehabilitación neurológica. La mayoría de los ejemplos aquí mostrados utiliza entornos virtuales

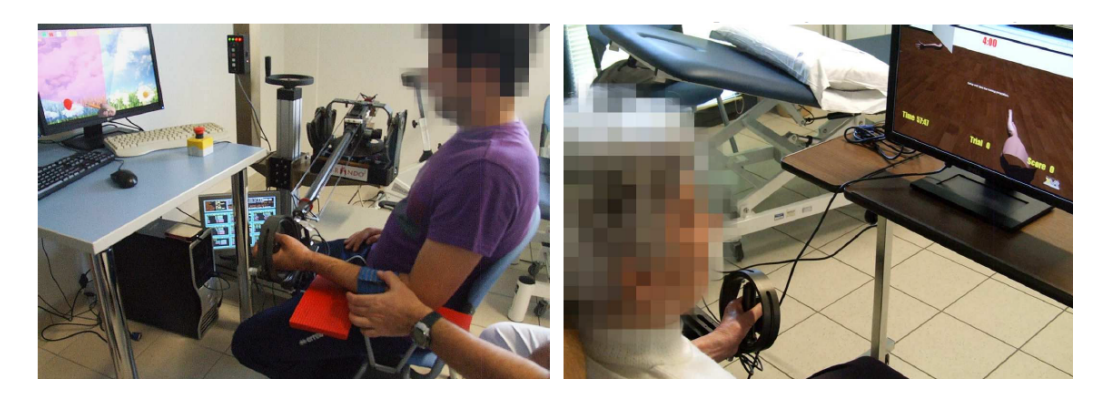

Figura 2.28: Sistema para el tratamiento de fracturas en miembros superiores [\[23\]](#page-122-2).

<span id="page-47-0"></span>tridimensionales sobre los cuales se define un conjunto de tareas a realizar por el paciente en su mayor´ıa en un espacio bidimensional, todas ellas controladas mediante un dispositivo h´aptico que retroalimenta al paciente con respuestas de fuerza.

Para facilitar el monitoreo del progreso de cada paciente algunos sistemas proveen entornos especiales para determinar de forma cuantitativa la evolución de la terapia. Los sistemas de rehabilitación que cuentan con este tipo de entornos, adquieren toda la información posible dese el inicio hasta el final de una tarea [\[3\]](#page-120-0). Las Figuras [2.29,](#page-48-0) [2.30](#page-48-1) y [2.31](#page-48-2) muestran tres diferentes entornos virtuales manipulados con la ayuda del dispositivo háptico Phantom, los cuales, son utilizados para la rehabilitación motriz de pacientes con ECV y además permiten medir la situación actual de cada paciente [\[26,](#page-122-3) [25,](#page-122-4) [24\]](#page-122-5). A la izquierda de cada imagen puede observarse el entorno virtual utilizado y a la derecha los resultados arrojados tras su uso por personas saludables y con ECV. Cabe mencionar que este tipo de resultados muestra de forma clara, la precisión que tiene cada paciente en la realización de diferentes tareas que implican movimientos de sus miembros superiores. Esta información junto con mediciones adecuadas de tiempo, puede arrojar datos muy acertados acerca del progreso de los pacientes a lo largo de la terapia de rehabilitación.

## 2.4. Interacción Hombre-Máquina

La Interacción Hombre-Máquina (IHM), en términos generales, puede definirse como el diseño que garantiza la funcionalidad y usabilidad de un sistema  $[70]$ . La IHM centra estas dos características en el usuario, es decir, busca maximizar la experiencia de uso de un sistema, ya sea facilitando sus mecanismos de adquisición y visualización de información, automatizando la realización de actividades dentro del mismo, ofreciendo flexibilidad ante preferencias de los usuarios, etc., todo esto con la finalidad de mejorar la eficiencia, el nivel de aprendizaje, la comodidad y algunas otras características que incrementan el nivel de satisfacción de un usuario.

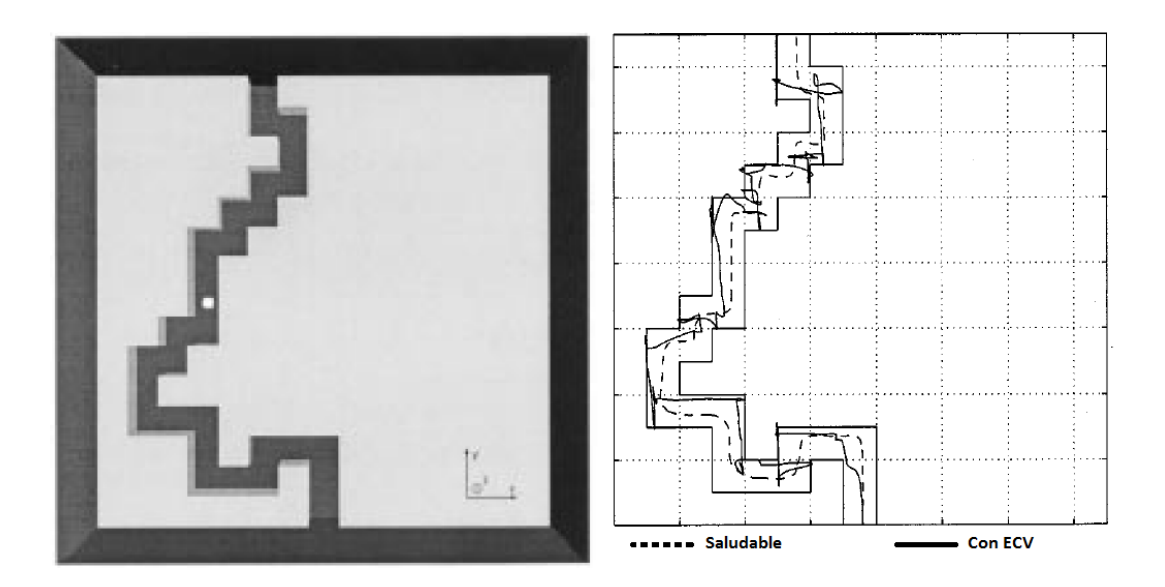

<span id="page-48-0"></span>Figura 2.29: Videojuego de laberinto para la rehabilitación de pacientes con ECV  $[24]$ .

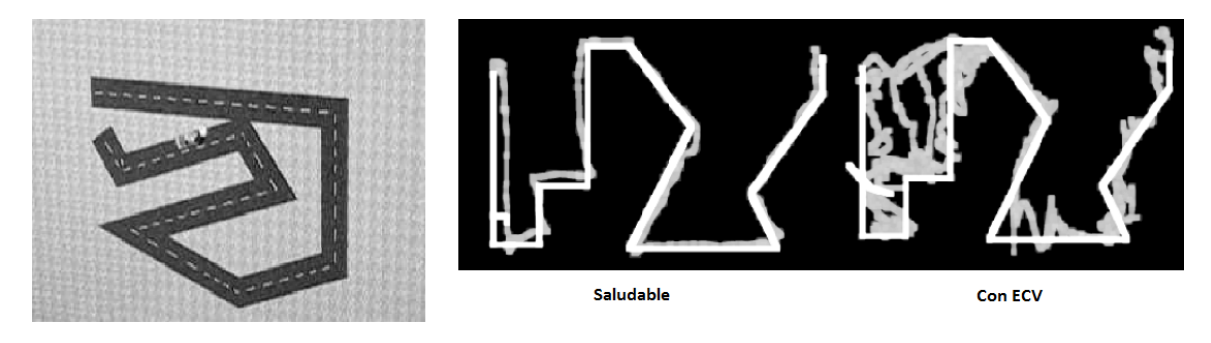

Figura 2.30: Videojuego de carretera para la rehabilitación de pacientes con ECV  $[25]$ .

<span id="page-48-2"></span><span id="page-48-1"></span>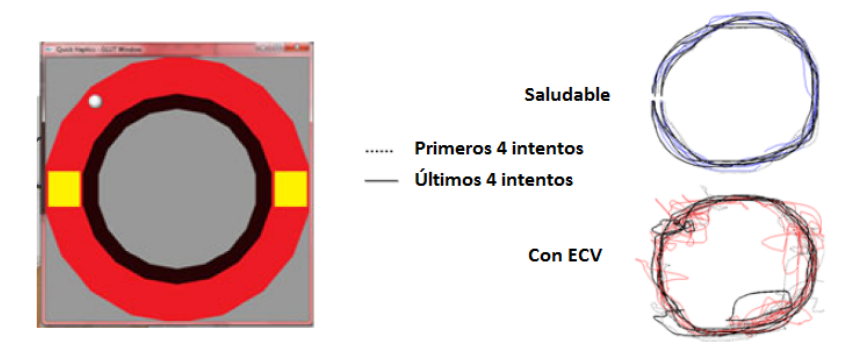

Figura 2.31: Videojuego de trayectoria circular para la rehabilitación de pacientes con ECV [\[26\]](#page-122-3).

A continuación se presentan las dos características principales de IHM definidas por R. S. Pressman [\[71\]](#page-126-8):

### Funcionalidad de un sistema

La funcionalidad se define como el grado en que un sistema puede realizar eficazmente las funciones para las que fue creado, cumpliendo con las siguientes características:

- Idoneidad: Se refiere al cumplimiento de las tareas para las cuales fue desarrollado un sistema.
- Exactitud: Es una característica de los sistemas de proporcionar al usuario resultados finales esperados y consistentes.
- Interoperabilidad: Es la capacidad de un sistema para interactuar total o parcialmente con otro sistema independiente.
- Cumplimiento: Se refiere a la capacidad del sistema de mantener su funcionamiento, durante un tiempo establecido y bajo diferentes condiciones definidas.
- Seguridad: Es la capacidad que tiene un sistema de evitar accesos o modificaciones de información no autorizados.

### Usabilidad de un sistema

La usabilidad es la medida en que un usuario puede hacer uso de las funciones del sistema de manera eficiente y adecuada para lograr su objetivo, cumpliendo con las siguientes características:

- $\blacksquare$  Facilidad de comprensión
- Facilidad de aprendizaje
- Operabilidad

Cada usuario cuenta con diferentes capacidades y percibe de manera diferente el comportamiento y utilidad de un sistema, por lo tanto, la medida de usabilidad es difícilmente una característica que pueda evaluarse de forma cuantitativa. Sin embargo, es posible obtener una medida cualitativa que permite mejorar la usabilidad de cualquier sistema. Esta medida es obtenida haciendo un test de usabilidad.

Todo test de usabilidad posee cinco características en común según Dumas J. S [\[72\]](#page-126-9), las cuales son:

- 1. El objetivo principal del test es mejorar la usabilidad de un producto
- 2. Los participantes son usuarios reales
- 3. Los participantes realizan tareas reales
- 4. Debe observarse y registrarse todo lo que los participantes dicen
- 5. Deben analizarse los datos, diagnosticarse los problemas reales y recomendar cambios para solucionar dichos problemas

## Interacción Hombre-Máquina y rehabilitación neurológica

Los sistemas de rehabilitación neurológica deben brindar al paciente la mejor experiencia de usuario posible ya que, como se ha mencionado continuamente, el sistema debe atraer en todo momento la atención del usuario, además de mantener su nivel de motivaci´on lo m´as elevado posible, con la finalidad de ayudarle a completar su terapia de rehabilitación en tiempo y forma adecuados.

A continuación, se enlistan algunas características de sistemas de rehabilitación neurológica actuales que involucran el uso de IHM:

#### Terapia incremental

Una de las características que resultan más útiles para mantener la motivación del paciente, es la capacidad del sistema de brindar una terapia incremental, es decir, la capacidad de regular la dificultad o las condiciones de las actividades terap´euticas de manera que el paciente avance de forma progresiva.

Tras estudiar a un grupo de pacientes, J. R. Octavia y K. Coninx explican que cada usuario avanza a ritmo diferente, por lo que fue necesario establecer diferentes niveles de dificultad en los videojuegos del sistema de rehabilitación neurológica que proponen [\[73\]](#page-126-10). Esta característica además de evitar frustración en los pacientes, favoreció el avance independiente en la terapia.

#### Interacciones intuitivas

En muchos sistemas, el objetivo de utilizar un dispositivo h´aptico como el 'Geomagic Touch' es el de brindar una interacción más natural al usuario, por lo que cualquier cambio de estado en el dispositivo debe mapearse en algún evento apropiado en el entorno virtual. En otras palabras, el usuario debería ser capaz de llevar a cabo cualquier actividad en el sistema de rehabilitación neurológica sin necesidad de aprender nuevos comandos, gestos o instrucciones, m´as all´a de sus movimientos naturales.

Un claro ejemplo de esta característica se muestra en el sistema propuesto por M. M. Boroujeni y A. Meghdari para el aprendizaje de caracteres persas [\[59\]](#page-125-7). Dicho sistema induce interacciones naturales e intuitivas a los estudiantes, ya que ellos utilizan el stylus de un dispositivo h´aptico Phantom para trazar los caracteres tal y como lo hacen al escribir a lápiz sobre una hoja de papel.

#### Interfaces amigables

Además de las características descritas anteriormente, las interfaces amigables ayudan a mantener el inter´es del usuario en la terapia. Una interfaz amigable se refiere a la interfaz gráfica que está compuesta por elementos visuales atractivos para el usuario, con un diseño que le evita al usuario desorientación durante la navegación, acciones complejas y oclusiones molestas [\[74\]](#page-126-11).

B. Shneiderman realiza un análisis de algunas características que presentan las interfaces de usuario más usables  $[74]$ , en específico en sistemas de videojuegos y entornos virtuales 3D. Su análisis sugiere que en cada interacción del usuario el sistema debe mostrar una r´apida respuesta visual, adem´as de mantener al tanto al usuario de su progreso o puntuación en todo momento, que invita a la mejora de habilidades de juego, y en su mayoría presentan elementos gráficos llamativos.

## 2.5. Terapia de rehabilitación neurológica

Para diseñar las actividades que se llevan a cabo dentro de un sistema de rehabilitación neurológica es necesario estudiar la forma en que se lleva una terapia de rehabilitación tradicional y las implicaciones que tiene en el progreso del paciente. Además, es necesario conocer las posibilidades y los límites que una terapia de rehabilitación neurológica puede llegar a tener.

### 2.5.1. Formación de la memoria motriz

Después de que una persona sufre un accidente cerebrovascular casi siempre tiene consecuencias que limitan el movimiento de sus miembros. Sin embargo, gracias a la gran plasticidad del cerebro humano, es posible recuperar la funcionalidad de estos miembros en un gran porcentaje [\[75\]](#page-126-12).

Una persona que presenta limitaciones en el movimiento de algún miembro como la mano tras un accidente cerebrovascular, no presenta anomalías en el miembro por sí mismo, únicamente ha perdido parte de su memoria motriz, es decir, ya no recuerda c´omo moverse. Mediante terapias que incitan el movimiento natural de los miembros afectados, el paciente puede formar una nueva memoria motriz y recuperar su capacidad de movimiento en gran medida. Estas terapias requieren que el paciente reciba estímulos visuales que lo retroalimenten acerca de los efectos de sus movimientos y de esta forma inicie un proceso de aprendizaje que involucra observación y esfuerzo físico  $[27, 76]$  $[27, 76]$  $[27, 76]$ .

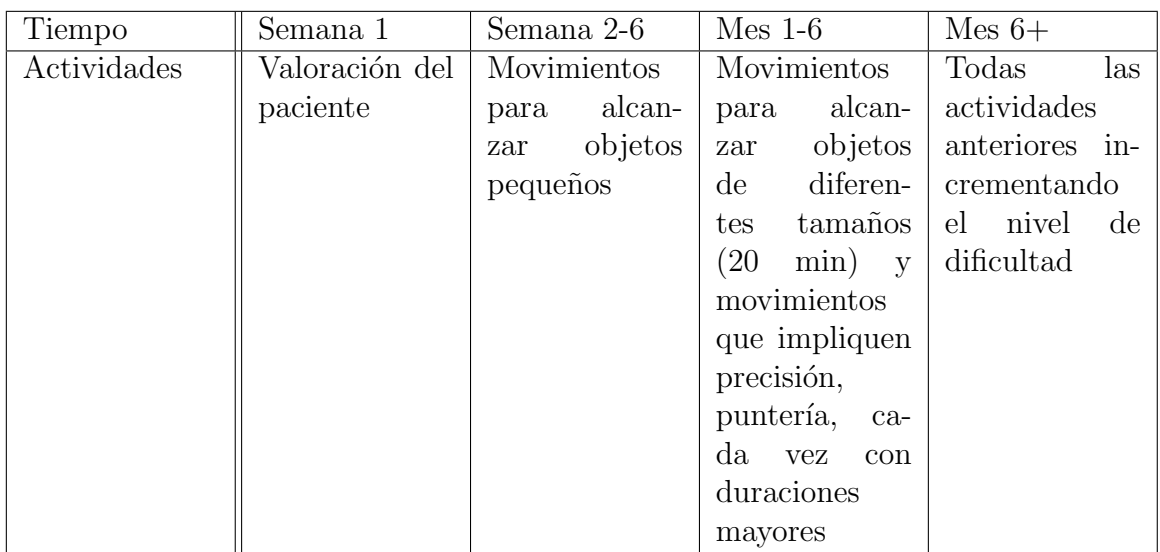

<span id="page-52-0"></span>Tabla 2.2: Actividades de rehabilitación para deficiencias motrices en la mano de un paciente con ECV.

## 2.5.2. Actividades terapéuticas

Las terapias de rehabilitación para pacientes con ECV utilizan actividades cotidianas de poco esfuerzo, que favorecen la formación de la nueva memoria motriz.

Con ayuda de un sistema de rehabilitación neurológica basado en realidad virtual y un dispositivo h´aptico es posible brindar al paciente m´ultiples actividades simuladas para cumplir el mismo objetivo de formar la memoria motriz [\[77\]](#page-127-1).

Algunas de las actividades sugeridas para la rehabilitación de miembros superiores descritas en [\[77\]](#page-127-1) se muestran en la la Tabla [2.2.](#page-52-0)

En muchas ocasiones, el desarrollo de tareas de rehabilitación en grupo incrementa la efectividad del tratamiento de algunos pacientes [\[78\]](#page-127-2). El trabajo colaborativo incrementa la motivación, el nivel de competencia y el gusto por algunas personas por sentirse acompa˜nadas. Sin embargo, no puede generalizarse este m´etodo de trabajo para todos los pacientes y depende de cada persona la preferencia de llevar su tratamiento de forma individual o cooperativa.

# Capítulo 3

# Diseño del sistema de rehabilitación neurológica

En este capítulo se describirán los elementos que componen al sistema de rehabilitación neurológica propuesto, las características de cada uno de ellos y la forma en que interactúan entre sí.

El sistema de rehabilitación neurológica propuesto pretende ofrecer a los pacientes de ECV con deficiencias en el movimiento de la mano, un conjunto de videojuegos controlables mediante el uso de un dispositivo h´aptico, en el que las interacciones inducidas por cada juego favorezcan el progreso el ciclo de recuperación de las capacidades de cada paciente.

## 3.1. Características del sistema de rehabilitación neurológica basado en realidad virtual y dispositivo háptico

Anteriormente se ha comentado los beneficios que tiene el uso de tecnología de realidad virtual y robótica por separado en la terapia de pacientes con ECV. Si bien un sistema de rehabilitación neurológica basado únicamente en realidad virtual puede brindar retroalimentación sensorial por sí solo, en conjunto con el uso de un dispositivo háptico, es posible desarrollar sistemas de rehabilitación neurológica mucho más completos y con mayor repercusión en la rehabilitación de los pacientes, sobre todo en pacientes con ECV.

## Características valorables de un sistema de rehabilitación neurológica

Después del análisis anterior sobre sistemas de rehabilitación neurológica, es posible enlistar las características de mayor valor para este tipo de desarrollos, mismas que se buscará incluir en el presente trabajo de tesis.

#### Entornos virtuales 3D

Un entorno virtual en 3D puede contener objetos simulados similares a los encontrados en el mundo real. Esta caracter´ıstica puede brindar al paciente una mayor adaptabilidad hacia el enfoque de su nueva terapia y proveerle una mejor retroalimentación sensorial.

#### Interacciones tridimensionales

El dispositivo h´aptico dentro de cada entorno debe ser capaz de interactuar tridimensionalmente con los objetos colocados en el entorno virtual. Tomar una taza de caf´e, escribir un correo, e incluso dormir, son actividades que requieren movimientos en tres dimensiones. Por lo tanto, dotar al sistema de interacciones tridimensionales, permite a un paciente simular, de forma m´as real, las actividades que una persona sana puede llevar a cabo diariamente.

#### Retroalimentación por fuerza

La capacidad de externar fuerza en tres dimensiones del dispositivo háptico Geomagic Touch, es una característica que en toda terapia favorece la recuperación motora de los pacientes [\[77\]](#page-127-1). Un sistema que hace uso de esta cualidad puede proveer a los pacientes la posibilidad de sentir los objetos con los que interactúa dentro del entorno virtual.

#### Física de mundo real

Adem´as de los entornos e interacciones tridimensionales que se propusieron como medio para construir simulaciones más reales, puede resultar útil dotar al espacio y a los objetos virtuales de propiedades de física del mundo real, tales como coeficientes de fricción y restitución, masa, energía, etc. Dichas características permiten a los objetos tener interacciones no solo con el paciente, sino tambi´en con el espacio, lo cual claramente implica una simulación más profunda del entorno real.

#### Terapia incremental

Es necesario proveer al paciente actividades con diferentes niveles de dificultad a los que acceder conforme su recuperación se vaya haciendo notoria. Como se explicó anteriormente, la posibilidad de que el sistema se ajuste al nivel de progreso del paciente, incrementa el grado de comodidad e interés de este último.

#### Motivación del paciente

Una de las características más importantes, que todo sistema de rehabilitación debe poseer, es la capacidad de mantener la atención del paciente en todo momento, por lo que un sistema de rehabilitación neurológica debe mantenerlo informado sobre su progreso a lo largo de cada actividad dentro de la terapia, utilizando una interfaz de usuario amigable que lo invite a seguir mejorando.

## 3.2. Elementos del sistema de rehabilitación neurológica

El sistema está compuesto por diferentes elementos que realizan una función particular y trabajan en conjunto para brindar al paciente una terapia adecuada.

Los elementos del sistema se muestran en la Figura [3.1](#page-56-0) y son descritos a continuación:

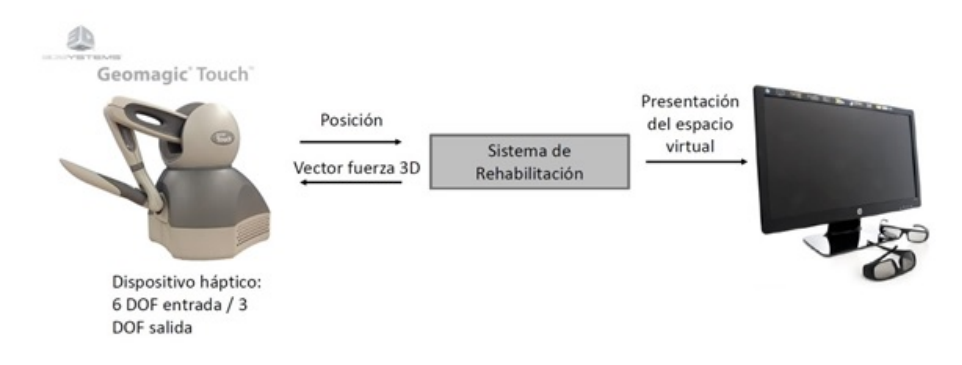

<span id="page-56-0"></span>Figura 3.1: Elementos del sistema.

## 3.2.1. El dispositivo háptico Geomagic Touch

Es un dispositivo robótico de la compañía Sensable utilizado para el diseño y modelado de objetos tridimensionales mediante un software de dise˜no asistido por computadora. Este dispositivo está conformado por un stylus adherido a un brazo robótico, que le permite deslizarse a lo largo del espacio tridimensional.

#### Información posicional

Este dispositivo cuenta con seis grados de libertad divididos en dos grupos como lo muestra la Figura [3.2.](#page-57-0)

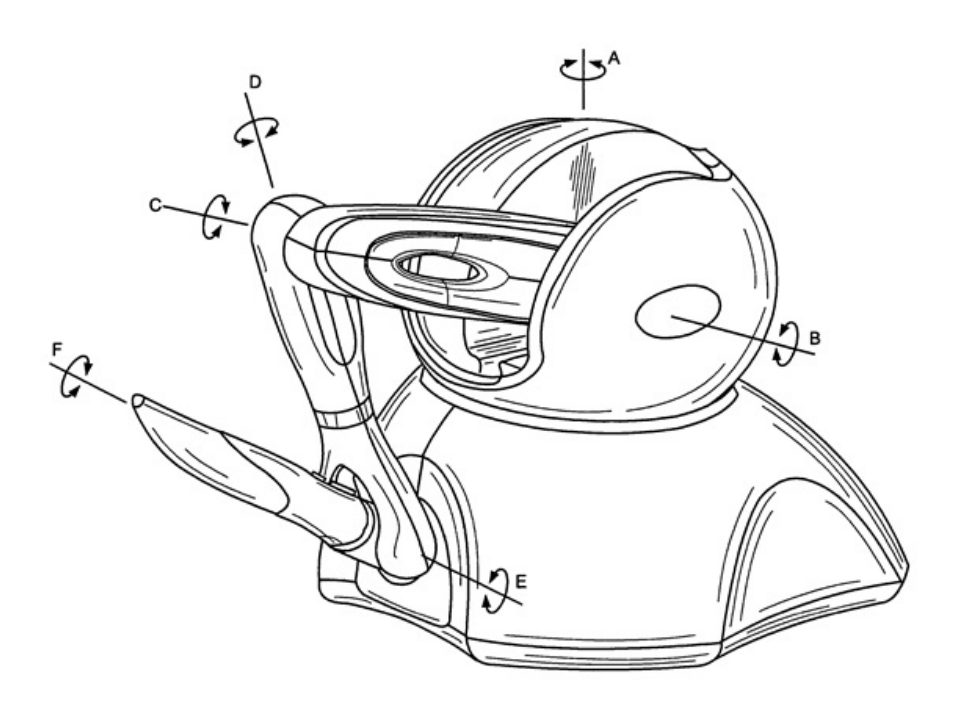

Figura 3.2: Capacidad de movimiento del dispositivo Geomagic Touch.

<span id="page-57-0"></span>El primer grupo conformado por las junturas A, B y C que permiten manipular la posición del stylus en el espacio tridimensional. Dicha información puede ser obtenida mediante los encoders digitales que están presentes en cada juntura. Las características del dispositivo permiten el movimiento del dispositivo dentro de un espacio de aproximadamente 44 W x 380 H x 185 d cm.

El segundo grupo contiene a las junturas D, E y F, las cuales permiten rotar el stylus sobre cada uno de los ejes del espacio tridimensional. La información de dichas rotaciones es obtenida mediante tres potenciómetros lineales.

#### Retroalimentación por fuerza

El dispositivo Geomagic Touch tiene la capacidad de externar vectores de fuerza tridimensionales para inducir el movimiento en la mano de un usuario. La cantidad máxima de fuerza que puede generar este dispositivo es de 3.3N, que es aproximadamente la fuerza requerida para levantar una lata llena de refresco.

#### Otros elementos de interacción

Además del stylus, el dispositivo cuenta con tres elementos de interacción adicionales de dos estados, dos botones de presión (llamados por conveniencia principal y secundario), y un pozo de tinta, el cual se activa cuando el stylus es colocado dentro de él. Estos elementos pueden observarse en la Figura [3.3.](#page-58-0)

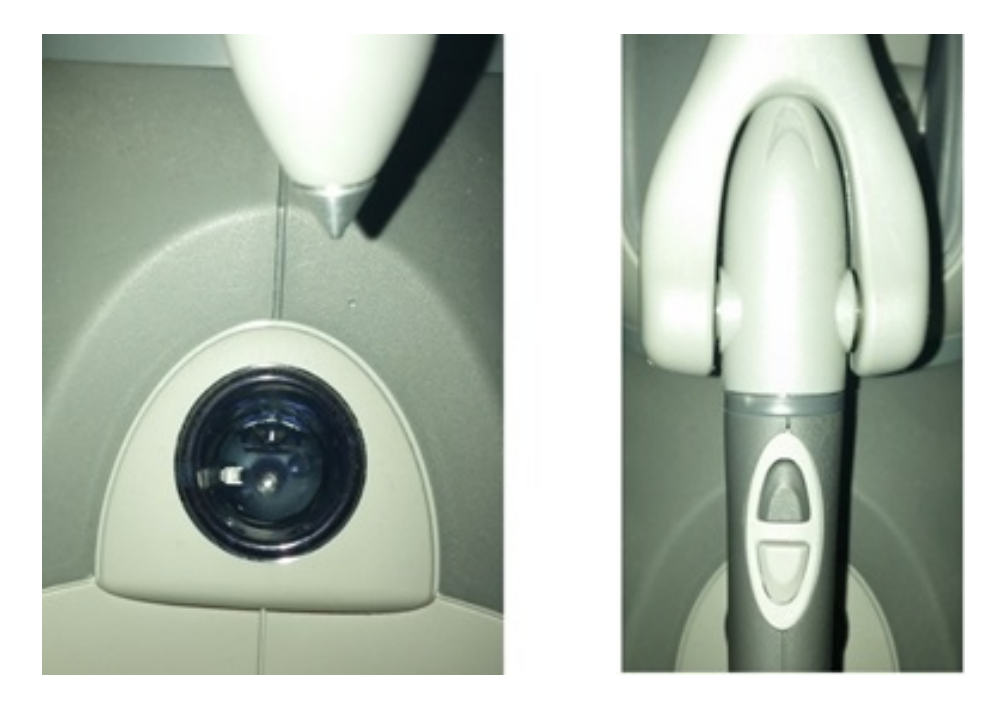

Figura 3.3: Elementos de interacción adicionales del dispositivo Geomagic Touch [\[14\]](#page-121-2).

### <span id="page-58-0"></span>El toolkit Open Haptics

Para facilitar el envío de fuerza y la adquisición de la información posicional y de los elementos de interacción adicionales, además de algunas otras variables del dispositivo tales como frecuencia de operación, velocidad, temperatura de motores, entre otras, el fabricante pone a disposición de los usuarios un toolkit llamado Open Haptics. Este toolkit contiene una API escrita en C/C++ con funciones dedicadas a la manipulación del dispositivo que ayudan al desarrollo de aplicaciones.

## 3.2.2. Software del sistema

El software del sistema de rehabilitación es el elemento encargado de obtener e interpretar toda la información relacionada con el dispositivo háptico, definir el entorno virtual y los objetos que se encuentran dentro de él, para finalmente actualizar el estado del dicho entorno de acuerdo a eventos detonados por el usuario al manipular el dispositivo h´aptico. El software del sistema reside en una PC convencional con sistema operativo Linux, MacOS o Windows.

#### El entorno virtual

El entorno virtual propuesto para este sistema, es un espacio tridimensional acotado y dotado de propiedades f´ısicas como la gravedad. Dentro del entorno se colocan objetos virtuales est´aticos y din´amicos. Un usuario es capaz de controlar a un solo objeto del entorno con ayuda del dispositivo háptico.

Los objetos virtuales estáticos no responden a las propiedades físicas en el entorno, únicamente funcionan como limites o cotas del espacio tales como una pared o el piso con o sin fricción, y en algunos casos son usados también como objetos de ornamentación o referencia visual.

Los objetos virtuales dinámicos además de responder a las propiedades físicas del espacio, tienen propiedades como masa, velocidad lineal y velocidad angular.

Como se ha mencionado anteriormente, la representación gráfica de los objetos virtuales puede realizarse de dos formas, una programática y la otra con apoyo de herramientas de diseño tridimensional. Para el sistema propuesto se utilizaron ambas técnicas.

#### El control del dispositivo háptico

El sistema se comunica con el dispositivo háptico mediante una red local Ethernet. Mediante la red el sistema realiza peticiones al dispositivo para solicitar información relacionada con su posición y el estado de sus elementos de interacción adicionales y solicitar el envío de componentes de fuerza. La relación entre estos elementos del sistema de rehabilitación neurológica se trata de una arquitectura cliente-servidor como se muestra en la Figura [3.3.](#page-58-0)

#### La lógica de videojuego

La lógica de videojuego se refiere al conjunto de acciones que debe realizar un usuario para llegar a una meta espec´ıfica. Este conjunto de acciones naturalmente tiene un orden establecido y en algunos casos un orden diferente puede implicar la pérdida total del objetivo.

Cada vez que se detone un evento, ya sea por la colisión de un par de objetos dentro del entorno virtual o la interacción del usuario con los elementos adicionales

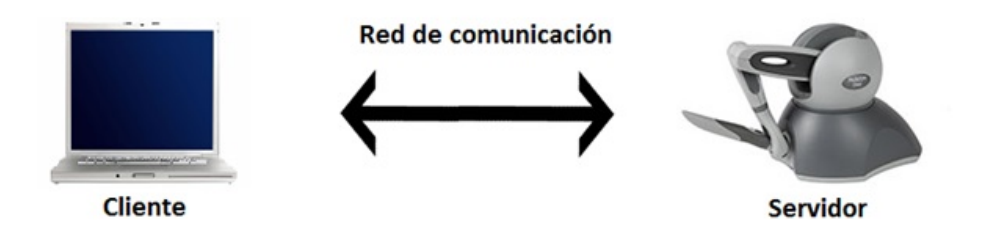

Figura 3.4: Arquitectura cliente servidor dentro el sistema.

del dispositivo h´aptico, el sistema debe interpretarlos como acciones efectuadas para lograr dicho fin.

#### La lógica de negocio

Se refiere al conjunto de reglas que especifican como son manipulados los flujos de información dentro del sistema. La lógica de negocio decide qué respuesta dar al usuario cada que se produce un evento, decide también como se distribuyen los objetos virtuales dentro del entorno y sus cambios de estado debidos a las propiedades de este ´ultimo.

### 3.2.3. El dispositivo de despliegue

Este último elemento del sistema de rehabilitación neurológica, únicamente se encargara de desplegar la representación del entorno virtual en cada instante de tiempo.

Los dispositivos de despliegue recomendados para este sistema van desde un monitor o televisor comunes, hasta dispositivos con capacidad de visualización 3D como monitores con 3D activo o pasivo, los cuales mejoran el nivel de inmersión virtual para el usuario.

## 3.3. Módulos del sistema de rehabilitación neurológica

El sistema de rehabilitación neurológica y en específico el software del sistema, está compuesto por distintos m´odulos dedicados a realizar tareas particulares como lo muestra la Figura [3.5.](#page-61-0)

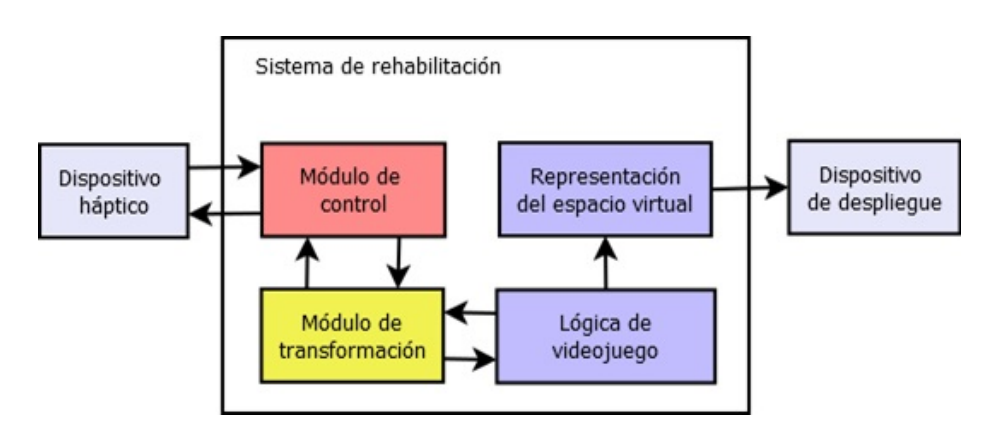

<span id="page-61-0"></span>Figura 3.5: Módulos principales del sistema.

El funcionamiento de cada uno de estos módulos se detalla a continuación:

- Módulo de control: es el componente encargado de la comunicación entre la computadora y el dispositivo h´aptico. Realiza las peticiones necesarias para obtener la informaci´on de los elementos del dispositivo adem´as de solicitarle el envío de componentes de fuerza.
- Módulo de transformación: se encarga de interpretar la información obtenida desde el módulo de control y mapearla en variables que pueden ser utilizadas en el entorno virtual.
- Lógica de videojuego: utiliza las variables que han sido adaptadas por el módulo de transformación y las convierte en interacciones o cambios de estado en el entorno virtual. Adem´as se encarga de monitorear el paso de dichas interacciones y eventos producidos en el entorno, y en base a ellos decide el flujo de los estados del programa.
- Representación del espacio virtual: se encarga de representar de forma visual el entorno virtual y los objetos dentro de ´el, y realiza las transformaciones pertinentes para que puedan ser desplegados en un dispositivo de salida.

## 3.4. El entorno de desarrollo

Para desarrollar el sistema de rehabilitación neurológica se utilizaron diferentes tecnologías que facilitan algunos aspectos en el desarrollo de videojuegos.

Para la implementación del módulo de control, el cual interactúa directamente con el hardware del dispositivo se utilizó el lenguaje de programación  $C++$  debido a que por el momento es el ´unico lenguaje soportado por las bibliotecas de desarrollo del fabricante.

El desarrollo de los videojuegos se realizó en el lenguaje  $C#$  del framework .NET ya que brinda la posibilidad de interactuar con código escrito en otros lenguajes como  $C++y$  Visual Basic por la infraestructura de lenguaje común del framework, lo cual perimte enlazar directamente el c´odigo utilizado para el control del dispositivo. Una de las razones más importantes para seleccionar  $C#$  como lenguaje de programación es que existen diversos frameworks y bibliotecas especializados en el desarrollo de videojuegos como lo son MonoGame y BEPUPhysics, ambos utilizados en el desarrollo de este proyecto.

MonoGame es un framework de código abierto que implementa en su totalidad el API de XNA4, es utilizado para facilitar el desarrollo de videojuegos para plataformas como Windows, Mac OS, Linux, Android, iOS, Xbox360, PS3 e incluso los nuevos Xbox One y PS4. Este framework provee un conjunto de funciones que ayudan al desarrollador a desplegar objetos virtuales en dos y tres dimensiones, y facilita gran parte del cálculo involucrado en la transformación de los mismos. BEPUPhysics es una biblioteca que facilita el uso de propiedades f´ısicas en entornos virtuales y provee mecanismos eficientes de detección de colisiones entre objetos virtuales.

La Figura [3.6](#page-62-0) muestra la manera en que son utilizadas las distintas tecnologías mencionadas en el desarrollo del sistema de rehabilitación neurológica.

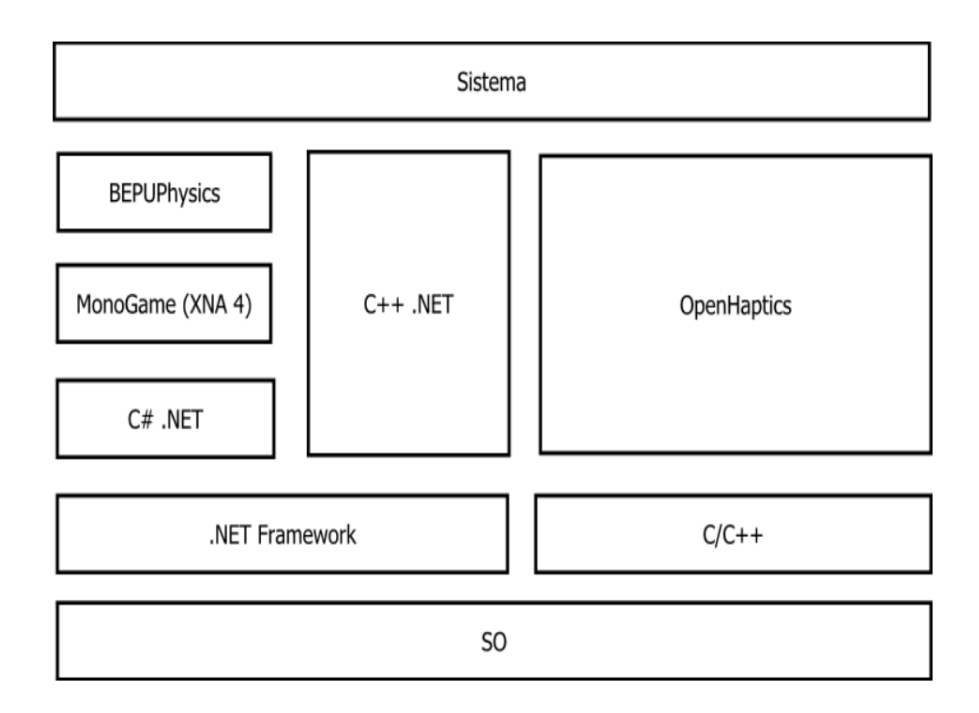

<span id="page-62-0"></span>Figura 3.6: Entorno de desarrollo.

## 3.5. Funcionamiento general del sistema de rehabilitación neurológica

Un paciente de ECV que haga uso de este sistema podrá escoger entre el conjunto de videojuegos propuestos para la terapia. Cada videojuego provee una serie de características que buscan apoyar el desarrollo y rehabilitación de algunas capacidades como agilidad, memoria y fuerza.

Para controlar las interacciones dentro de cada videojuego, el paciente debe utilizar la mano afectada para sostener el stylus del dispositivo háptico 'Geomagic Touch'. Cada movimiento que el paciente realice con el stylus se verá reflejado en una accione en el entorno virtual de cada videojuego.

Los videojuegos ofrecen una serie de niveles de dificultad que permiten al paciente manejar de forma individual su progreso en la terapia de rehabilitación.

## 3.5.1. Descripción de los videojuegos que componen al sistema

A continuación se describen el funcionamiento y las características principales del conjunto de videojuegos que componen al sistema de rehabilitación neurológica.

#### Juego de tiro con arco

El principal objetivo de este videojuego es el de apoyar al paciente en la recuperación de habilidades como fuerza y precisión, además de favorecer su concentración y sentido de profundidad.

El videojuego de tiro con arco incluye un entorno virtual tridimensional en donde se de despliegan diversos objetivos dentro de un espacio limitado. El paciente se encargar´a de controlar un arco y flecha con ayuda del dispositivo h´aptico para intentar derribar dichos objetivos. La Figura [3.7](#page-64-0) ilustra el entorno virtual de este videojuego.

Para interactuar con el arco, un paciente deberá primero mover con su mano afectada el stylus del dispositivo, acción que se verá reflejada en el movimiento del arco sobre el plano vertical. Una vez posicionado el arco, el usuario debe mantener presionado el botón principal en el stylus para rotarlo vertical u horizontalmente, y poder tensar el cordón del arco tanto como se requiera. Para lanzar la flecha el paciente deberá soltar el botón principal y esta saldrá disparada con una fuerza proporcional a la tensión en el arco. El paciente será capaz de sentir los niveles de tensión del arco mediante la función de retroalimentación por fuerza del dispositivo.

Los niveles de dificultad en este videojuego consisten en el incremento del número de objetivos colocados de forma aleatoria en el campo que el paciente debe derribar y el desempeño del paciente en cada nivel se evalúa de acuerdo al número de flechas utilizadas para derribar un número específico de objetivos.

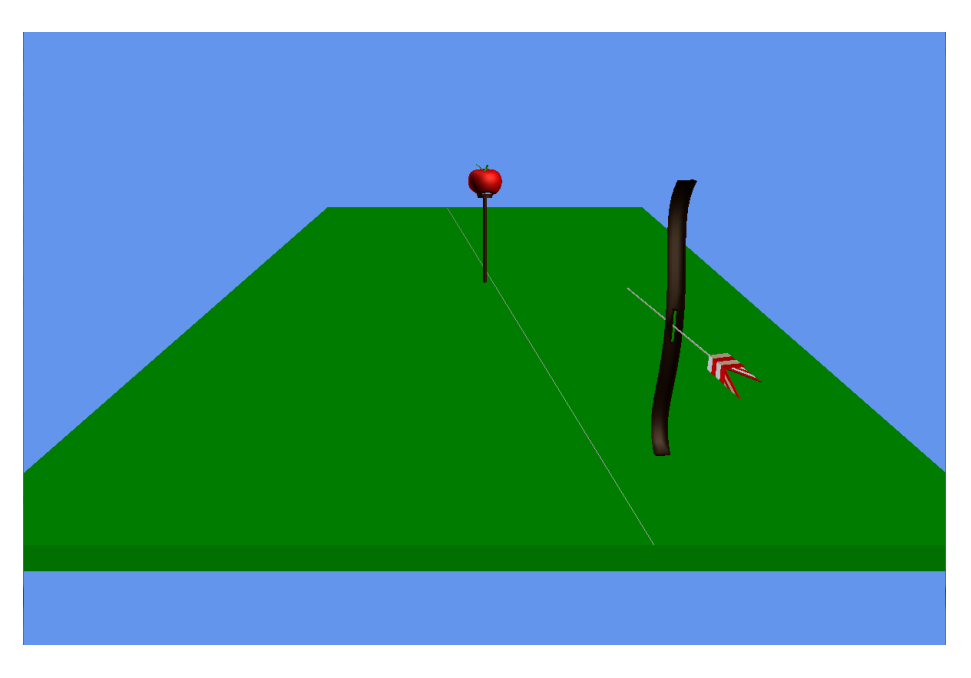

Figura 3.7: El juego de tiro con arco.

#### <span id="page-64-0"></span>Juego de minigolf

Para este videojuego se busca que el paciente pueda recuperar su habilidad de precisión y obtener conciencia del efecto de sus movimientos dentro del entorno.

El entorno virtual tridimensional del videojuego de minigolf consiste en escenarios fijos en donde se coloca una bola de golf y un hoyo en distintos extremos del campo. El paciente se encargara de controlar un palo de golf con ayuda del dispositivo háptico para hacer llegar a la bola hasta el hoyo con la menor cantidad de golpes posible. La Figura [3.8](#page-65-0) muestra el entorno virtual de este videojuego.

Para interactuar con el palo de golf, un paciente deberá mover con su mano afectada el stylus del dispositivo, los movimientos horizontales se verán reflejados en rotaciones del palo golf alrededor de la bola y los cambios de altura como rotaciones horizontales del palo de golf. Una vez colocado el palo de golf en la posición deseada, el usuario deberá presionar el botón principal en el stylus para golpear la bola, la fuerza del golpe será proporcional al nivel de rotación horizontal del palo de golf. El paciente será capaz de sentir el golpe mediante la función de retroalimentación por fuerza del dispositivo.

Los niveles de dificultad en este videojuego depende del escenario fijo que se despliegue, el cual puede variar en dimensiones y en una distribución de los límites del campo que obstaculice y complique cada vez más el objetivo de alcanzar el hoyo. El desempeño del paciente en cada nivel se evalúa de acuerdo al número de golpes utilizados para alcanzar el hoyo.

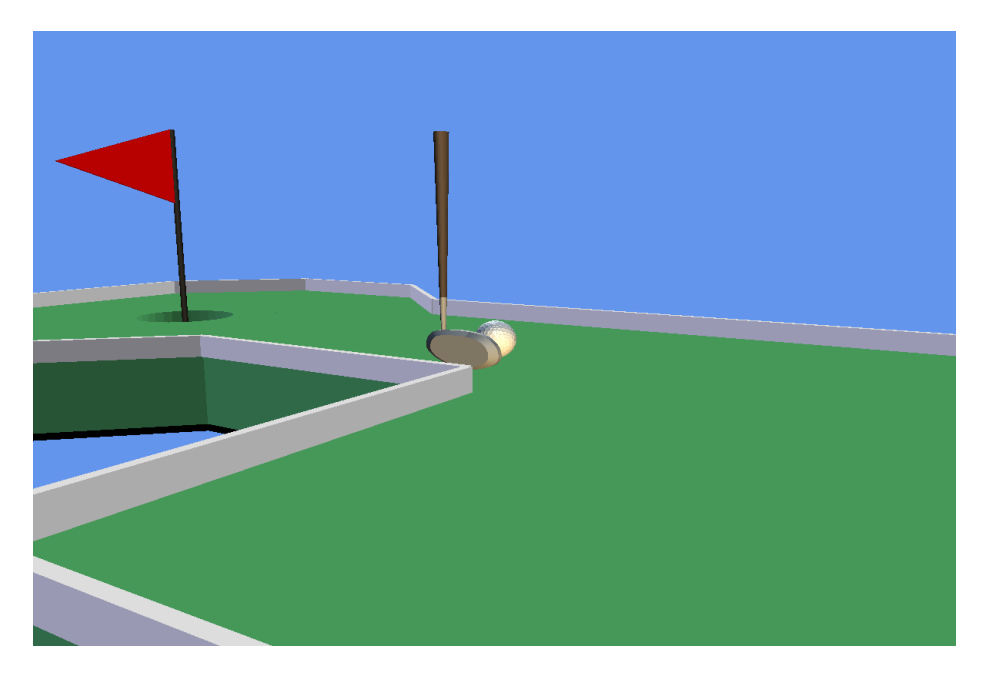

Figura 3.8: El juego de minigolf.

#### <span id="page-65-0"></span>Juego de laberinto

El videojuego de laberinto tiene como objetivo fortalecer las habilidades de velocidad, agilidad y precisión de la mano afectada del paciente, además de favorecer a su concentración y sentido de posición.

El videojuego de laberinto incluye un entorno virtual tridimensional en donde se de despliegan las paredes de un laberinto generadas de forma aleatoria sobre un tablero cuadrado. Una bola y una caja de regalo son colocadas en esquinas opuestas del tablero. El paciente con ayuda del dispositivo h´aptico intentar´a alcanzar la caja de regalo con la bola. En la Figura [3.9](#page-66-0) se observa el entorno virtual de este videojuego.

Para interactuar con el arco, un paciente deberá mover con su mano afectada el

stylus del dispositivo, cuya acción se verá reflejada en el movimiento del tablero completo mediante rotaciones verticales y horizontales. El paciente deberá balancear el tablero para inducir el desplazamiento de la bola a lo largo del laberinto. El paciente será capaz de sentir vibraciones producidas por el movimiento de la bola siempre y cuando esta última no se encuentre en reposo.

Los niveles de dificultad en este videojuego están relacionados con el tamaño del tablero, en donde un tablero m´as grande contiene una mayor cantidad de ramificaciones o posibles rutas, lo cual complica el logro del objetivo de alcanzar la caja de regalo. El desempeño del paciente en cada nivel se evalúa de acuerdo al tiempo que le toma alcanzar el objetivo.

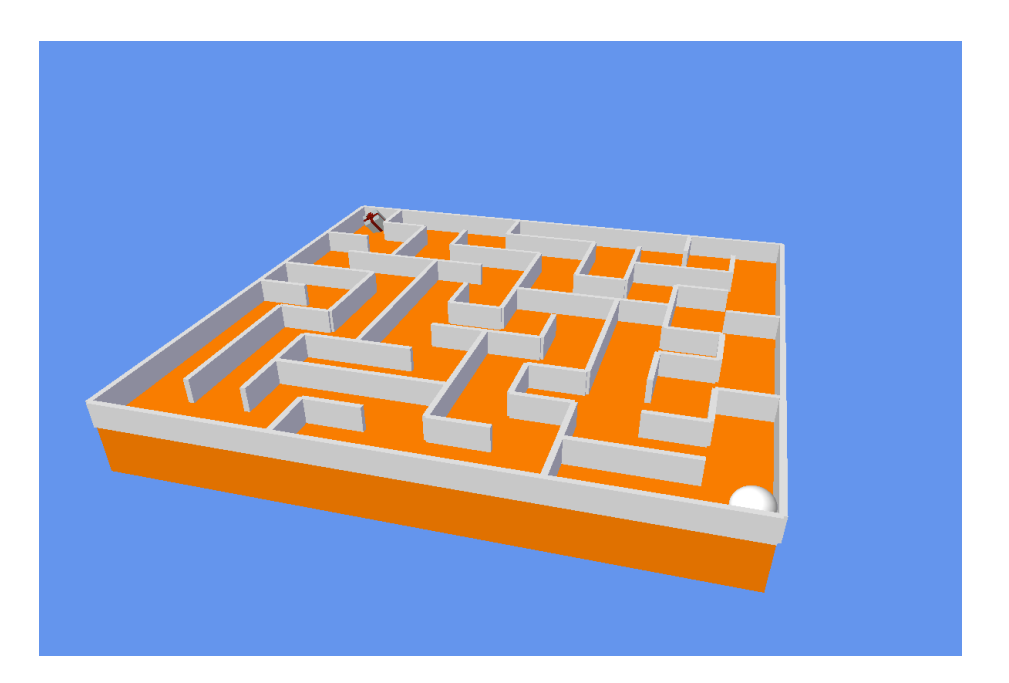

Figura 3.9: El juego de laberinto.

#### <span id="page-66-0"></span>Juego de memoria

Este videojuego busca apoyar al paciente en la recuperación de habilidades como memoria, agilidad y precisión, además de inducir interacciones naturales de su mano y mejorar su nivel de concentración.

El entorno virtual tridimensional del videojuego de memoria está compuesto por un tablero con botones de distintos colores colocados de manera equidistante a lo largo de un semicírculo y separados mediante paredes radiales que convergen en el centro. El paciente se encargará de manipular una mano virtual con ayuda del dispositivo h´aptico para repetir una secuencia de colores que le sea indicada. La Figura [3.10](#page-67-0) ilustra el entorno virtual de este videojuego.

Para interactuar con la mano virtual, un paciente deberá mover con su mano afectada el stylus del dispositivo, y la mano virtual se moverá exactamente igual dentro del entorno. Al inicio de cada nivel del videojuego se le mostrara al usuario una secuencia de colores que debe repetir. Una vez desplegada la secuencia, el usuario debe mover la mano virtual rápidamente dentro del entorno para presionar los botones cuyo color y orden correspondan a la secuencia. El paciente debe tratar de evitar las paredes ya que impiden y entorpecen el libre movimiento en el entorno. Si el usuario no logra completar la secuencia indicada, el videojuego le proporcionara una nueva. El paciente será capaz de sentir la superficie del tablero y los botone, además de sentir un impulso cada vez que se acerque a alguna pared, todo esto mediante la función de retroalimentación por fuerza del dispositivo.

Los niveles de dificultad en este videojuego se relacionan con el número de botones de diferentes colores que se muestran al paciente y el tamaño de la secuencia. El desempeño del paciente en cada nivel se evalúa de acuerdo al tiempo que le toma repetir una secuencia.

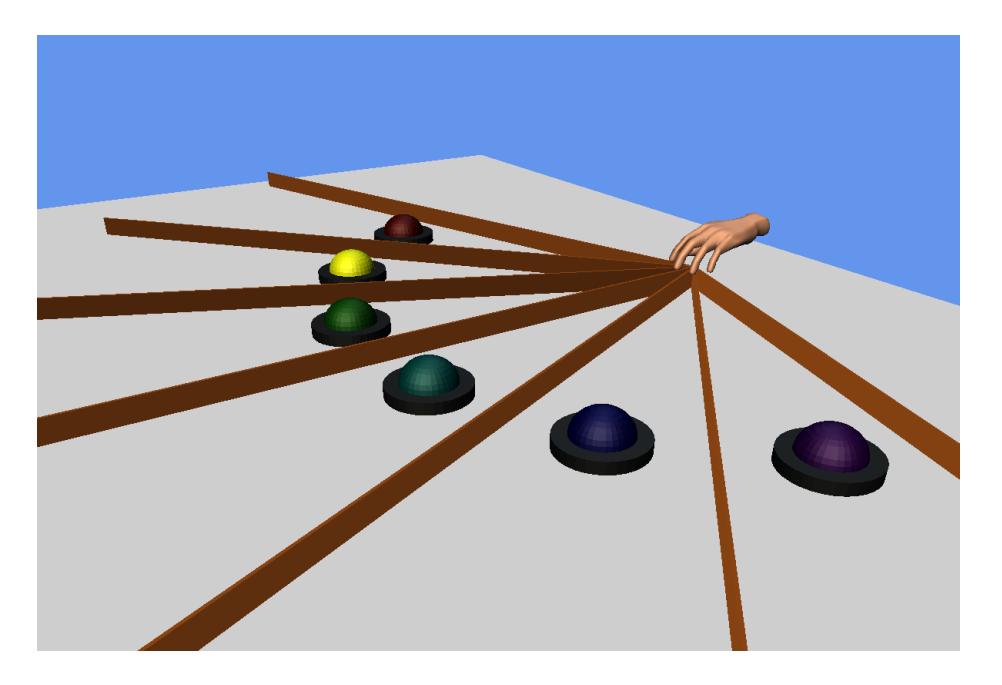

Figura 3.10: El juego de memoria.

### <span id="page-67-0"></span>3.5.2. El software de evaluación

Para evaluar el progreso en la rehabilitación de un paciente es necesario someter su mano a algún tipo de prueba que mida sus capacidades antes y después de un periodo de tiempo de terapia. Para ello se propuso un software especial de evaluación.

El software de evaluación contiene un entorno virtual bidimensional en el cual se despliega de forma gráfica una curva de cualquier función periódica. Los valores límite del argumento de la función pueden acotarse a conveniencia. Para este software se seleccionó una función sinusoidal con valores límite de cero a un periodo completo de la función como se ilustra en la Figura [5.2.](#page-98-0)

El paciente con ayuda del dispositivo háptico debe colocar el puntero (círculo amarillo) en el inicio de la curva (círculo verde). Cuando esté listo para iniciar la prueba debe presionar el bot´on principal del stylus del dispositivo y comenzar a recorrer la curva con el puntero tan r´apido como le sea posible hasta llegar al final de la curva (círculo rojo). Una vez completada una prueba el usuario puede guardar en disco el conjunto de datos resultante colocando el stylus dentro del pozo de tinta del dispositivo y puede reiniciar la prueba presionando el botón secundario del stylus.

Una vez obtenidos varios conjuntos significativos, es posible analizarlos mediante una herramienta de an´alisis de datos como lo es RapidMiner, la cual facilita la obtención de conjuntos promedio de datos, la comparación entre curvas y sirve de apoyo en el cálculo de la raíz del error medio cuadrático, el cual al final es el valor de comparación más representativo del progreso del usuario teniendo en cuenta que valores muy pequeños de este error significan una mayor evolución en la rehabilitación.

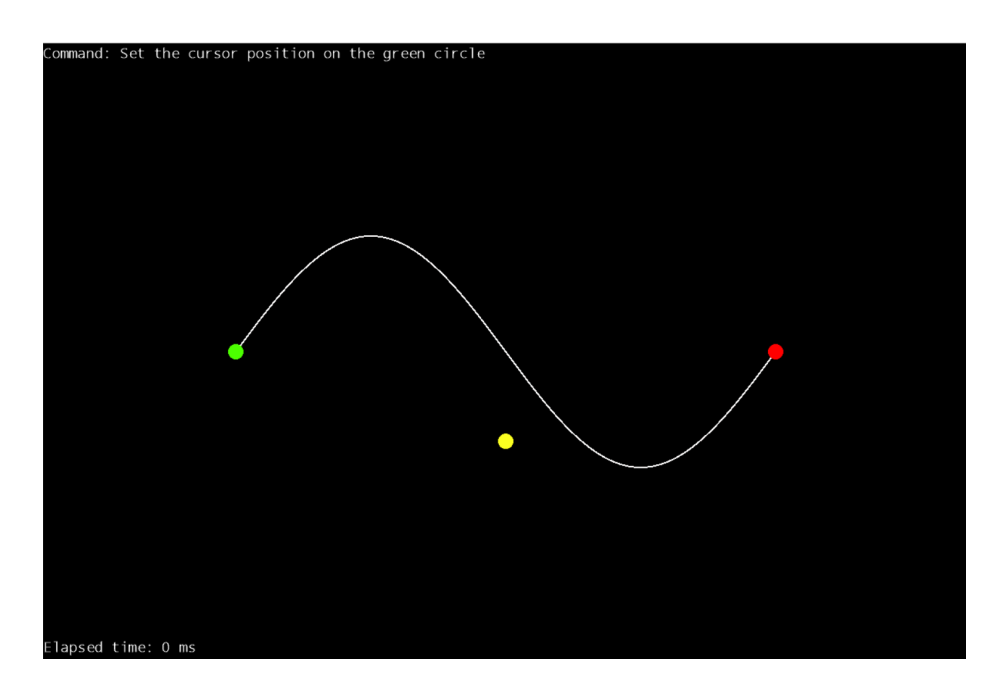

Figura 3.11: El software de evaluación.

# Capítulo 4

# Metódos de rehabilitación neurológica

En este capítulo se describirán los elementos que componen al sistema de rehabilitación neurológica propuesto, las características de cada uno de ellos y la forma en que interactúan entre sí.

El sistema de rehabilitación neurológica propuesto pretende ofrecer a los pacientes de ECV con deficiencias en el movimiento de la mano, un conjunto de videojuegos controlados mediante el uso de un dispositivo h´aptico, en el que las interacciones inducidas por cada juego favorecen el progreso en el ciclo de recuperación de las capacidades de cada paciente.

## 4.1. Entornos virtuales 3D dentro de la terapia de rehabilitación neurológica

En esta sección se explicará el proceso de elaboración de los ambientes virtuales que componen al sistema de rehabilitación neurológica que se propuso en los capítulos anteriores, describiendo los algoritmos principales utilizados para el despliegue de cada entorno y la lógica en la distribución de objetos virtuales dentro de ellos.

#### 4.1.1. Entornos virtuales del juego de tiro con arco

A continuación se detalla el proceso completo para representar el entorno virtual del juego de tiro con arco.

#### Creación del ambiente virtual y los objetos virtuales

Como se explicó en el capítulo anterior, el ambiente virtual del juego de tiro con arco consta de un plano horizontal sobre el cual se coloca una serie de objetivos de forma aleatoria, cuyo tamaño depende del nivel de dificultad. Además el espacio se encuentra delimitado por paredes no visibles que rodean al área de juego. Dentro del espacio virtual se coloca un arco y flecha en una posición particular.

Las paredes y el piso que delimitan el espacio virtual son creadas programáticamente mediante la técnica de mallado triangular, mientras que el resto de los objetos virtuales fueron diseñados en Blender como se aprecia en la Figura [4.1.](#page-71-0)

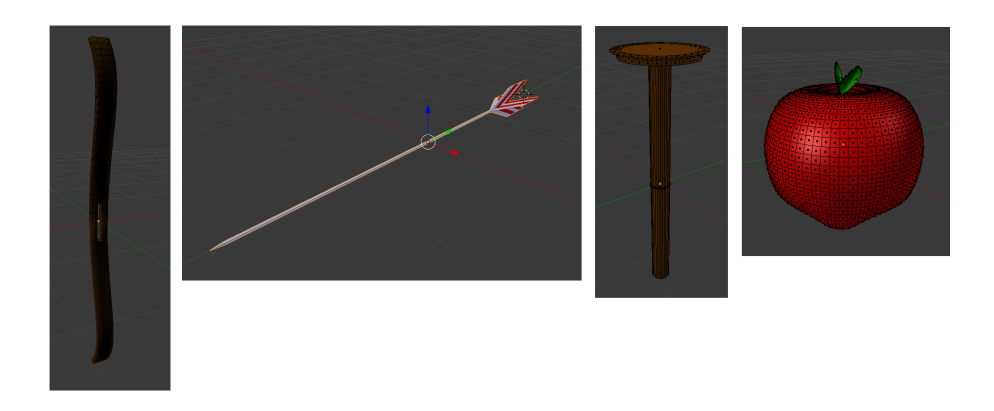

<span id="page-71-0"></span>Figura 4.1: Objetos virtuales del juego de tiro con arco: arco, flecha, base y manzana.

#### Transformaciones del ambiente virtual

Dentro del juego de tiro con arco un usuario es capaz de trasladar el arco y flecha, colocandolos en un punto particular del plano vertical XY . Una vez posicionados en alg´un punto de este plano, el usuario puede rotar el arco y flecha vertical u horizontalmente (alrededor de los ejes  $X \, y \, Y$ ), sin embargo al tratarse de dos objetos de geometrías diferentes, cuyos centros geométricos  $C_1$  y  $C_2$  están colocados en dos puntos distintos del espacio como se observa en la Figura [4.2,](#page-72-0) las rotaciones de los vértices que componen a cada objeto virtual pueden resultar en una visualización inadecuada y traslapada de ambos objeto. Es por esta razón que se ha seleccionado al centro  $C_1$  como un pivote estático a partir del cual el centro  $C_2$ , el cual se mueve en dirección  $m$  a medida que se tensa la flecha, puede girar con referencia al giro del arco.

Para realizar la rotación de un objeto virtual A alrededor de un objeto virtual  $B$  como pivote, se utilizó el Algoritmo [4.1.](#page-72-1) Este algoritmo devuelve una matriz de rotación a partir de la cual, todos los vértices que componen al objeto A pueden rotar alrededor del centro del objeto B. La Figura [4.3](#page-72-2) muestra el resultado esperado tras
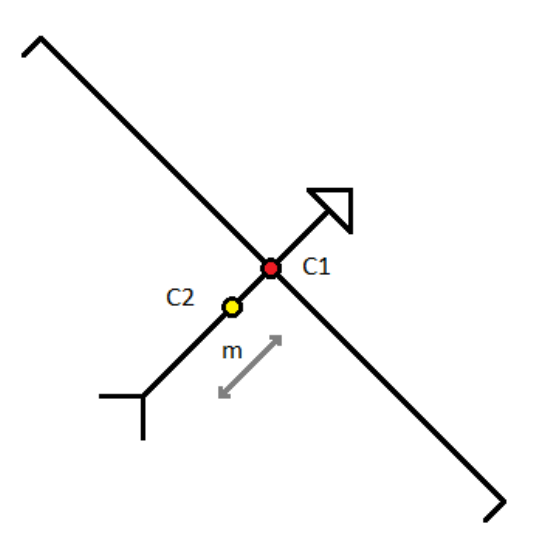

Figura 4.2: Relación entre los objetos virtuales arco y flecha.

rotar el objeto A alrededor del objeto  $B$  en  $\alpha$  grados.

<span id="page-72-0"></span>Algoritmo 4.1 Rotación de un objeto A alrededor de un pivote B. Entrada: Objeto  $B$ , Rotación  $\alpha$ , Eje Rotación  $E$ **Salida:** Matriz de rotación  $R$  alrededor del objeto  $B$ 1:  $R \leftarrow C$ reaMatrizDeTraslacion(B.centro) 2:  $R \leftarrow R * CreateMatrixDeRotation(\alpha, E)$ 3:  $R \leftarrow R * C$ reaMatrizDeTraslacion( $-B$ .centro) 4: return R

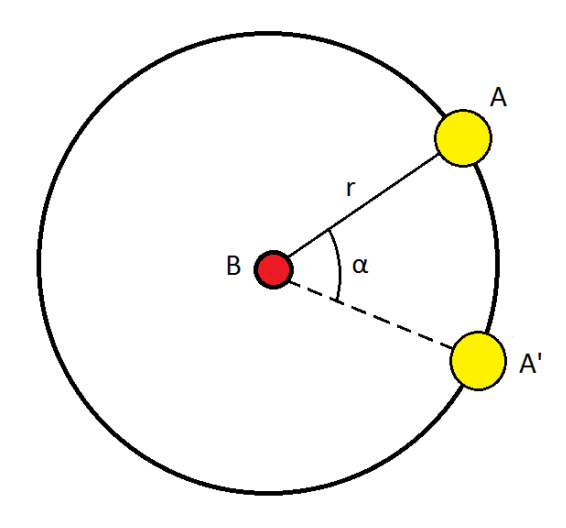

Figura 4.3: Rotación de un objeto A alrededor de un pivote B.

El resto de las transformaciones correspondientes a objetos con propiedades físicas

como los objetivos, son manejadas de forma automática por el motor de física BEPUPhysics. El motor provee al espacio virtual de gravedad, y a cada objetivo se le asigna una masa, por lo que al ser derribados y colisionar col es suelo detonan un evento utilizado en la toma de decisiones dentro de la lógica de juego.

## 4.1.2. Entornos virtuales del juego de minigolf

A continuación se detalla el proceso completo para representar el entorno virtual del juego de minigolf.

#### Creación del ambiente virtual y los objetos virtuales

El juego de minigolf está compuesto por un plano horizontal sobre el cual se coloca el campo de juego. Todas las regiones del campo se encuentran delimitadas por paredes no visibles, por lo que la bola nunca podrá salir de este. Dentro del espacio virtual se coloca una bola de golf en una posición inicial del campo y un palo de golf a una distancia constante de esta.

Para desplegar el campo de minigolf se definieron previamente los distintos niveles del juego. Cada nivel esta descrito en un archivo de texto. Este archivo contiene una lista de vértices a partir de los cuales se construye el campo de juego, además de la posición de la bola y del hoyo en el formato que se ilustra en la Figura [4.4.](#page-73-0)

```
12.5,7.5 #hoyo
2.5, 2.5 #bola
0,0;5,0;5,10;0,10 #figura1
5,5;9,5;9,10;5,10 #figura2
9,5;11,3;11,6;11,9;11,12;9,10 #figura3
11, 3; 14, 3; 11, 6; 14, 6 #figura4
14, 3; 16, 5; 16, 10; 14, 12 #figura5
11,9;14,9;11,12;14,12 #figura6
```
<span id="page-73-0"></span>Figura 4.4: Formato del archivo que describe al campo de golf.

Las coordenadas de la bola indican la posición en que será colocada al inicio del juego. Las coordenadas del hoyo se refieren al centro de un bloque de dimensiones  $3x3$  que contiene al hoyo en el centro, además de indicar el lugar en donde se desplegara una bandera que facilita su localización. Cada conjunto de coordenadas restante representa a un polígono convexo que al unirse con el resto de sus similares permite la creación de polígonos cóncavos y convexos de mayor complejidad que completan la definición del campo de juego. En la Figura [4.5](#page-74-0) puede apreciarse un ejemplo de un campo de juego obtenido a partir de un archivo de definición.

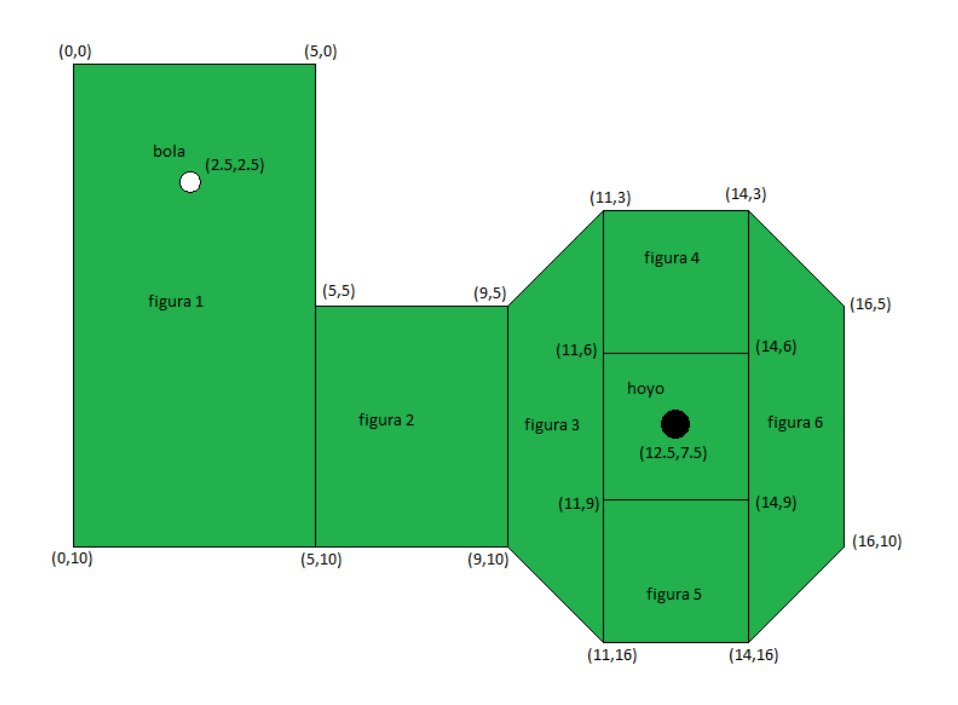

<span id="page-74-0"></span>Figura 4.5: Distribución del campo de golf de acuerdo al archivo de definición.

Los objetos virtuales fueron diseñados en Blender como se aprecia en la Figura [4.6,](#page-75-0) mientras los elementos complementarios como los bordes del campo y las paredes no visibles son creados programáticamente mediante la técnica de mallado triangular.

#### Transformaciones del ambiente virtual

De la misma manera que en el juego de tiro con arco, es necesario manejar rotaciones que utilizan un pivote. En este caso el centro de la bola de golf sirve como pivote para permitir que el palo de golf rote alrededor de ella. De igual manera, la forma de realizar lo anterior requiere el uso del Algoritmo [4.1](#page-72-0) descrito anteriormente.

Para rotar el palo de golf con referencia a su propio centro se utilizaron matrices de rotación sobre los tres ejes del espacio tridimensional.

Las transformaciones que sufre la bola a lo largo del juego son manejadas automáticamente por el motor de física BEPUPhysics, luego de detonarse una acción. Con ayuda del motor, se agrega gravedad al espacio, y se dota a la bola de masa,

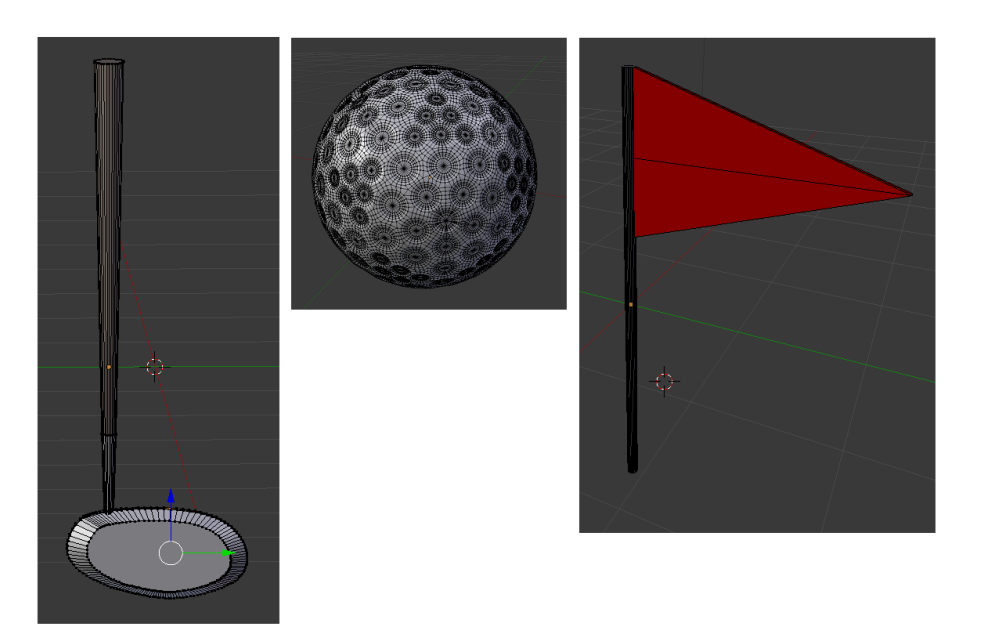

Figura 4.6: Objetos virtuales del juego de minigolf: palo de golf, bola de golf y bandera.

<span id="page-75-0"></span>mientras que al campo de juego le son asignadas propiedades de fricción y rebote.

#### 4.1.3. Entornos virtuales del juego de laberinto

A continuación se detalla el proceso completo para representar el entorno virtual del juego de laberinto.

#### Creación del ambiente virtual y los objetos virtuales

El juego de laberinto está compuesto por un plano sobre el cual se levantan las paredes del laberinto. En un extremo se coloca la bola y en otro una caja de regalo que rota uniformemente sobre los tres ejes de coordenadas.

Las paredes del laberinto son generadas de forma aleatoria con ayuda de una versión modificada del algoritmo de búsqueda en profundidad, el cual se muestra en Algoritmo [4.2.](#page-76-0)

La caja de regalo mostrada en la Figura [4.7](#page-76-1) fue diseñada en Blender y el resto de los elementos del ambiente virtual como lo son el piso, el techo no visible y las paredes del laberinto son dibujados de forma programática utilizando mallado triangular.

Algoritmo 4.2 Creación aleatoria de paredes de laberinto usando búsqueda en profundidad.

<span id="page-76-0"></span>Entrada: Ancho del laberinto  $W$ , largo del laberinto  $H$ 

Salida: Matriz de celdas del laberinto M

1: Inicializa  $M$  con  $H$  renglones y  $W$  columnas

```
2: for x \leftarrow 1 to W do
```

```
3: for y \leftarrow 1 to H do
```

```
4: M[x, y]. Paredes[0] \leftarrow true
```

```
5: M[x, y]. Paredes[1] \leftarrow true
```

```
6: M[x, y]. Paredes[2] \leftarrow true
```

```
7: M[x, y]. Paredes[3] \leftarrow true
```

```
8: M[x, y]. V isitada \leftarrow false
```

```
9: end for
```

```
10: end for
```

```
11: M[0,0]. Visitada \leftarrow true
```
12: EVALUARCELDA $(0, 0)$ 

```
13: return M
```
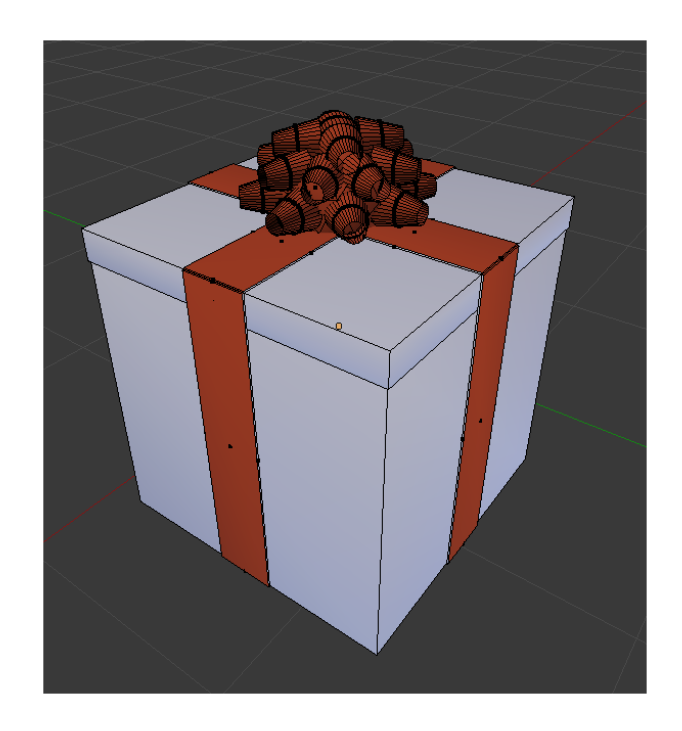

<span id="page-76-1"></span>Figura 4.7: Objeto virtual del juego de laberinto: caja de regalo.

#### Transformaciones del ambiente virtual

Para hacer rotar la caja de regalo dentro del ambiente virtual, se utilizaron matrices de rotaci´on para cada eje del espacio tridimensional, para inducir giros uniformes con velocidad constante.

```
14: function EVALUARCELDA(x, y)15: Crea lista de vecinos L
16: L. Add(0)17: L. Add(1)18: L. Add(2)19: L. Add(3)20: while L.Count > 0 do
21: p \leftarrow Rand(0, L.Count)22: v \leftarrow L[p]23: L. RemoveAt(p)24: v_x \leftarrow x25: v_y \leftarrow y26: switch v do
27: case 0
28: v_x \leftarrow v_x + 0, v_y \leftarrow v_y - 129: break
30: case 1
31: v_x \leftarrow v_x + 1, v_y \leftarrow v_y + 032: break
33: case 2
34: v_x \leftarrow v_x + 0, v_y \leftarrow v_y + 135: break
36: case 3
37: v_x \leftarrow v_x - 1, v_y \leftarrow v_y + 038: break
39: end switch
40: if v_x \ge 0 and v_x < W and v_y \ge 0 and v_y < H then
41: if not M[v_x, v_y]. Visitada then
42: M[v_x, v_y]. V isitada \leftarrow true43: M[x, y].P are des[v] \leftarrow false44: M[n_x, n_y].P are des[(v + 2)mod4] \leftarrow false45: EVALUARCELDA(n_x, n_y)46: end if
47: end if
48: end while
49: end function
```
Las transformaciones relacionadas con el movimiento de la bola a lo largo del laberinto son manejadas por el motor de f´ısica BEPUPhysics. Para lograr esto se asigna una masa a la bola y fuerza de gravedad al espacio, de esta forma cada que se incline el plano, la bola cambiará de posición.

## 4.1.4. Entornos virtuales del juego de memoria

A continuación se detalla el proceso completo para representar el entorno virtual del juego de memoria.

#### Creación del ambiente virtual y los objetos virtuales

El entorno virtual del juego del juego de memoria está compuesto por un plano horizontal en el cual se coloca una cantidad variable de objetos alrededor de un semicírculo, los cuales est´an separados por bordes radiales equidistantes como se muestra en la Figura [4.8.](#page-79-0)

Los objetos virtuales que componen a este ambiente virtual fueron diseñados en Blender y se muestran en la Figura [4.9.](#page-80-0) El resto de los objetos como son los bordes radiales y el piso del ambiente son desplegados programáticamente usando mallado triangular.

#### Transformaciones del ambiente virtual

Para este ambiente virtual la mano es el único objeto virtual que sufre transformaciones. Estas transformaciones se refieren al cambio de posición del centro de la mano siguiendo de forma fiel los movimientos del dispositivo háptico.

## 4.1.5. Entornos virtuales del software de evaluación

A continuación se detalla el proceso completo para representar el entorno virtual del software de evaluación.

#### Creación del ambiente virtual y los objetos virtuales

El entorno virtual del software de evaluación, consta de un plano bidimensional sobre el cual se dibuja una sección de curva sinusoidal.

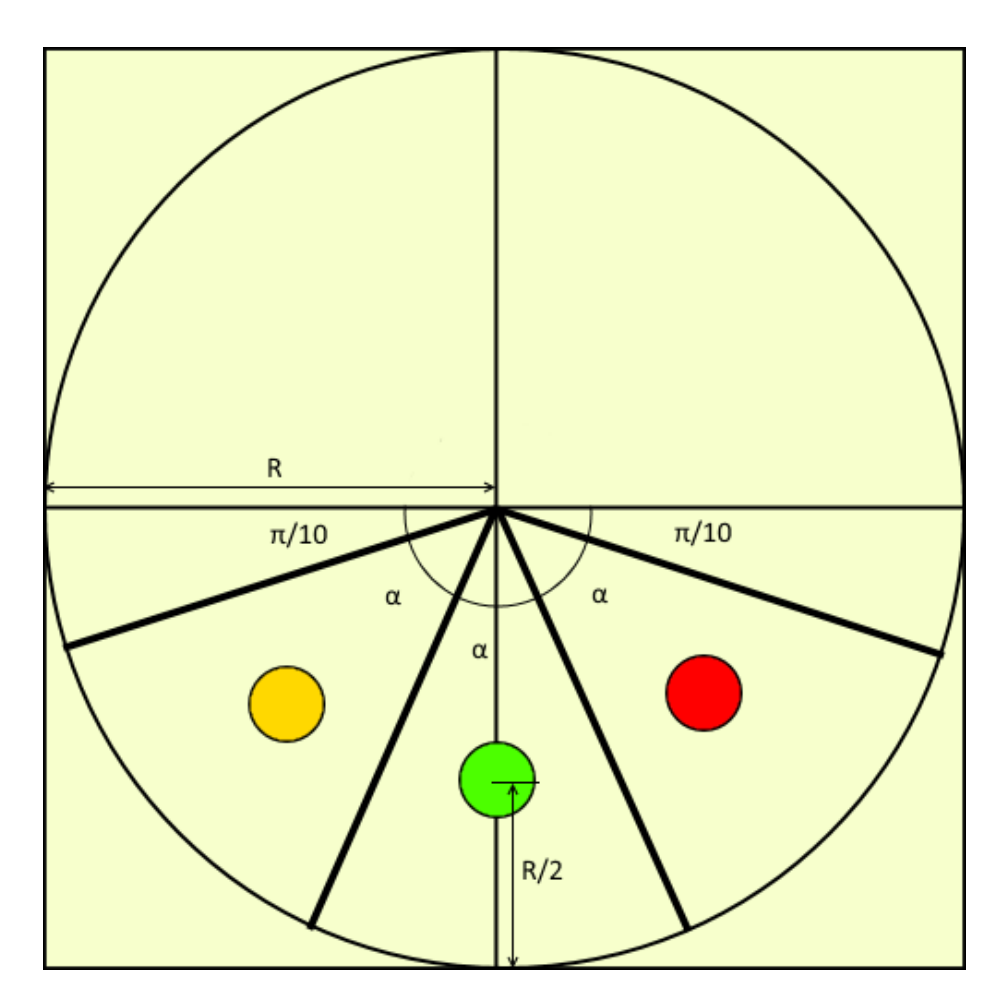

<span id="page-79-0"></span>Figura 4.8: Distribución de los elementos virtuales dentro del ambiente.

Para elaborar este entorno virtual bidimensional se utilizó una platea de pinceles de diversos colores y tama˜nos, como los que se muestran en la Figura [4.10.](#page-80-1) Un pincel no es más que una imagen circular sólida con fondo transparente que se redimensiona a conveniencia y se presenta en pantalla de forma repetida para dar la impresión visual de que se ha dibujado una curva.

Al igual que el entorno virtual, los objetos virtuales dentro de el son representados utilizando pinceles de colores. Existen tres objetos virtuales principales en el software de evaluaci´on, dos de ellos son interruptores circulares que se encuentran al inicio y al final de la sección de curva sinusoidal, y el cursor, un elemento circular que indica al usuario su posición en el entorno.

#### Transformaciones del ambiente virtual

Este ambiente virtual sufre transformaciones cada que un usuario comienza a trazar una trayectoria con ayuda del cursor. Para ello, únicamente se dibuja la nueva curva de

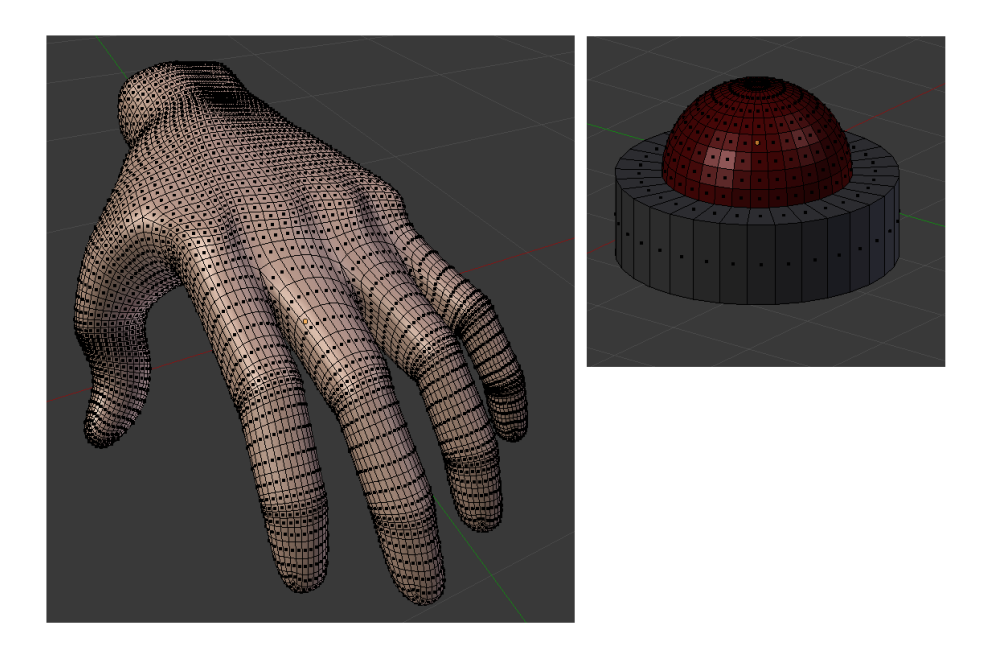

Figura 4.9: Objetos virtuales del juego de memoria: mano y botón.

<span id="page-80-1"></span><span id="page-80-0"></span>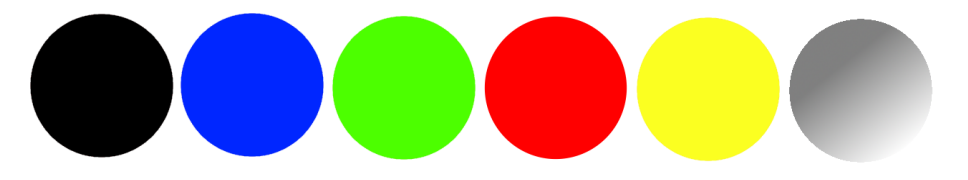

Figura 4.10: Paletas de color para dibujar sobre el espacio 2D.

igual forma que se hace para la sección de curva sinusoidal y el resto de los elementos virtuales.

# 4.2. Interacción entre objetos virtuales

En esta sección se explicarán los métodos utilizados para la detección de eventos detonados por dos o m´as objetos pertenecientes a cualquier entorno virtual, y las consecuencias de estos eventos reflejadas en transformaciones en el entorno o en ellos mismos.

# 4.2.1. Manejo de colisiones

Con ayuda del motor de física BPEUPhysics, fue posible detectar oportunamente los eventos en los cuales dos o más objetos colisionan entre ellos, mediante la técnica de superficie envolvente. BPEUPhysics ofrece una colección variada de superficies envolventes cuyo uso, resulta conveniente para detectar colisiones con objetos virtuales de geometrías muy complejas.

Para ejemplificar lo dicho anteriormente observemos el caso del palo de golf virtual, el cual presenta un volúmen mayormente alargado. Si se utilizara una superficie envolvente esférica para detectar una colisión con cualquier otro objeto como se mues-tra en la Figura [4.11](#page-81-0) (a), el radio de colisión se incrementaría considerablemente y el evento se detonaría mucho antes de que se apreciará un golpe sobre la bola de golf. En cambio si se utiliza una superficeie envolvente más adecauda como la cilíndrica que se muestra en la Figura  $4.11$  (b), el radio de colisión se reduce y se ajusta de mejor forma a las características del objeto virtual, resultando en un flujo del evento y en consecuenca en una interaccion mucho más naturales.

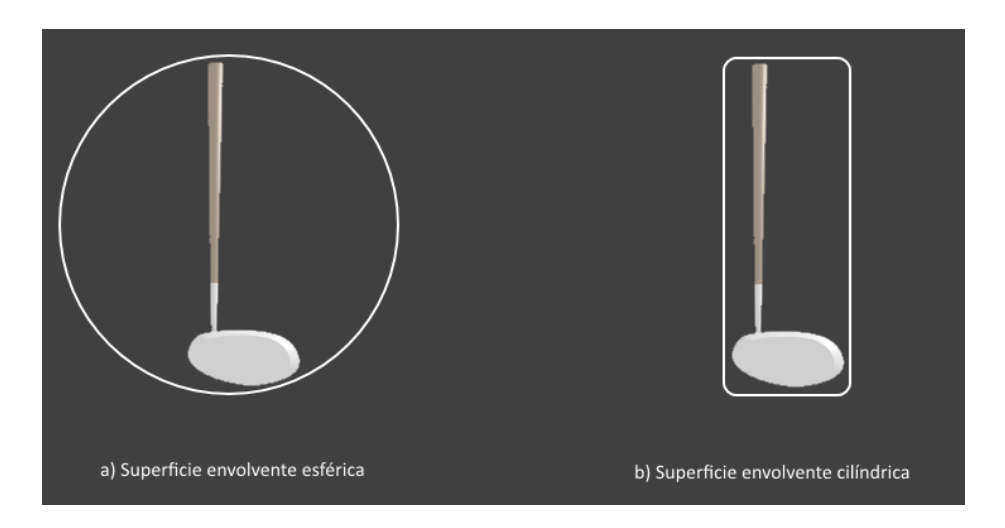

<span id="page-81-0"></span>Figura 4.11: Superficies envolventes para el palo de golf.

Entre las superficies envolventes que BPEUPhysics ofrece para la detección de colisiones, destacan por su uso en este sitema las siguientes:

- Prismas rectangulares
- Esferas
- Conos
- Elipsoides
- $\blacksquare$  Volúmenes convexos

Dependiendo del tipo de objeto virtual utilizado en cada entorno, se seleccionó la superficie envolvente que resultara más adecuada para su geometría.

Las superficies envolventes que BPEUPhysics proporciona, detonan eventos bajo diversas condiciones tales como: la presencia de una colisión, el estado de contacto entre dos superficies envolventes, el final de la colisión. Dichos eventos permiten modelar de forma adecuada la lógica de cada juego.

# 4.2.2. Propiedades físicas de los objetos virtuales

Existen en la naturaleza una serie de propiedades inherentes a los objetos reales, las cuales alteran la forma en que estos interactúan con los objetos de diferentes clases alrededor y con el medio ambiente en general. Con la ayuda de BPEUPhysics es posible dotar a los objetos virtuales de cada entorno de algunas de estas propiedades, de manera que respondan a diferentes fenómenos físicos simulados sin que esto afecte al flujo de la lógica de juego, y por el contrario, aporte características valorables.

Las propiedades físicas utilizadas en los objetos virtuales que componen a los entornos de este sistema se describen a continuación:

- Masa: Es la medida de la cantidad de materia de un objeto.
- Gravedad: Atracción gravitacional de la Tierra sobre un objeto.
- Peso: Es la fuerza con que la Tierra atrae a una masa.
- Coeficiente de rebote: Es la medida en que un objeto conserva energía cinética tras un choque.
- Fricción estática: Es la fuerza con la que un objeto estático se opone al movimiento tras entrar en contacto con fuerzas externas.
- Fricción dinámica: Es la resistencia al movimiento que existe cuando dos superficies se mueven una con respecto a otra.
- Velocidad: Es la cantidad de desplazamiento por unidad de tiempo.

Cuando los objetos virtuales son dotados de propiedades físicas del mundo real, se espera que la percepción que tiene el usuario del sistema sea lo más similar posible a la realidad.

# 4.3. Interacción con el paciente

En esta sección se expondrán los mecanismos que utiliza el sistema de rehabilitación neurológica propuesto para interactuar con el paciente. Estas interacciones se refieren al conjunto de retroalimentaciones sensoriales que el sistema puede proveer a un

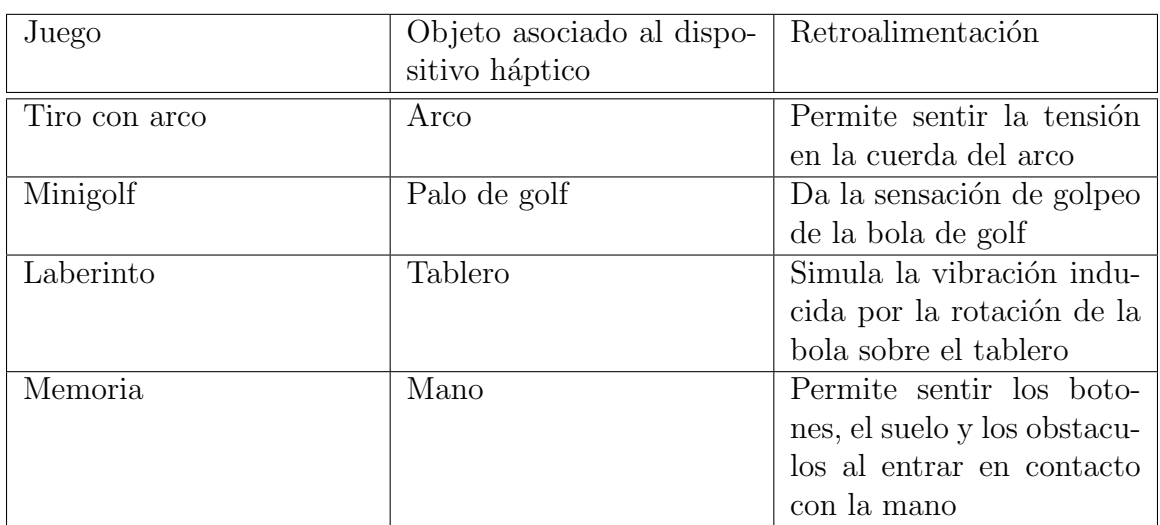

<span id="page-83-0"></span>Tabla 4.1: Tipo de retroalimentación por fuerza para cada entorno virtual.

usuario, y al tipo de estímulos que este ultimo puede utilizar para completar una tarea.

#### 4.3.1. Modelos de fuerza

En seguida se exponen los modelos utilizados para controlar el dispositivo háptico, de manera que el paciente pueda obtener una retroalimentación por fuerza cada vez que se produce un evento determinado.

Para poder definir un evento es necesario recalcar que en cada uno de los entornos virtuales de este sistema, el dispositivo háptico esta asociado a un solo objeto virtual como se muestra en la Tabla [4.1,](#page-83-0) a partir del cual se generan respuestas de fuerza que inducen el movimiento de la mano del paciente, mejoran su nivel de interacción con el sistema y le brindan mayores beneficios durante la terapia de rehabilitación.

#### Modelo de contacto entre una esfera y un punto

La figura [4.12](#page-84-0) ilustra una situación en la que una esfera fija A de radio R entra en contacto con un punto móvil  $B$ . La esfera  $A$  esta formada por un material deformable de una rigidez determinada, por lo que a medida que el punto B penetre en la superficie de la esfera  $A$ , esta respode con una fuerza de repulsión proporcional a la distancia que va desde su superficie hasta B.

Debido a las características de esta interacción es posible modelarla utilizando la ley de Hooke [\[79\]](#page-127-0), uno de los modelos de fuerza mas recurridos en física clasica.

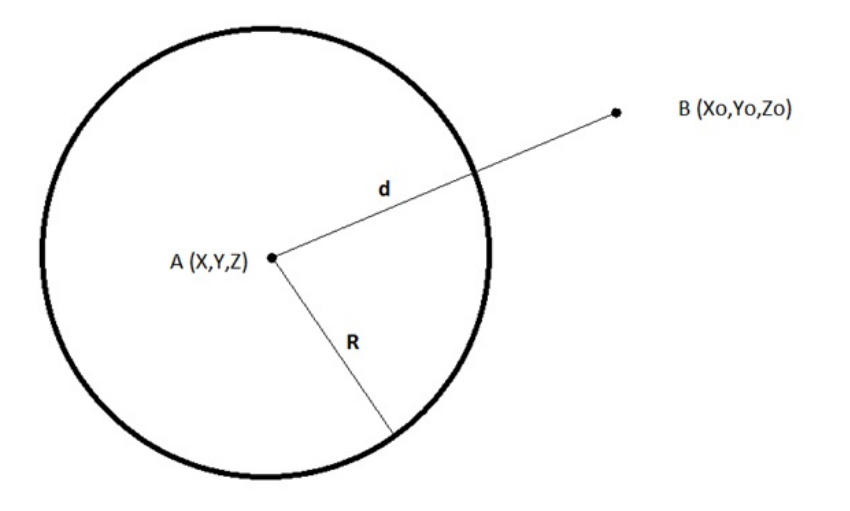

<span id="page-84-0"></span>Figura 4.12: Modelo de contacto entre una esfera y un punto.

La ley de Hooke unidimensional supone un cuerpo sujetado a un resorte. Cuando no se le aplica ninguna fuerza, el resorte permanece relajado, o bien, se halla en  $x = 0$ . Cuando a este resorte se le aplica una fuerza externa  $\overrightarrow{F_{ext}}$  y se comprime o estira, el mismo ejerce una fuerza  $\overrightarrow{F_s}$  que se opone a ella y recibe el nombre de fuerza restauradora. Como el cuerpo sujetado al resorte se desplaza lentamente se considera que el sistema se encuentra equilibrado en todo momento por lo que  $\overrightarrow{F_{ext}} = -\overrightarrow{F_s}$ . Dado que la fuerza del resorte no es constante, es decir, se incrementa linealmente a medida que este se deforma, es posible describir este modelo de interacción como se muestra en la Ecuación [4.1,](#page-84-1) en donde x es la componente de la fuerza que el resorte ejerce sobre el cuerpo y k es una constante que indica la fuerza necesaria para deformar un resorte en cierta extensión. La constante  $k$  es de mayor valor para materiales más rigidos y menor para materiales blandos.

$$
\overrightarrow{F_s} = -kx \tag{4.1}
$$

<span id="page-84-1"></span>Dado lo anterior, es posible utilizar la ley de Hooke en un modelo de contacto de esfera y punto. En este caso, para cada punto de contacto en la superficie de A suponemos un resorte de tamaño  $R$  y rigidez k. Cuando la distancia d entre el punto B y la esfera A sea menor a R, se da por hecho que el resorte se ha comprimido. Por lo tanto el modelo de fuerza para este tipo de interacción queda como se muestra en la Ecuación [4.2.](#page-84-2)

$$
\overrightarrow{F_s} = -k\overrightarrow{F_s} \tag{4.2}
$$

<span id="page-84-2"></span>De forma computacional es posible escribir este modelo de interaccion como se muestra en el Algoritmo [4.3.](#page-85-0)

Algoritmo 4.3 Modelo de contacto entre una esfera y un punto.

<span id="page-85-0"></span>**Entrada:** Centro de la esfera  $A: A_c$ , Radio de la esfera  $A: R$ , Rigidez de la esfera  $A:$ k, Punto B: B **Salida:** Componentes de fuerza  $F_s$ 1:  $F_s \leftarrow Vector3.Zero$ 

2:  $d \leftarrow Distancia(A_c, B)$ 3: if  $d < R$  then 4:  $F_s \leftarrow k * (A_c - B)$ 5: end if 6: return  $F_s$ 

Este tipo de modelo es utilizado en el juego de memoria al momento que el centro de la mano hace contacto con cualquiera de los botones, para dar al usuario la sensación de presionar un botón real.

Modelo de contacto entre dos esferas

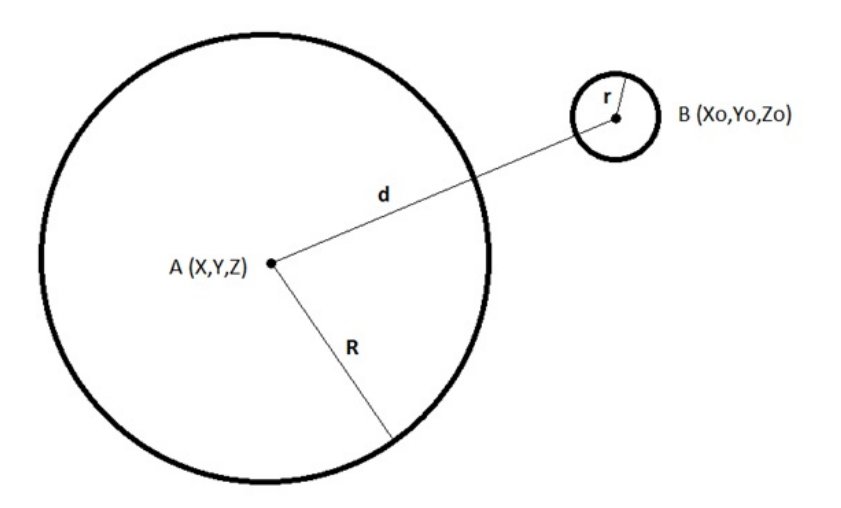

<span id="page-85-1"></span>Figura 4.13: Modelo de contacto entre dos esferas.

Para el caso del contacto entre dos esferas que se muestra en la Figura [4.13,](#page-85-1) existe una esfera fija  $A$  de radio  $R$  y una esfera móvil de radio  $r$ . De igual forma que en el modelo de contacto entre una esfera y un punto, es posible utilizar la ley de Hoo-ke escrita en la Ecuación [4.2,](#page-84-2) con la diferencia de que esta vez, es necesario tomar en cuenta el valor del radio r para identificar un eventual contacto entre las dos esferas.

El Algoritmo [4.4](#page-86-0) muestra el modelo de contacto entre dos esferas.

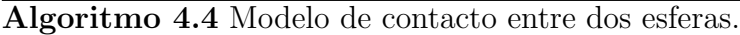

<span id="page-86-0"></span>Entrada: Centro de la esfera  $A: A_c$ , Radio de la esfera  $A: R$ , Rigidez de la esfera  $\overline{A: A_c}$ k, Centro de la esfera  $B: B_c$ , Radio de la esfera  $B: r$ 

**Salida:** Componentes de fuerza  $F_s$ 

 $F_s \leftarrow Vector3.Zero$  $d \leftarrow Distancia(A_c, B_c)$ if  $(d − r) < R$  then  $F_s \leftarrow k * (A_c - B_c)$ end if return  $\mathcal{F}_s$ 

Este modelo es utilizado en el juego de minigolf tomando como esfera A a la bola de golf y como esfera b la parte inferior del palo de golf al momento que se produce un golpe. Esto le proporciona al usuario una sensación de fuerza al golpear la bola.

#### Modelo de contacto entre una esfera y un plano

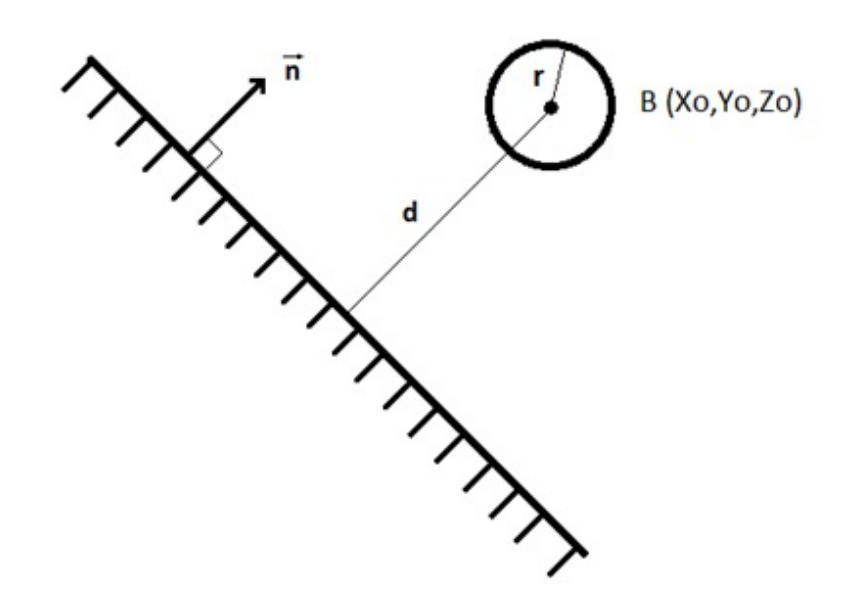

<span id="page-86-1"></span>Figura 4.14: Modelo de contacto entre una esfera y un plano.

La Figura  $4.14$  muestra la interacción entre un plano  $A$  fijo de material deformable y de una rigidez determinada cuyo vector normal es  $\vec{n}$ , y una esfera móvil B de radio r.

Al igual que los modelos anteriores, es posible modelar el contacto entre una esfera y un plano utilizando la ley de Hooke. En dado caso se debe suponer que para cada punto en el plano A existe un resorte perpendicular de longitud arbitraria colocado en sentido opuesto al vector normal de A.

Entonces el Algoritmo [4.5](#page-87-0) muestra como se calcula la fuerza restauradora en cada punto del plano A.

<span id="page-87-0"></span>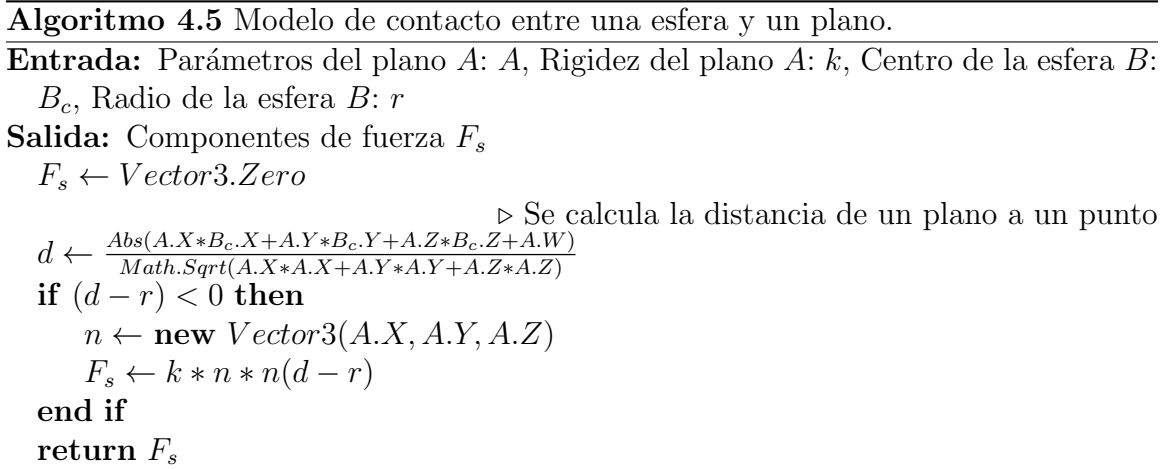

El modelo de contacto entre una esfera y un plano se utiliza para dar la sensación de l´ımite (paredes, piso y techo) en el juego de memoria. Para este juego la esfera envolvente de la mano toma el rol de la esfera B mientras que las paredes del entorno virtual el del plano A.

#### Modelo de ancla

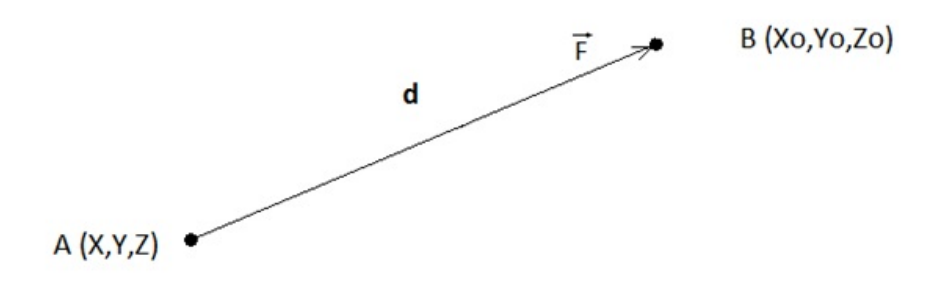

<span id="page-87-1"></span>Figura 4.15: Modelo de ancla.

El modelo de ancla ilustrado en la Figura [4.15](#page-87-1) se refiere a la conexión elástica entre dos puntos, un punto fijo A y uno móvil B, es decir, existe una fuerza  $\overrightarrow{F}$  que se incrementa a medida que el punto B se aleja de A, y tiende a ser nula cuando B se encuentra muy cerca de A.

En este caso la ley de Hooke resulta ser un modelo totalmente compatible dadas las condiciones de interacción. A diferencia de la forma de uso de esta ley en los modelos descritos anteriormente, se supone un resorte que conecta a los puntos A y B que únicamente se estira. Este resorte se encuentra en estado de relajación cuando ambos puntos se encuentran en el mismo lugar, sin embargo cuando B se separa de A, existe una fuerza de restitución que provocara el regreso de  $B$  al lugar del punto fijo  $A$ .

El Algoritmo [4.6](#page-88-0) muestra como es computada la fuerza de restitución entre el punto A y B.

<span id="page-88-0"></span>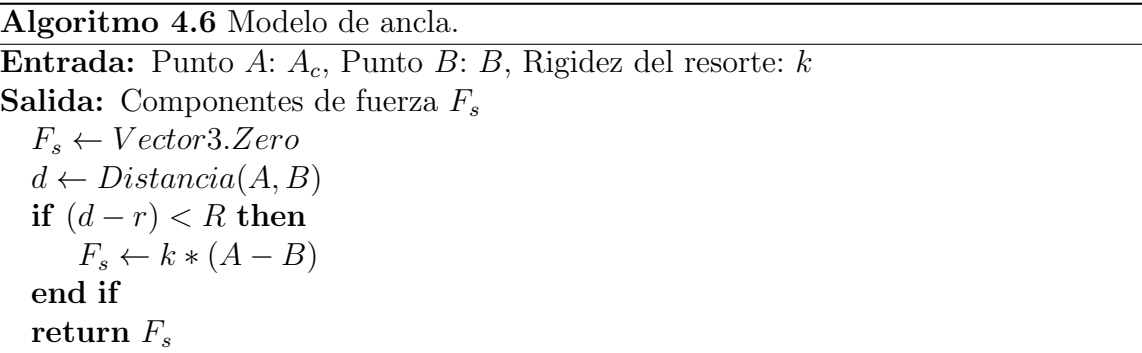

#### Modelo de vibración sinusoidal

El modelo de vibración sinusoidal mostrado en la Figura [4.16](#page-89-0) es una manera de enviar vectores fuerza lineales al dispositivo háptico.

Una vibración mecánica se define como un movimiento oscilatorio que va de un valor máximo o un mínimo a un valor estable de forma periódica [\[79\]](#page-127-0). Los parámetros de una vibración mecánica son la amplitud, la frecuencia, la velocidad y la aceleración. El desplazamiento en una vibración mecanica puede estar definido por cualquier función periódica, en el caso de este modelo por la función seno. La función seno fue seleccionada debido a que posee dos semiciclos positivo y negativo de la misma duración, lo cual implica una vibración uniforme.

El funcionamiento de este modelo se ilustra completamente en el Algoritmo [4.7](#page-89-1) a continuación.

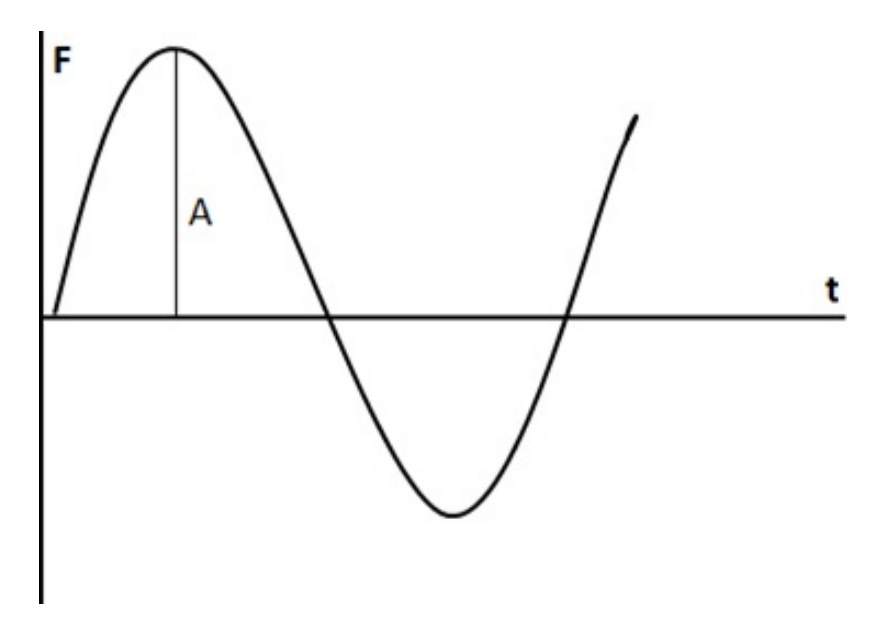

<span id="page-89-0"></span>Figura 4.16: Modelo de vibración sinusoidal.

<span id="page-89-1"></span>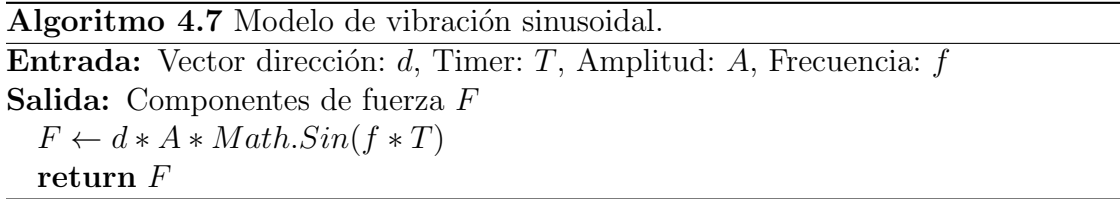

El modelo de vibración sinusoidal es utilizado en el juego de laberinto para dar la sensación de movimiento del tablero cuando gira la bola.

Modelo de contacto entre dos cargas opuestas

<span id="page-89-2"></span>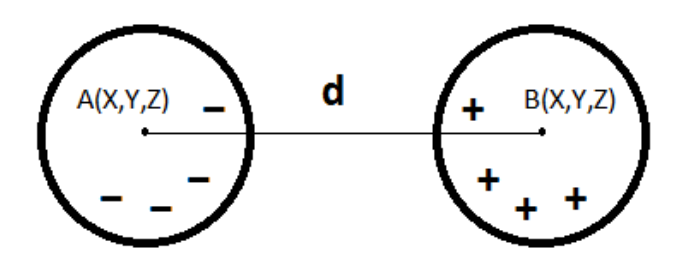

Figura 4.17: Modelo de contacto entre dos esferas de cargas opuestas.

La Figura [4.17](#page-89-2) muestra la interacción entre dos partículas con cargas eléctricas opues-

tas. La partícula  $A$  se encuentra fija y con carga negativa mientras la partícula  $B$ puede moverse con libertad y posee carga positiva.

La carga eléctrica es una propiedad física de algunas partículas que les permite manifestar fuerzas de interacción. El tipo de carga positiva y negativa se refiere a un fenómeno de liberación y aceptación de electrones de la materia. Las partículas con carga del mismo tipo se repelen entre si y cuando poseen carga diferente se ataen.

La ley de Coulomb indica que la fuerza de atracción o repulsión entre dos cargas el´ectricas puntuales es directamente proporcional al producto de sus cargas, e inversamente proporcional a cuadrado de la distancia que las separa [\[80\]](#page-127-1). El modelo matemático de la ley de Coulomb se muestra en la Ecuación [4.3,](#page-90-0) en donde  $q_1$  y  $q_2$  son los valores de las cargas puntuales, r la distancia que separa a las cargas y K es una constante eléctrica.

$$
\overrightarrow{F} = K \frac{q_1 q_2}{r^2} \tag{4.3}
$$

<span id="page-90-0"></span>Para el modelo de fuerza de dos cargas opuestas es posible utilizar la ley de Coulomb. El objetivo de este modelo es asegurar que las dos cargas terminen juntas en el momento en que la partícula  $B$  entre en un radio  $R$  en el que la fuerza de atracción sea mucho mayor a cualquier otra fuerza externa.

El Algoritmo [4.8](#page-90-1) muestra la forma en que se computa la fuerza entre las cargas A y B, dentro de un radio R en el que las fuerzas externas estan en equilibrio.

<span id="page-90-1"></span>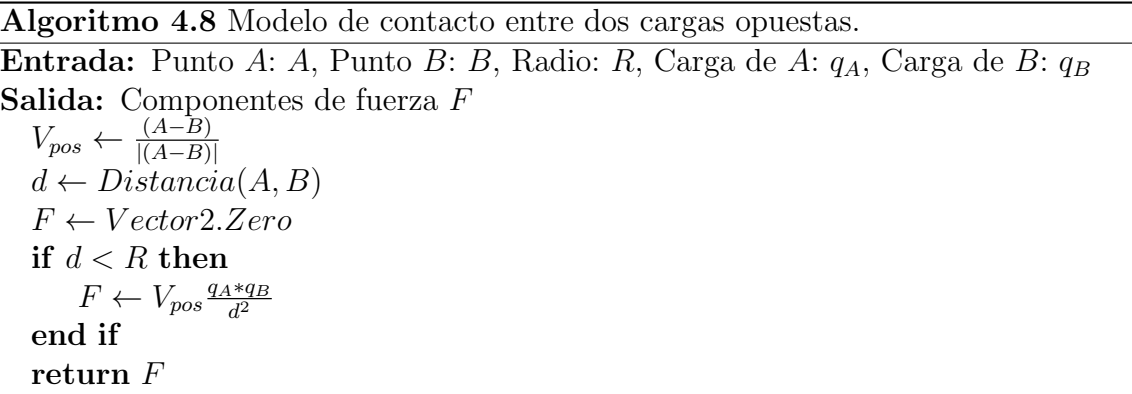

Este modelo se utiliza únicamente en el software de evaluación. Sirve para posicionar el cursor en el punto de inicio al comenzar una prueba y para atraerlo al punto final del recorrido cada que termina una prueba.

#### 4.3.2. Interfaz de usuario

La interfaz de usuario como medio de interacción entre el usuario y el sistema de rehabilitaci´on esta compuesto mayormente por los entornos virtuales propios de cada juego. Sin embargo, existen algunos otros elementos de interacción que le facilitan al usuario la realización de actividades comunes dentro del sistema. Estos elementos se componen de menús, botones, imágenes, ventanas de diálogo emergentes y algunos elementos que retroalimentan al usuario acerca de su desempeño o de eventos particulares en cada juego.

Para este sistema individualmente se implementaron diferentes pantallas. Existe una pila de pantallas en las que se insertan una a una las diferentes pantallas sobre demanda, siendo el tope de la pila la pantalla que se muestra en el dispositivo de despliegue. Las pantallas utilizadas en el sistema se enlistan a continuación:

- Pantalla de inicio: Esta pantalla se muestra al inicio de cualquier juego, incluye opciones para iniciar, ver una descripci´on breve de la mec´anica del juego y salir del mismo. Esta pantalla se encuentra siempre en la parte m´as baja de la pila. La Figura [4.18](#page-92-0) muestra un ejemplo de esta pantalla.
- Pantalla de juego: Este elemento contiene al entorno virtual de cada juego.
- Pantalla de carga: Muestra un dialogo de espera durante un tiempo corto mientras que el sistema inicializa al entorno virtual y al dispositivo háptico. La inicialización del entorno virtual requiere de tiempo para cargar en memoria todos los recursos de despliegue tales como los modelos tridimensionales, texturas y cualquier otro tipo de archivo requerido para crear al entorno.
- Pantalla de pausa: Este tipo de pantalla se inserta en la pila siempre arriba de la pantalla de juego. Permite al usuario detener momentaneamente el flujo del juego y le proporciona las opciones para continuarlo o terminarlo. Esta pantalla se muestra en la Figura [4.19,](#page-93-0) en la que también se observa a la pantalla de juego en segundo plano.
- Pantalla de espera: La pantalla de espera se utiliza para indicarle al usuario que está punto de comenzar un evento que requiere su atención. Dicho evento inicia una vez que el usuario lo confirma. La Figura [4.21](#page-94-0) muestra un ejemplo de esta pantalla.
- Pantalla de confirmación: La pantalla de confirmación sirve para solicitar al usuario una validación acerca de una actividad específica que esta a punto de llevarse a cabo. Un ejemplo de esta pantalla se muestra en la Figura [4.20,](#page-93-1) en la que se pide que el usuario confirme si en verdad desea salir de un juego.
- Pantalla de ´exito: Esta pantalla se encarga de indicarle al usuario que ha terminado satisfactoriamente un nivel de juego y además lo retroalimenta sobre

su desempeño. También le permite repetir un nivel, avanzar al siguiente nivel y regresar al menú de inicio. Las Figuras  $4.22$  y  $4.23$  muestran un ejemplo de esta pantalla con la recompensa obtenida en dos situaciones diferentes de finalización de nivel.

<span id="page-92-0"></span>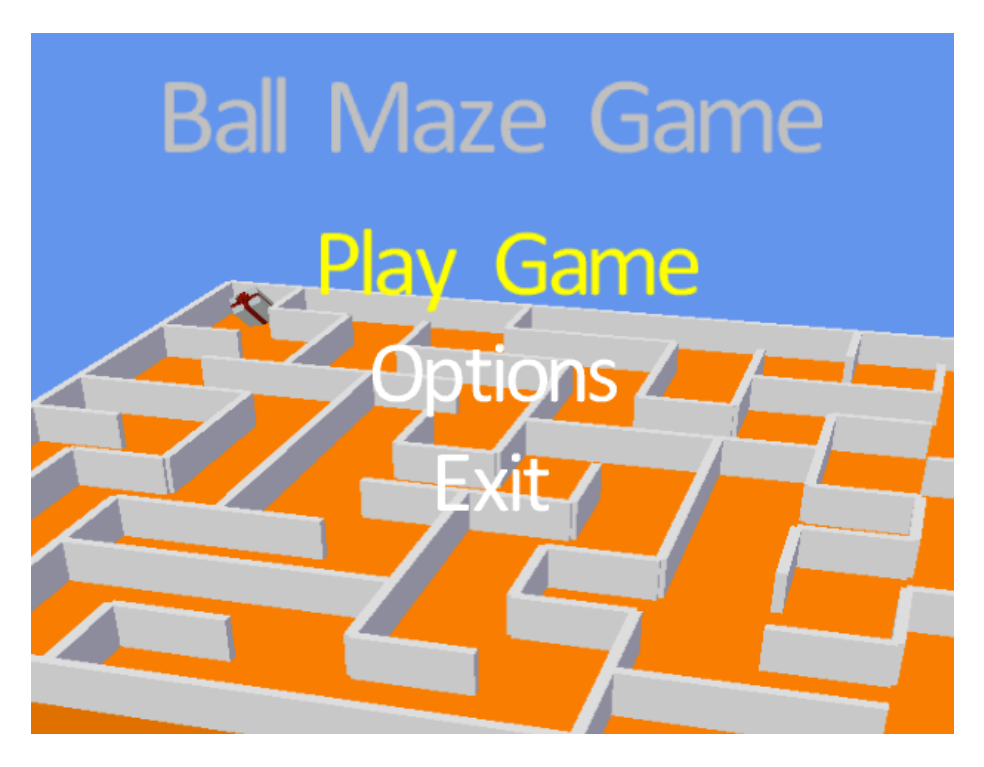

Figura 4.18: Pantalla que muestra el menú principal.

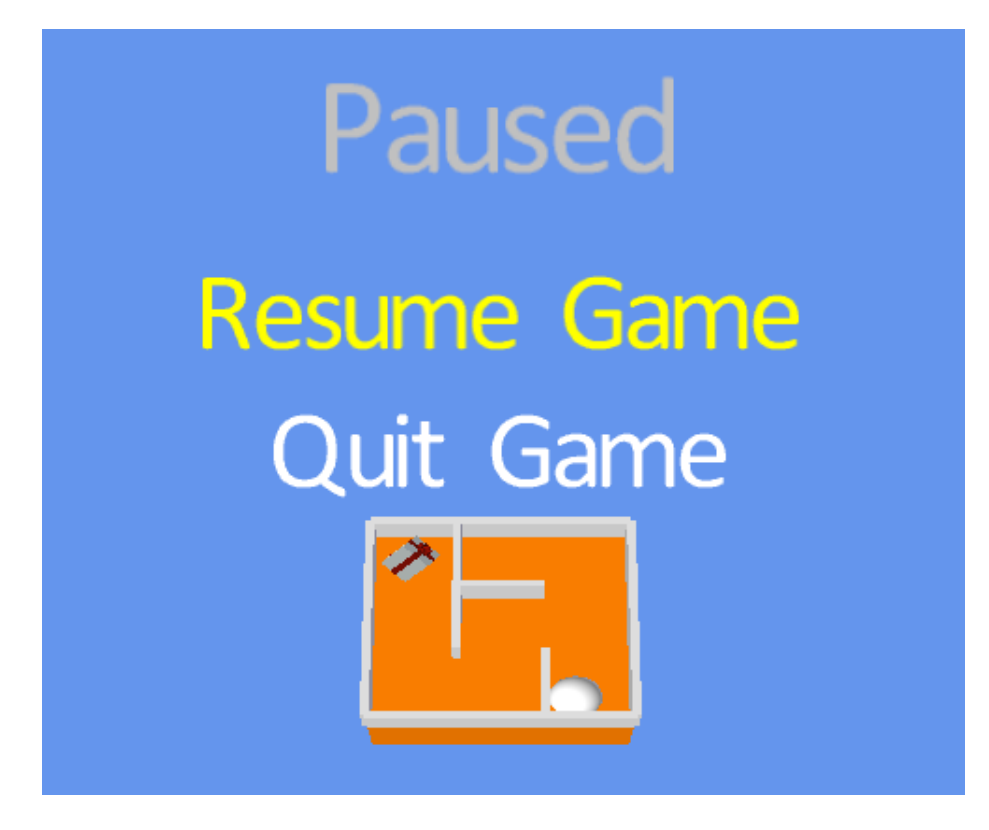

Figura 4.19: Pantalla que muestra el menú de pausa.

<span id="page-93-0"></span>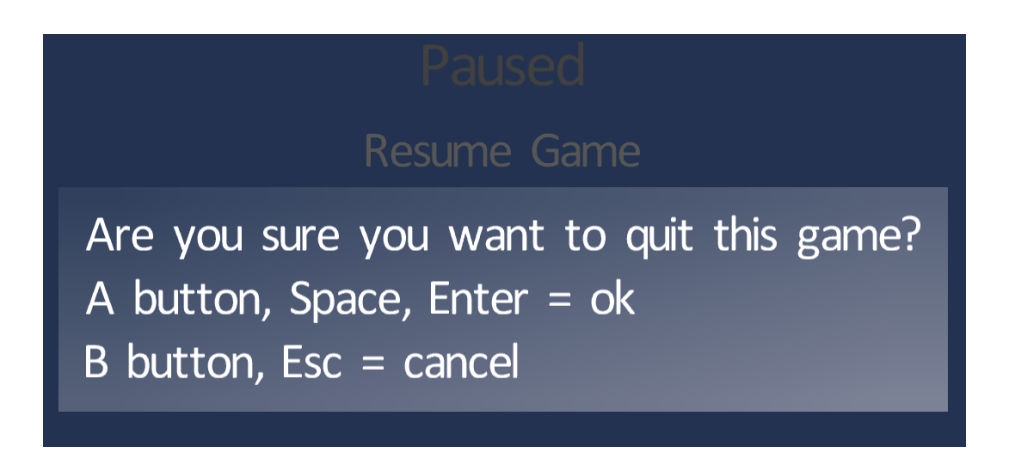

<span id="page-93-1"></span>Figura 4.20: Pantalla que muestra el menú de salida.

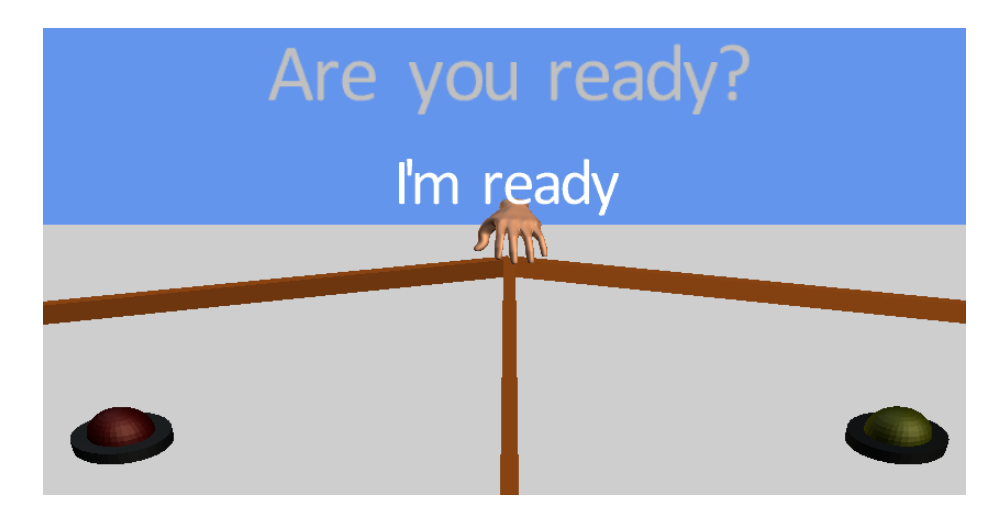

<span id="page-94-0"></span>Figura 4.21: Pantalla que muestra un menú de espera.

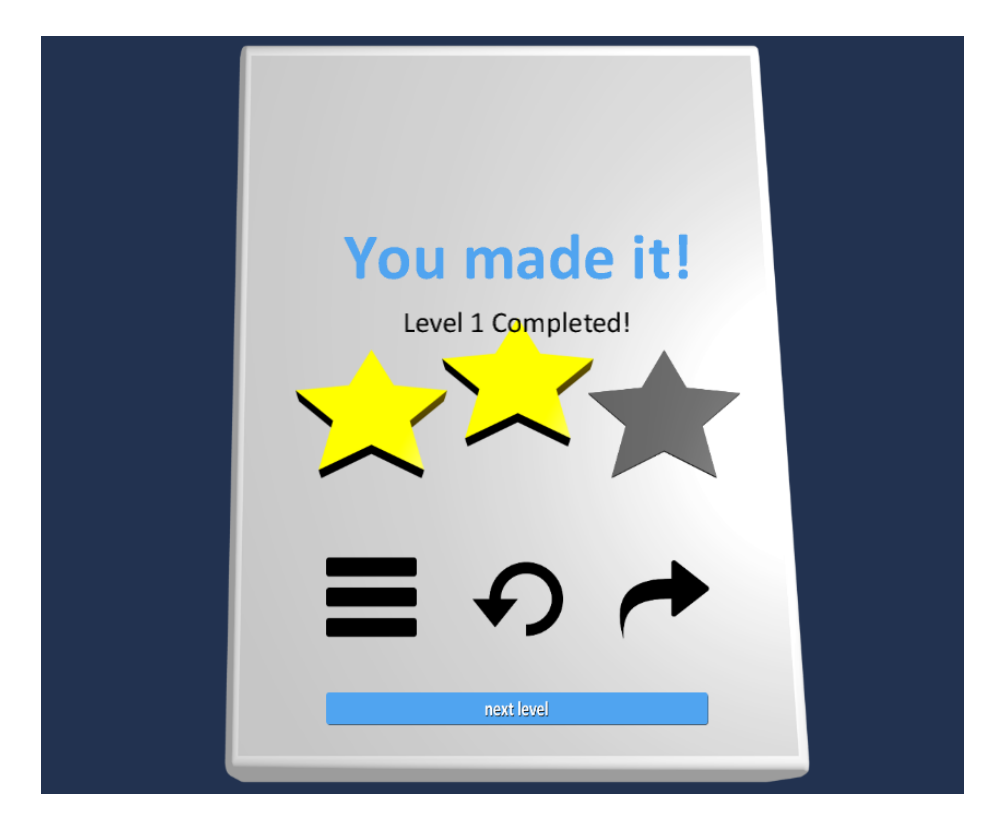

<span id="page-94-1"></span>Figura 4.22: Pantalla de éxito con la puntuación obtenida de dos estrellas.

<span id="page-95-0"></span>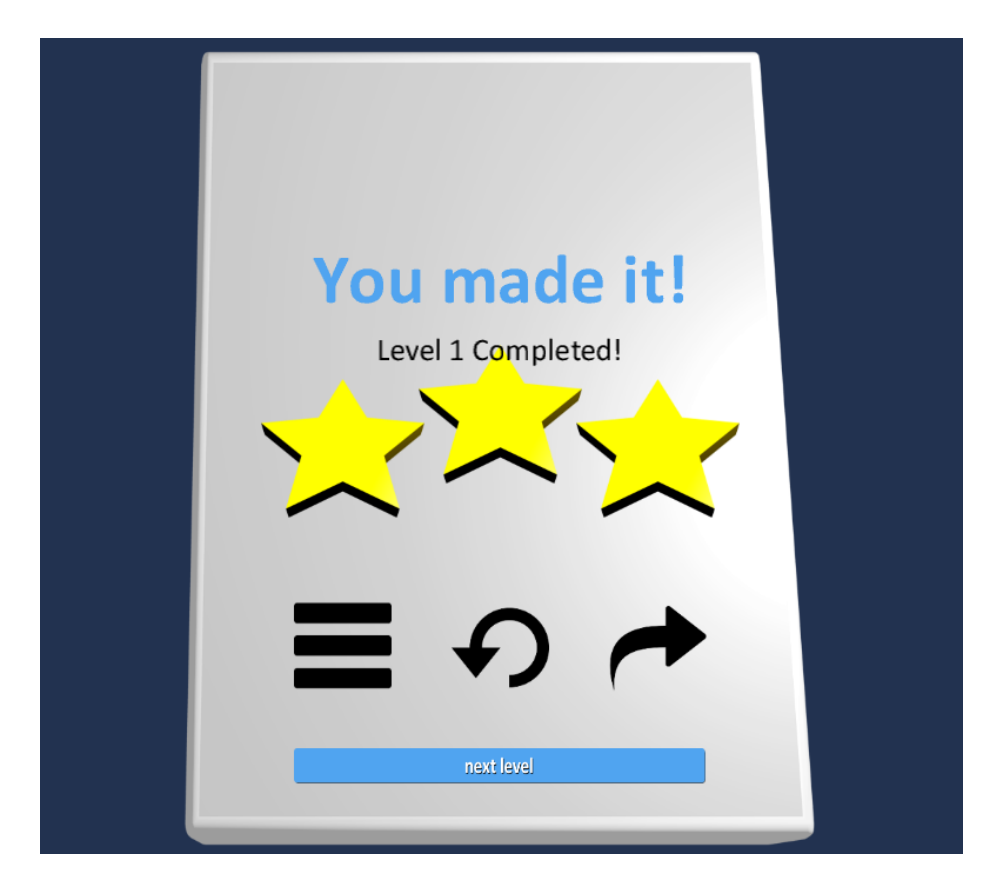

Figura 4.23: Pantalla de éxito con la puntuación obtenida de tres estrellas.

# Capítulo 5

# Resultados de la rehabilitación neurológica

En este capítulo se exponen los métodos utilizados para evaluar el funcionamiento del sistema propuesto en una terapia de rehabilitación simulada y los resultados obtenidos despu´es de realizar algunas pruebas con un grupo de usuarios a lo largo de un periodo de examinación.

# 5.1. Descripción de las pruebas

En esta sección se describen los aspectos más relevantes de las pruebas que fueron realizadas con ayuda de un grupo de usuarios.

#### 5.1.1. Características de los usuarios

Para realizar las pruebas del sistema propuesto, fueron requeridas cuatro personas sin ningún tipo de discapacidad en sus miembros superiores, de diferentes edades y diferentes sexos, todos ellos con capacidades motrices diestras, por lo cual sus capacidades motrices zurdas son notoriamente menores. La Tabla [5.1](#page-96-0) ilustra las características de dichos usuarios.

<span id="page-96-0"></span>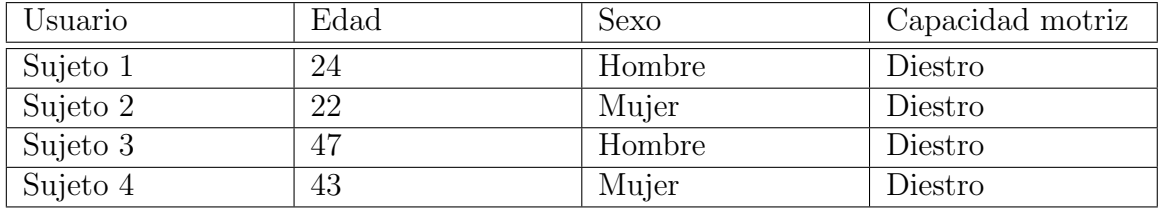

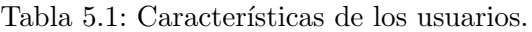

### 5.1.2. Procedimiento experimental

Los experimentos se realizaron con cada usuario de forma separada. En cada experimento se evaluaó la capacidad motriz de cada usuario para obtener información de referencia inicial. Posteriormente cada usuario hizó uso del sistema de rehabilitación durante cuatro semanas para finalmente evaluar de nueva cuenta las capacidades motrices y observar los cambios. Las actividades involucradas en el experimento se ilustran en la Figura [5.1](#page-97-0) y se describen a continuación.

Ninguno de los usuarios anteriormente tuvo alguna experiencia con terapias de rehabilitación física, por lo que el uso del método basado en el uso de realidad virtual y dispositivo háptico resultó ser completamente nuevo y ninguno de ellos tuvo indicios de cómo sería el procedimiento de rehabilitación.

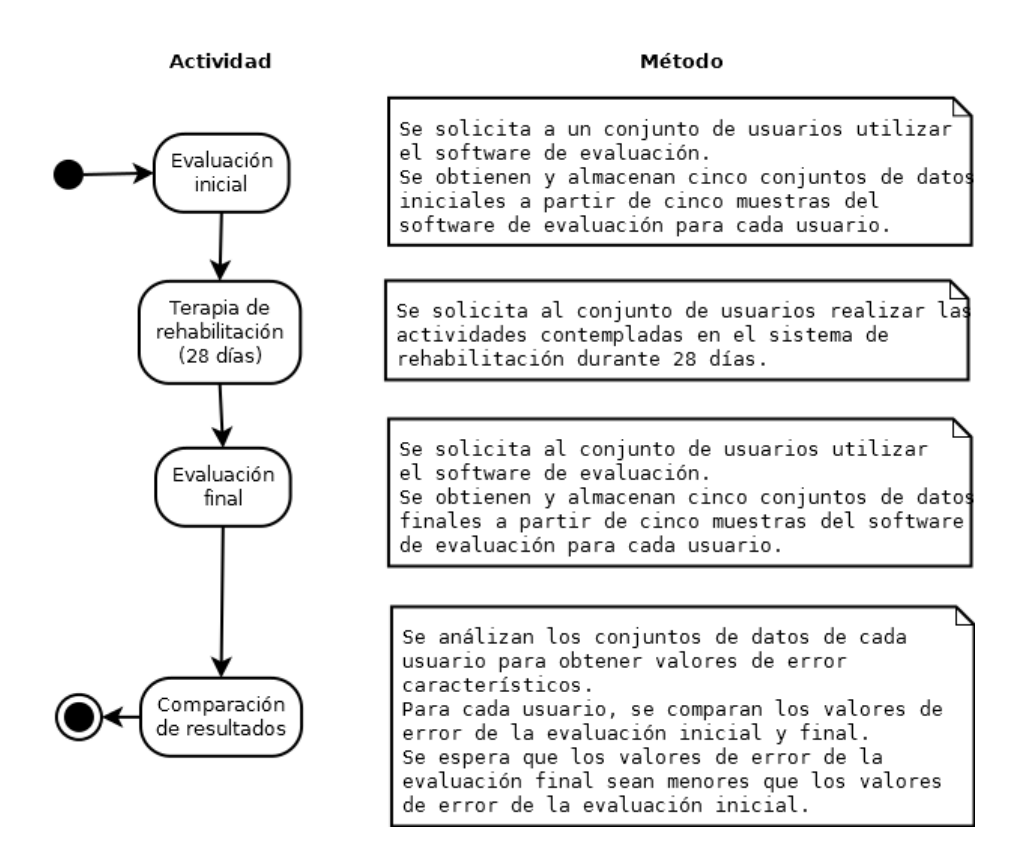

<span id="page-97-0"></span>Figura 5.1: Diagrama de actividades del experimento.

Inicialmente, para cada uno de los usuarios se obtuvieron cinco conjuntos de datos representativos de la capacidad motriz de su mano izquierda con ayuda del software de evaluación que se muestra en la Figura [5.2.](#page-98-0)

El software de evaluación ayuda a obtener conjuntos de datos que incluyen información importante acerca de los movimientos realizados por un usuario a lo largo de

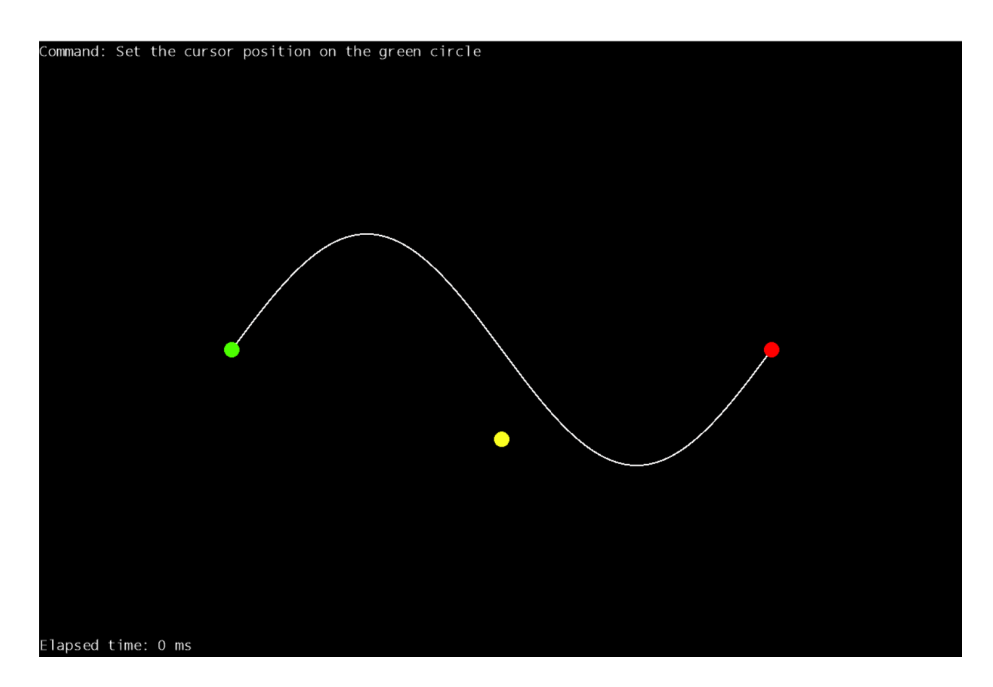

<span id="page-98-0"></span>Figura 5.2: El software de evaluación.

un recorrido sobre una trayectoria constante. Dicho software, comentado a profundidad en el capítulo 3, está conformado por un entorno virtual en el que sobresale una curva descrita por un periodo de una función sinusoidal, la cual, el usuario debe tratar de recorrer con ayuda del stylus del dispositivo háptico lo más preciso y rápido que le sea posible.

A lo largo de cada uno de los recorridos mencionados, el software se encarga de adquirir de forma repetida la posición real e ideal del stylus para finalmente almacenar el conjunto de datos en un archivo de texto. El archivo de texto contiene el tiempo transcurrido de inicio a fin de cada recorrido y un conjunto de puntos reales e ideales que describen la trayectoria que sigui´o el usuario en cada uno de ellos. El contenido del archivo puede observarse en la Figura [5.3.](#page-99-0)

Una vez realizada la evaluación de la capacidad motriz de la mano izquierda de cada usuario, se les solicitó realizar los ejercicios de terapia, los cuales incluyeron el uso de todos los juegos propuestos durante un m´ınimo de veinte minutos diariamen-te durante cuatro semanas, únicamente utilizando la mano izquierda. La Tabla [5.2](#page-99-1) muestra el tiempo promedio invertido por cada uno de los usuarios en cada uno de los juegos.

Después de las cuatro semanas de terapia, cada usuario fue sometido nuevamente a una evaluación de la capacidad motriz de la mano izquierda, de igual forma se obtuvieron cinco conjuntos de datos representativos, los cuales fueron utilizados para obtener el grado de evolución que cada usuario presentó con respecto al inicio de la terapia.

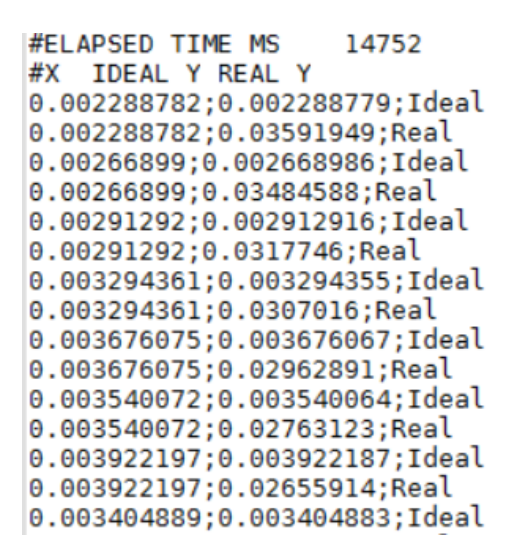

<span id="page-99-0"></span>Figura 5.3: Conjunto de datos generado a partir de un recorrido.

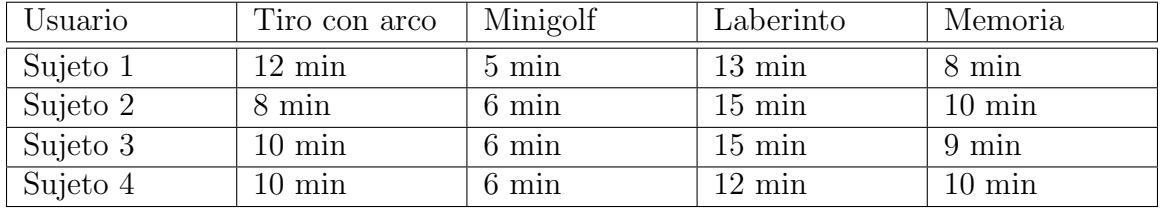

Tabla 5.2: Tiempo promedio de uso del sistema por usuario.

# <span id="page-99-1"></span>5.2. Resultados

En esta sección se describen los aspectos más relevantes de las pruebas que fueron realizadas con ayuda del grupo de usuarios.

#### 5.2.1. Evaluaciones iniciales

A continuación se presenta la información relativa a la evaluación de capacidad de movimiento inicial de cada usuario.

Las Figuras [5.4,](#page-100-0) [5.5,](#page-102-0) [5.6](#page-103-0) y [5.7](#page-104-0) muestran el comportamiento de la mano izquierda de los Sujetos 1, 2, 3 y 4 respectivamente, al tratar de desplazar el stylus del dispositivo háptico a lo largo de la curva de referencia. La curva de referencia se muestra en color negro, mientras que las curvas obtenidas en cada uno de los cinco intentos se muestran en distintos colores.

Como se ilustra en la Figura [5.4,](#page-100-0) en la prueba inicial el sujeto 1 tiende a alejarse de la curva de referencia al momento de llegar a la cresta y valle de ésta, y en general todos sus recorridos resultan muy diferentes entre si pero con valores de error muy

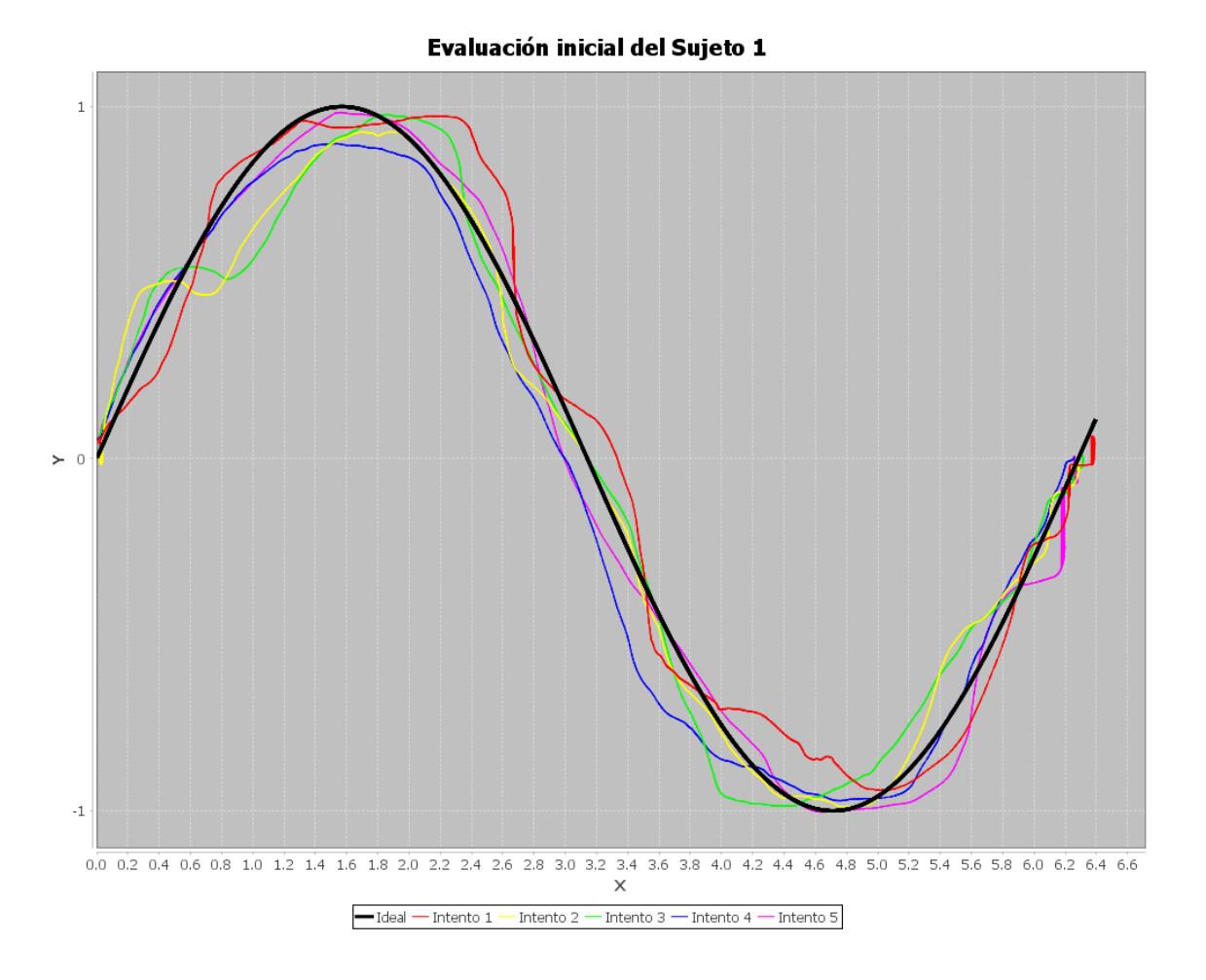

<span id="page-100-0"></span>Figura 5.4: Gráfica de la evaluación inicial del sujeto 1.

similares como puede observarse en el la Tabla [5.3,](#page-101-0) asimismo el tiempo que tarda en realizar cada recorrido se aleja con respecto del valor promedio en poco más de un segundo.

Para la prueba inicial del sujeto 2 que se muestra en la Figura [5.5,](#page-102-0) las curvas de evaluaci´on se alejan de la curva de referencia en los valores cercanos al punto de inflexión de esta última. Además las curvas de evaluación varían en gran medida entre ellas y en general presentan valores de error m´as elevados que las curvas del resto de los sujetos. No obstante, los valores de error de las curvas tienen ligeras variaciones y el tiempo de cada recorrido se aleja del promedio en casi 0.7 segundos como se muestra en la Tabla [5.4.](#page-101-1)

En la Figura [5.6](#page-103-0) que corresponde a la evaluación del sujeto 3, todas las curvas de evaluaci´on fueron dibujadas de forma escalonada siguiendo la forma de la curva de referencia, razón por la cual visualmente parecen muy diferentes a ésta última. Esta

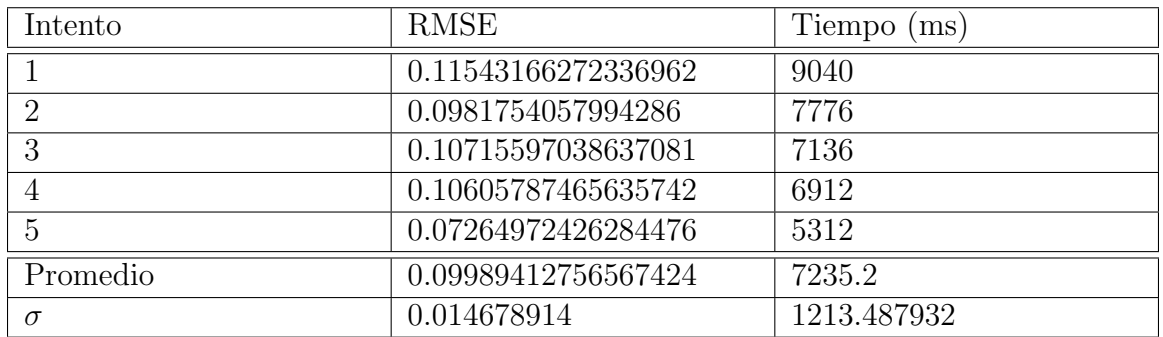

<span id="page-101-0"></span>Tabla 5.3: Datos de la evaluación inicial del sujeto 1.

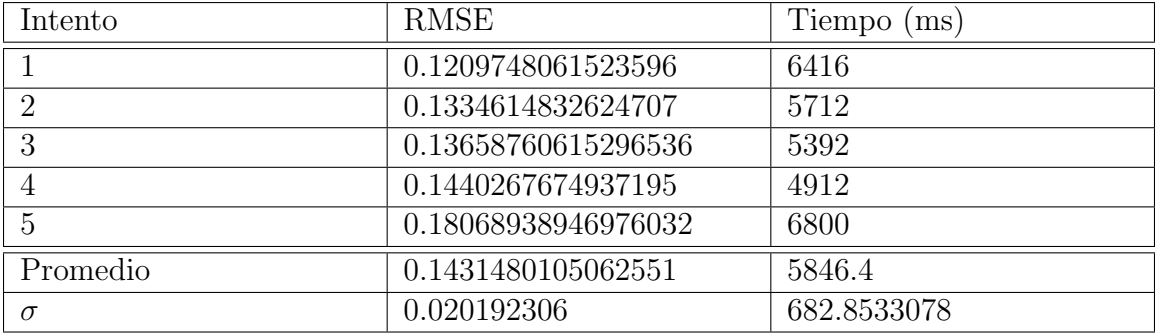

<span id="page-101-1"></span>Tabla 5.4: Datos de la evaluación inicial del sujeto 2.

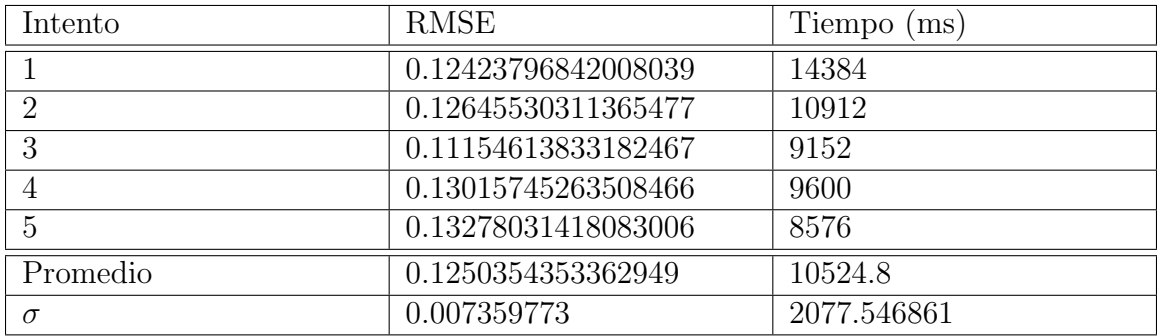

<span id="page-101-2"></span>Tabla 5.5: Datos de la evaluación inicial del sujeto 3.

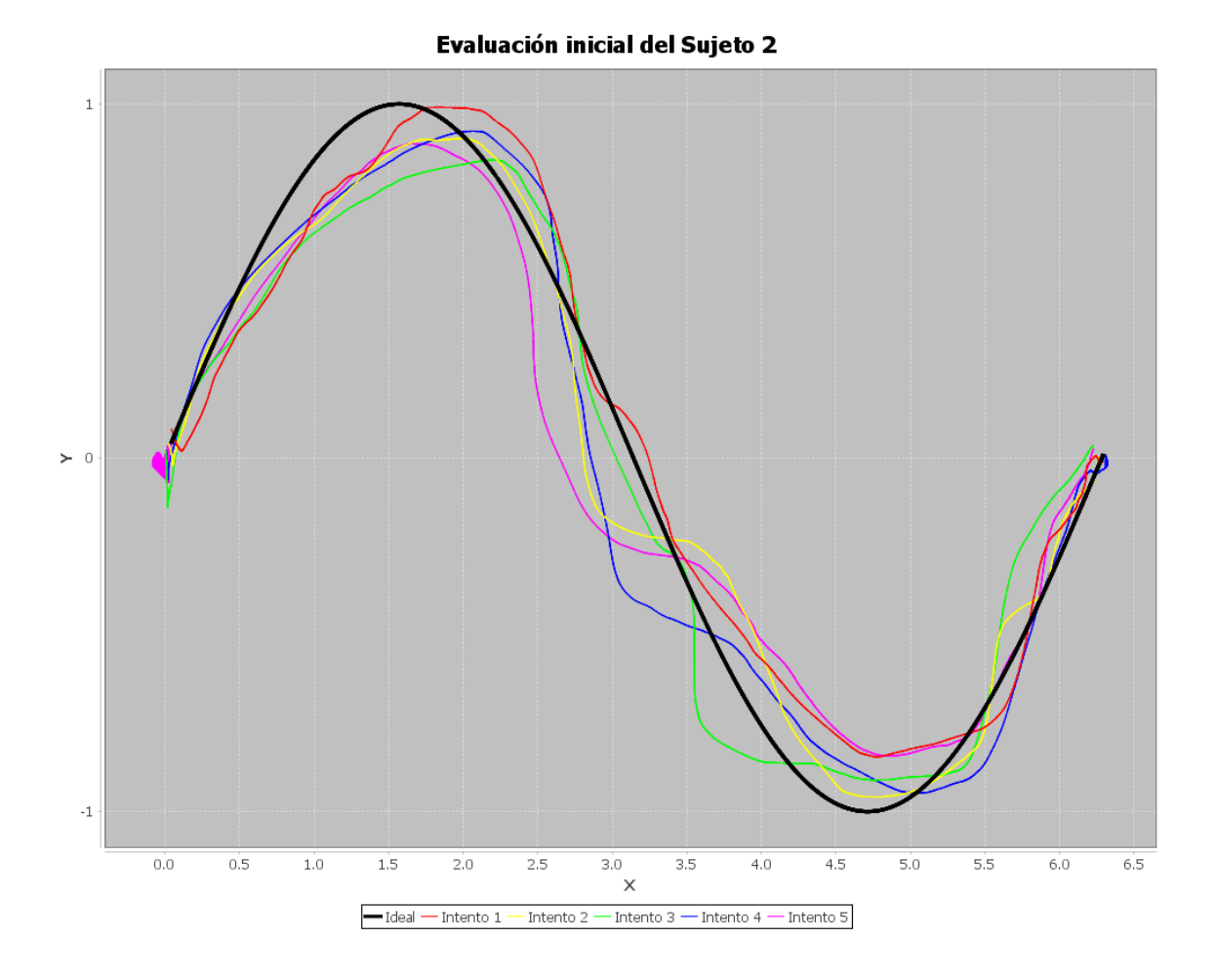

<span id="page-102-0"></span>Figura 5.5: Gráfica de la evaluación inicial del sujeto 2.

característica se refleja en el valor de error promedio en la Tabla [5.5,](#page-101-2) el cual resulta ser alto comparado con los errores promedio obtenidos de las pruebas de los demás sujetos. También puede observarse que los valores de error de las curvas tienen pequeñas variaciones y el tiempo de cada recorrido se aleja del promedio en poco más de dos segundos, siendo el sujeto con tiempos más cambiantes y con recorridos más tardados.

En la prueba inicial del sujeto 4 mostrada en la Figura [5.7,](#page-104-0) las curvas de evaluación resultan muy similares a la curva de referencia salvo en la region de valle de ´esta ´ultima como en el caso del Sujeto 1, obteniendo de manera similar un valor de error promedio menor que el de los demas sujetos, e cual puede observarse en la Tabla [5.6.](#page-105-0) Se puede observar adem´as que los valores de error de las curvas tienen mayores variaciones y el tiempo de cada recorrido se aleja del promedio en 1.2 segundos.

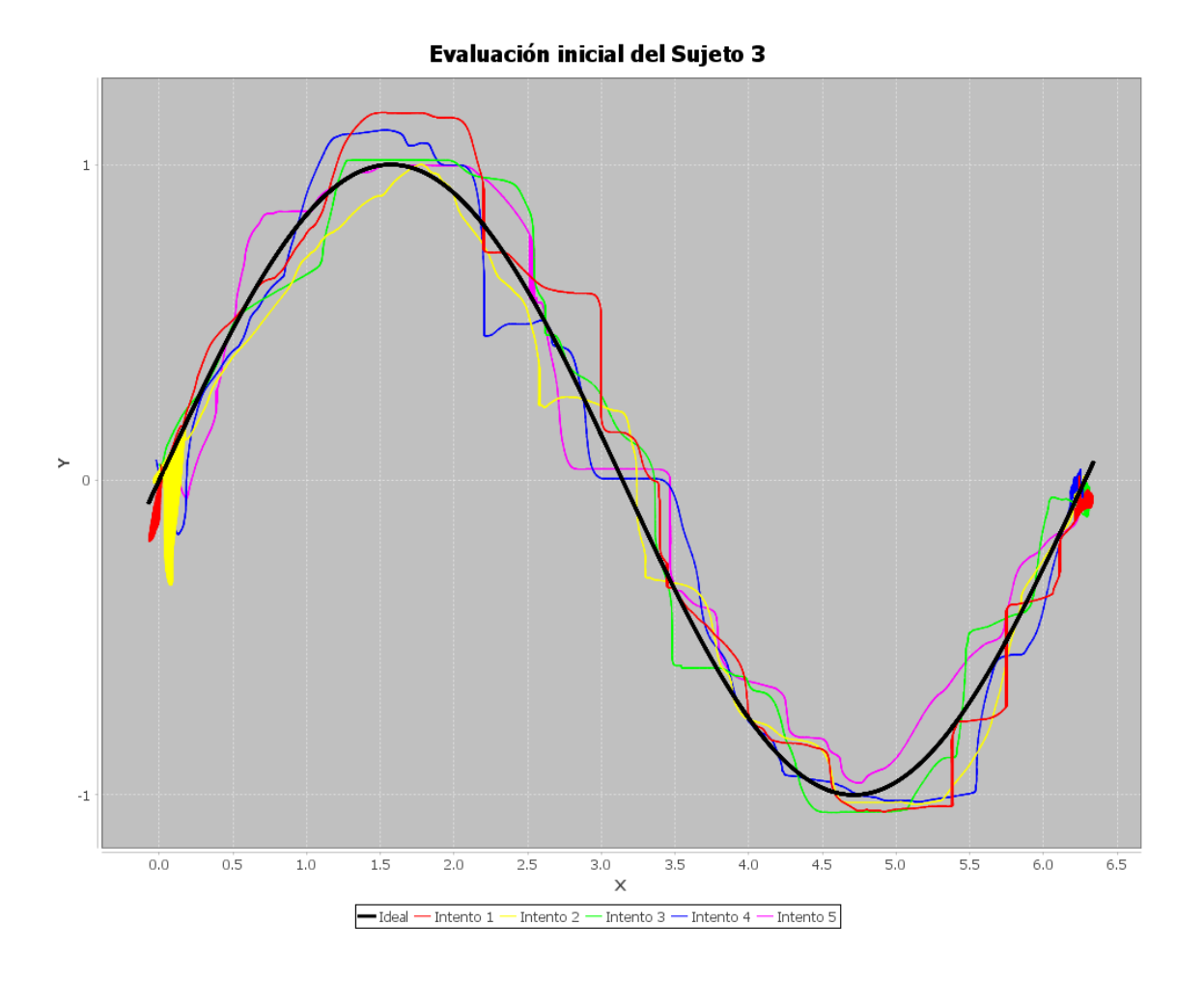

<span id="page-103-0"></span>Figura 5.6: Gráfica de la evaluación inicial del sujeto 3.

#### 5.2.2. Evaluaciones finales

A continuación se presenta la información obtenida tras la evaluación de capacidad de movimiento de los sujetos después de cuatro semanas de entrenamiento con las actividades ofrecidas por el sistema de rehabilitación.

Las Figuras [5.8,](#page-106-0) [5.9,](#page-107-0) [5.10](#page-108-0) y [5.11](#page-110-0) muestran el comportamiento de la mano izquierda de los Sujetos 1, 2, 3 y 4 respectivamente, al desplazar el stylus del dispositivo h´aptico a lo largo de la curva de referencia, después de cuatro semanas de entrenamiento. La curva de referencia se muestra en color negro, mientras que las curvas obtenidas en cada uno de los cinco intentos se muestran en distintos colores.

Para prueba final del sujeto 1 se obtuvieron los recorridos que se muestran en la Figura [5.8,](#page-106-0) en donde las curvas de evaluación parecen más similares a la curva de referencia casí en toda su extensión, puede observarse también que los problemas que el sujeto tenia al seguir la curva en las regiones de valle y cresta se ven atenuados, y

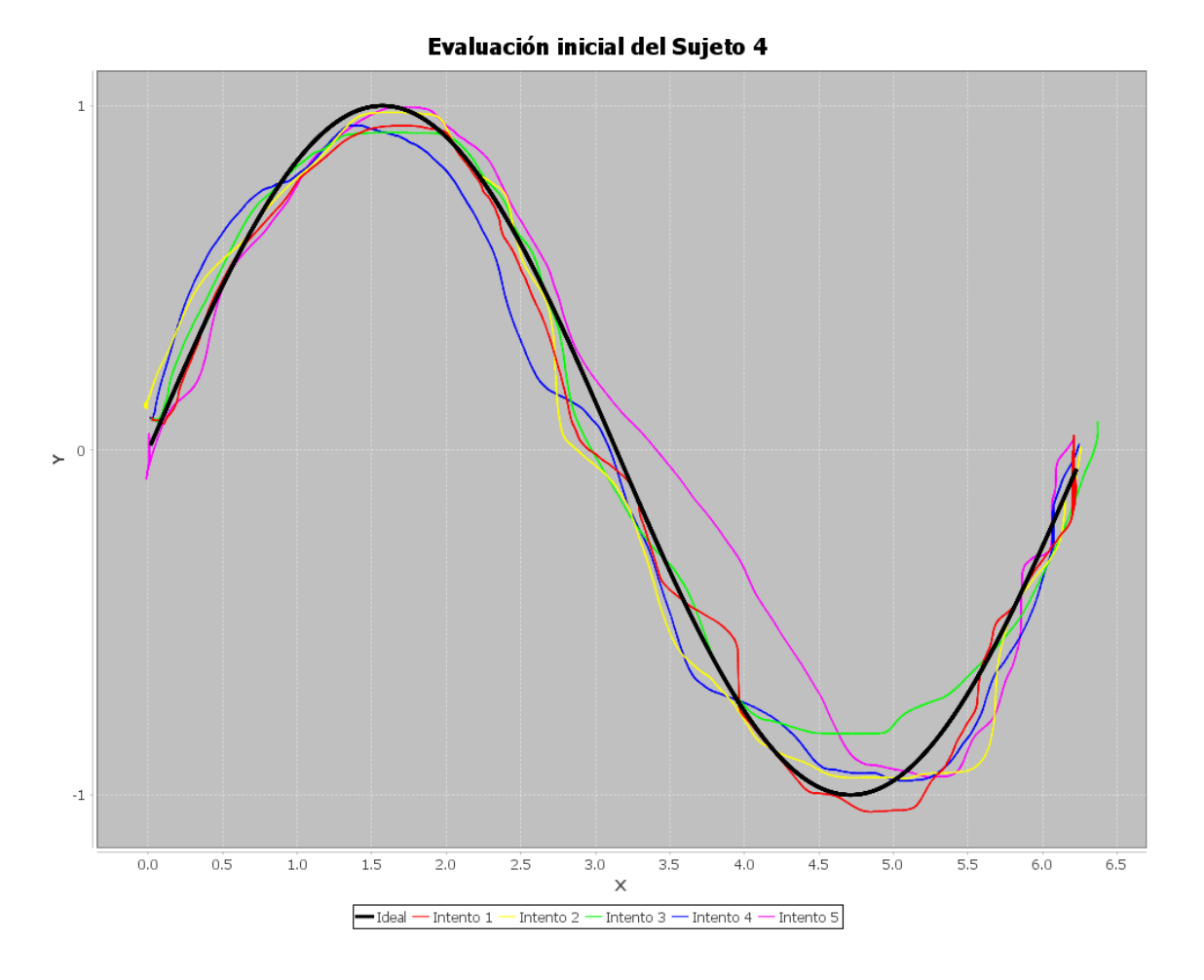

<span id="page-104-0"></span>Figura 5.7: Gráfica de la evaluación inicial del sujeto 4.

es por eso que el valor de error promedio mostrado en la Tabla [5.7](#page-105-1) se ve disminuido con respecto al valor de error promedio de la evaluación inicial. Además se observa que el tiempo promedio de recorrido disminuyó en un segundo y el tiempo de cada recorrido se desvía del promedio en aproximadamente un segundo. Cabe mencionar que la desviación promedio del error en la prueba final se incrementó ligeramente, sin embargo no existe mucha diferencia entre los valores de error entre cada uno de los recorridos del sujeto 1.

En el caso del sujeto 2, cuyos recorridos tras la prueba final se muestran en la Figura [5.9,](#page-107-0) las curvas de evaluación se apegan visiblemente a la curva de referencia en todas sus regiones, incluso en la región cercana al punto de inflexión de la curva en donde los recorridos de este sujeto presentaban una mayor diferencia en la prueba inicial. El valor de error promedio mostrado en la Tabla  $5.8$  disminuyó notoriamente con respecto al valor de error promedio de la evaluación inicial y el tiempo promedio de recorrido se incrementó en poco más de un segundo. La desviación del tiempo

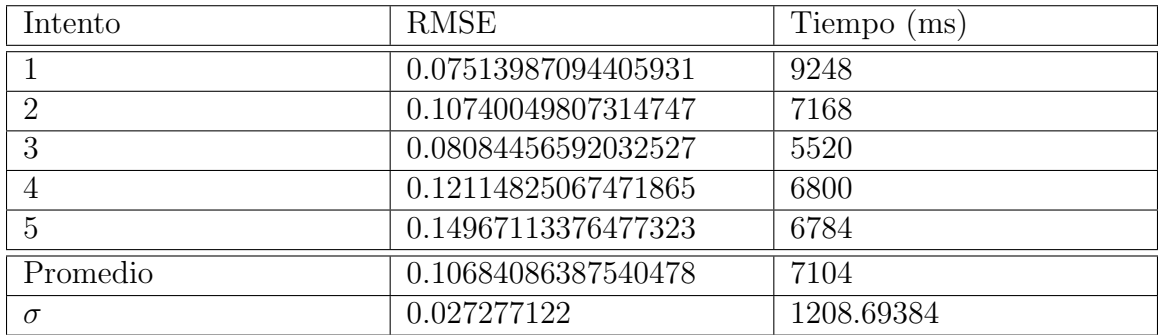

<span id="page-105-0"></span>Tabla 5.6: Datos de la evaluación inicial del sujeto 4.

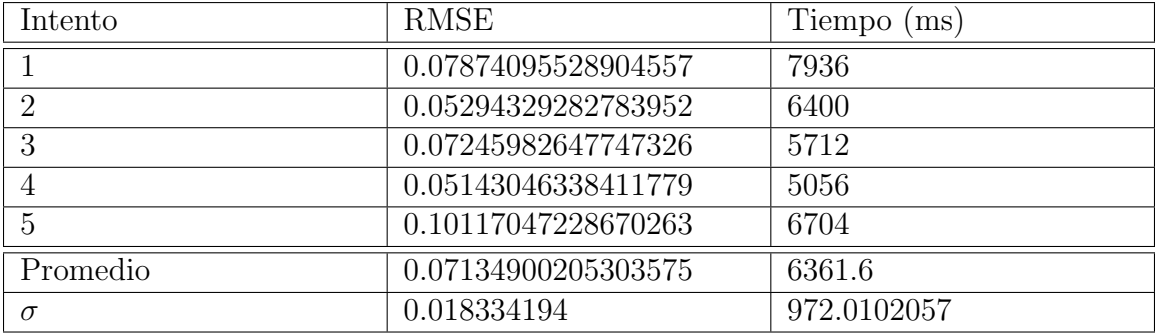

<span id="page-105-1"></span>Tabla 5.7: Datos de la evaluación final del sujeto 1.

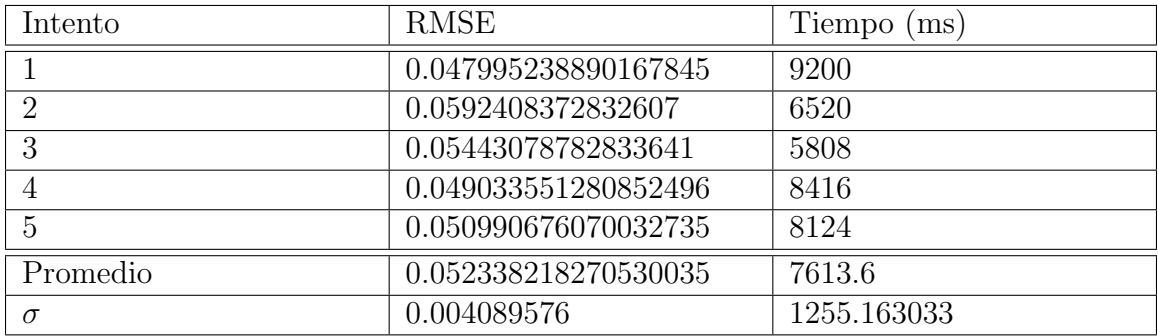

<span id="page-105-2"></span>Tabla 5.8: Datos de la evaluación final del sujeto 2.

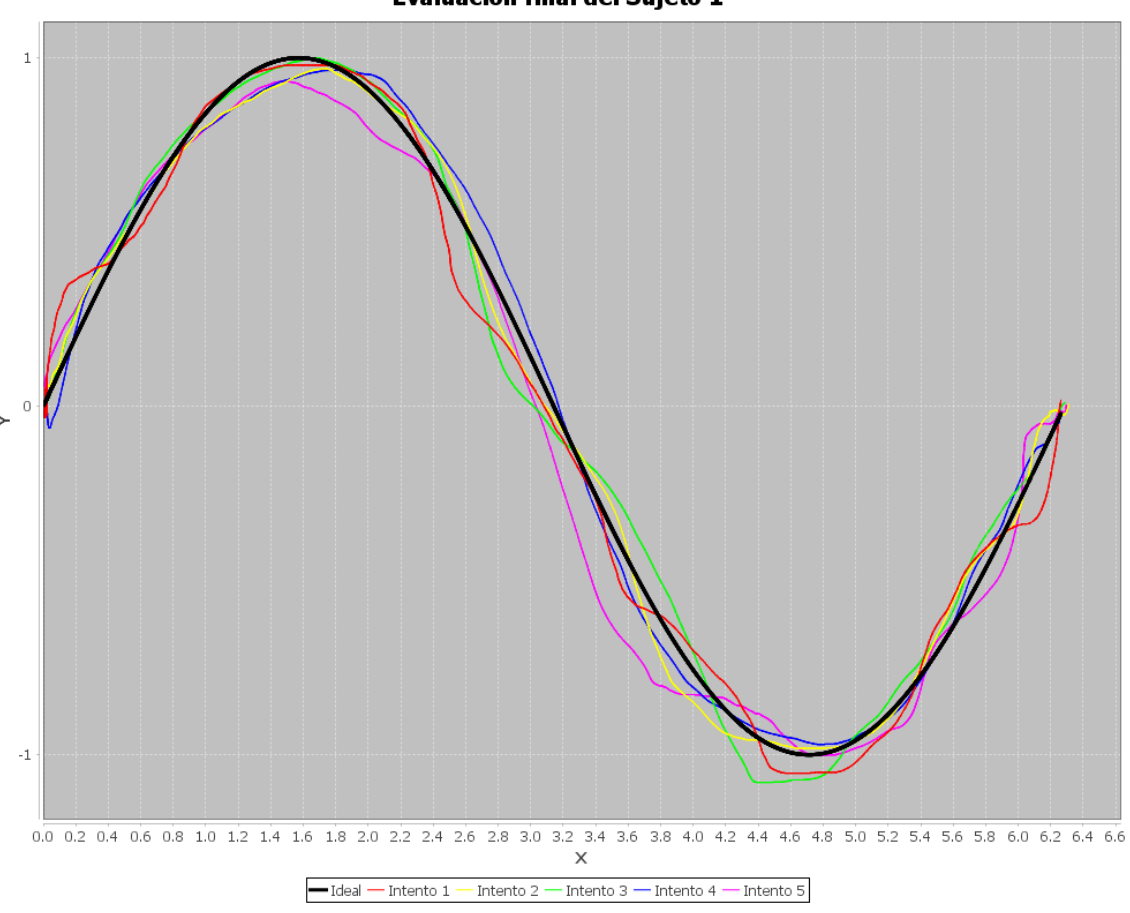

Evaluación final del Sujeto 1

<span id="page-106-0"></span>Figura 5.8: Gráfica de la evaluación final del sujeto 1.

de recorrido con respecto al tiempo promedio se incrementó también, por lo que el tiempo en que se realizó cada recorrido tiene algunas variaciones. Sin embargo el valor de error obtenido en cada recorrido se desv´ıa muy ligeramente con respecto al error promedio.

En la Figura [5.10](#page-108-0) cuyos recorridos corresponden a la evaluación final del sujeto 3, las curvas de evaluación fueron dibujadas de forma escalonada al igual que en la prueba inicial, con la diferencia de que los escalones en prueba final estan menos pronunciados y son mas difíciles de distinguir en la gráfica. De igual forma que en las pruebas finales de los sujetos anteriores, el valor de error promedio que se muestra en la Tabla [5.9](#page-109-0) se ve disminuido al estar las curvas de evaluación más apegadas a la forma de la curva de referencia. Además el tiempo promedio en esta prueba resultó variar muy poco con respecto al tiempo promedio en la prueba inicial. Las desviaciones de error y tiempo obtenidas en la prueba final nos ayudan a observar que la forma en que el sujeto 3 realizó los recorridos varía muy poco y se ha estabilizado si

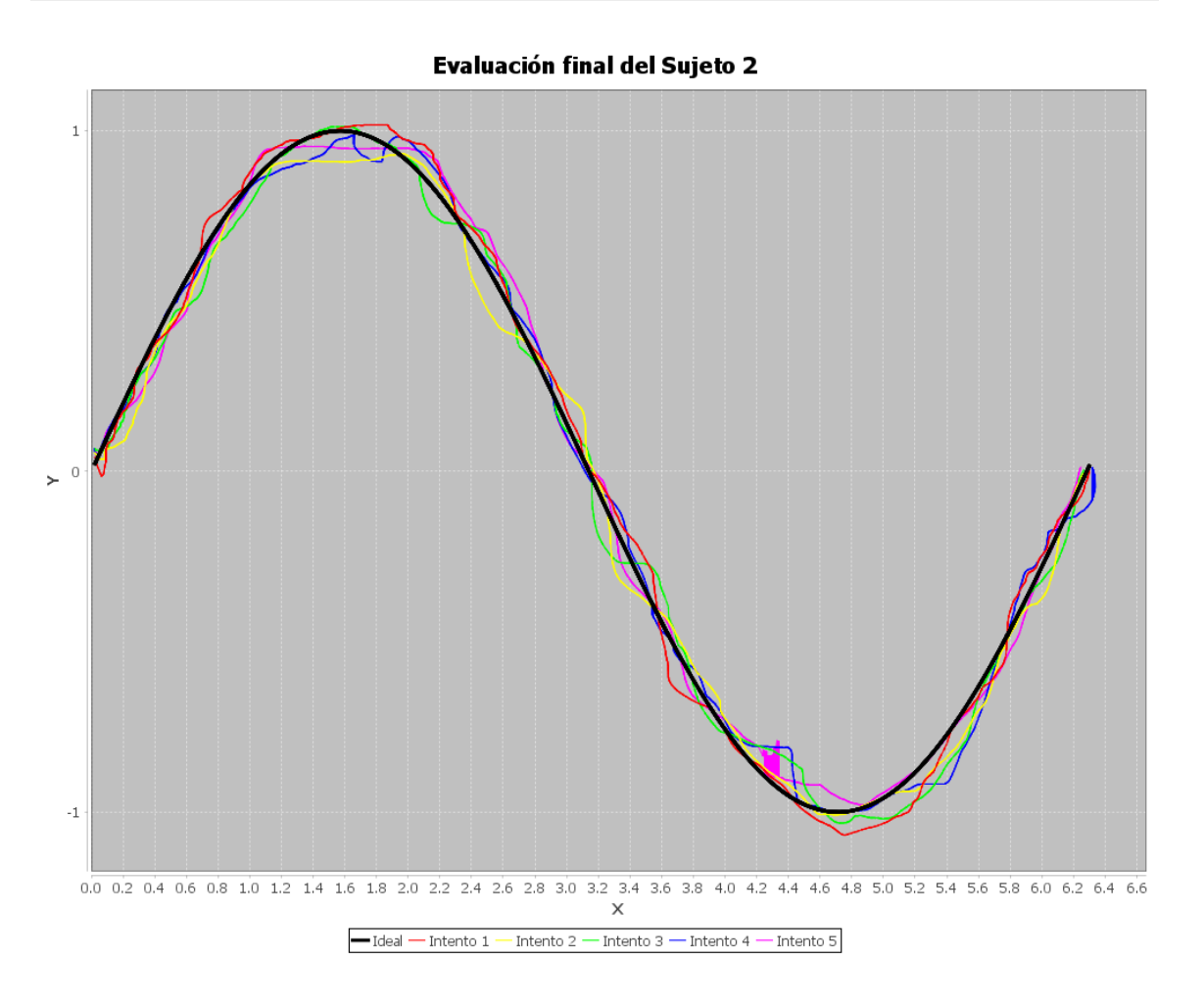

<span id="page-107-0"></span>Figura 5.9: Gráfica de la evaluación final del sujeto 2.

se compara con las mismas desviaciones en la prueba inicial.

La Figura [5.11](#page-110-0) corresponde a la prueba final del sujeto 4, en la cual puede observarse que las curvas de evaluación se apegan a la curva de referencia con ligeros cambios, lo cual se refleja directamente en una disminución claramente visible del valor de error promedio mostrado en la Tabla [5.10](#page-109-1) si se compara con el mismo valor obtenido de la prueba inicial. El tiempo promedio para completar un recorrido se incremento en casi 0.7 segundos con respecto al tiempo promedio en la prueba inicial. Además, si se análizan las desviaciones de tiempo de recorrido y error, se puede observar que el Sujeto 4 presenta muy pocas variaciones al realizar cada recorrido.
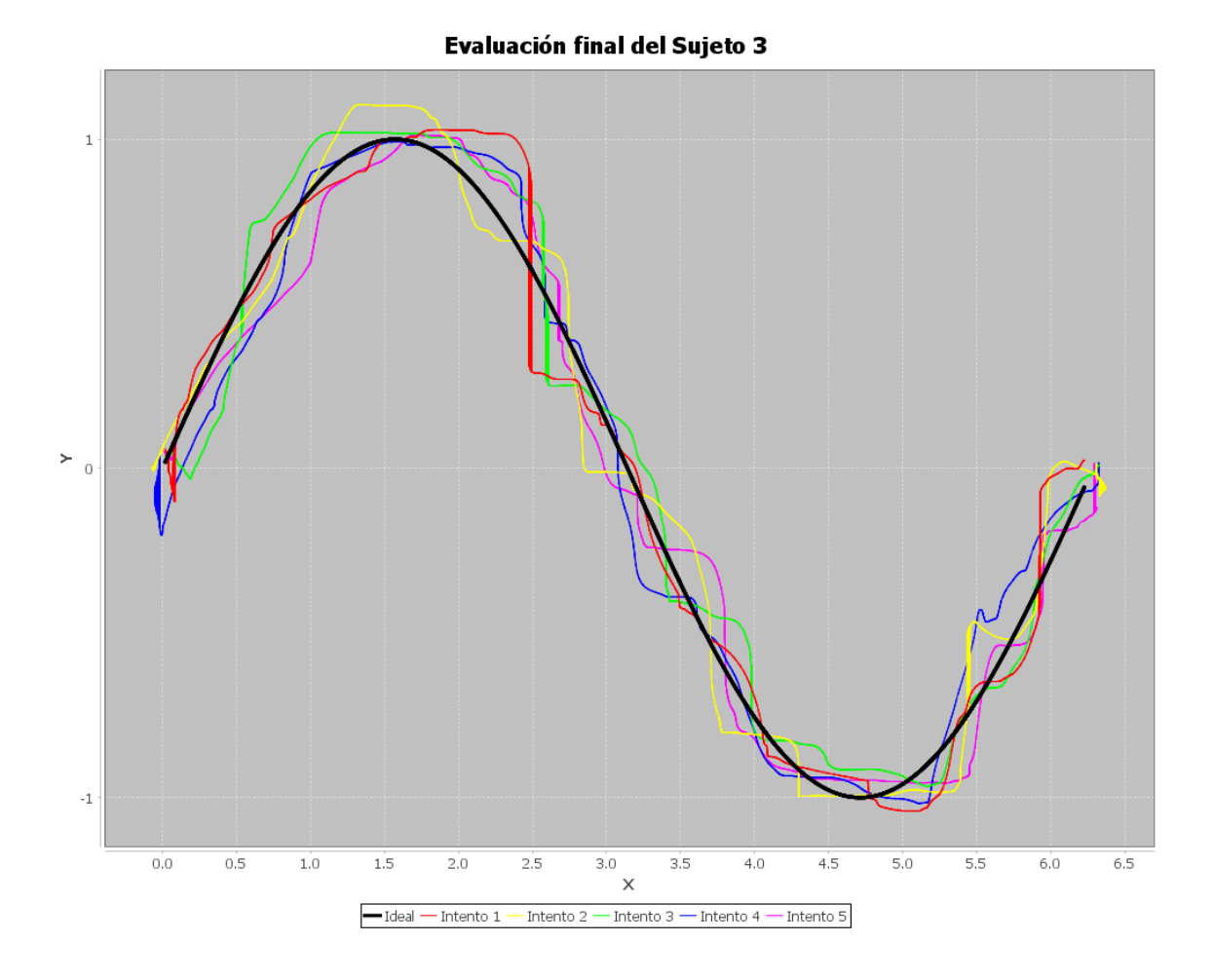

Figura 5.10: Gráfica de la evaluación final del sujeto 3.

#### 5.2.3. Test de usabilidad

Además de las evaluaciones de capacidad motriz cuyos resultados ya fueron expues-tos, fue también realizado un pequeño test de usabilidad según [\[72\]](#page-126-0) para evaluar el grado de aceptación, el grado de satisfacción y el impacto que tiene esta propuesta de sistema de rehabilitación sobre el conjunto de usuarios que realizaron las pruebas.

A cada uno de los usuarios se les solicitó que evaluaran en una escala de 1 a 10 algunas características cualitativas del sistema, además de exponer algunas de sus preferencias. La Tabla [5.11](#page-109-0) muestra los resultados obtenidos.

En la Tabla [5.11](#page-109-0) puede observarse que el sistema cumple con la funcionalidad propuesta al ser calificado con el puntaje m´as alto en eficacia, sin embargo algunos usuarios experimentaron pocos errores que después fueron corregidos, por lo que los valores de eficiencia no resultaron ser máximos.

| Intento        | <b>RMSE</b>         | Tiempo<br>ms |
|----------------|---------------------|--------------|
|                | 0.1044821014451176  | 10960        |
| $\mathcal{D}$  | 0.11165566219690413 | 11792        |
| 3              | 0.11262286562116214 | 9216         |
|                | 0.10852956783962858 | 8992         |
| $\overline{5}$ | 0.10484906079041925 | 11168        |
| Promedio       | 0.10842785157864634 | 10425.6      |
| $\sigma$       | 0.003358688         | 1115.538543  |

Tabla 5.9: Datos de la evaluación final del sujeto 3.

| Intento  | <b>RMSE</b>          | Tiempo<br>$\left($ ms $\right)$ |
|----------|----------------------|---------------------------------|
|          | 0.05538722171830709  | 8116                            |
| റ        | 0.060158083825564056 | 6040                            |
| 3        | 0.05924977086797371  | 9160                            |
|          | 0.045051241056513106 | 8180                            |
|          | 0.05647998262737094  | 7512                            |
| Promedio | 0.05526526001914578  | 7801.6                          |
| $\sigma$ | 0.0053969            | 1027.072266                     |

Tabla 5.10: Datos de la evaluación final del sujeto 4.

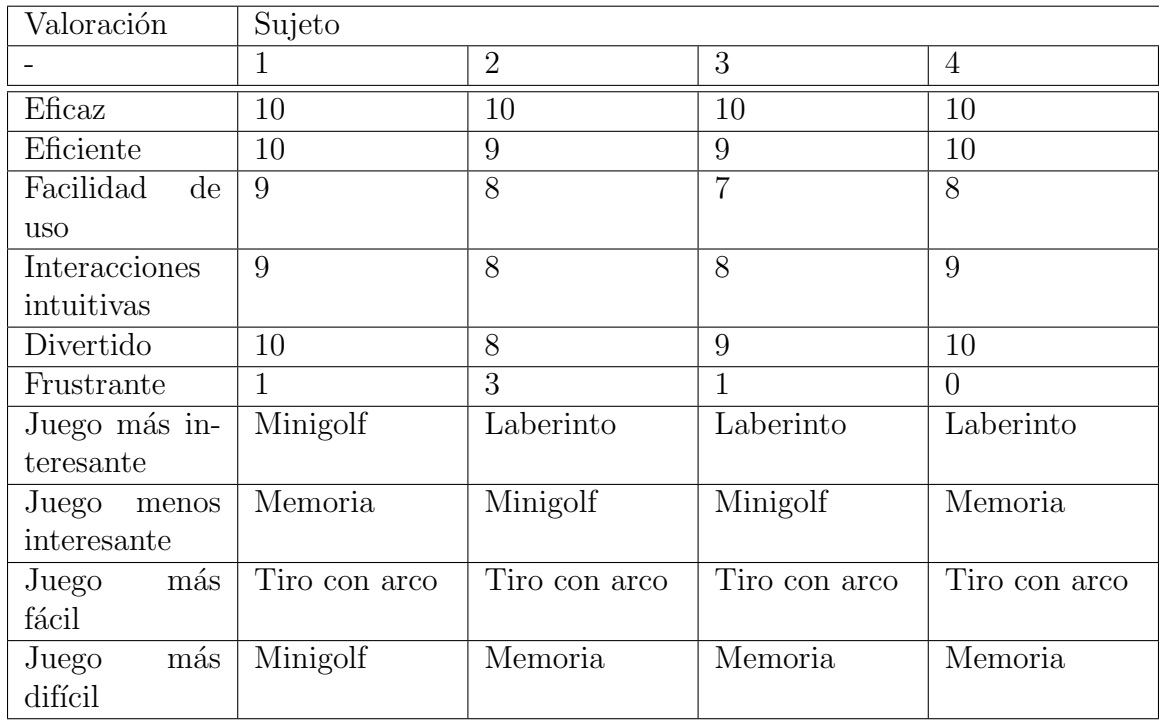

<span id="page-109-0"></span>Tabla 5.11: Comparativa entre errores promedio entre evaluaciones.

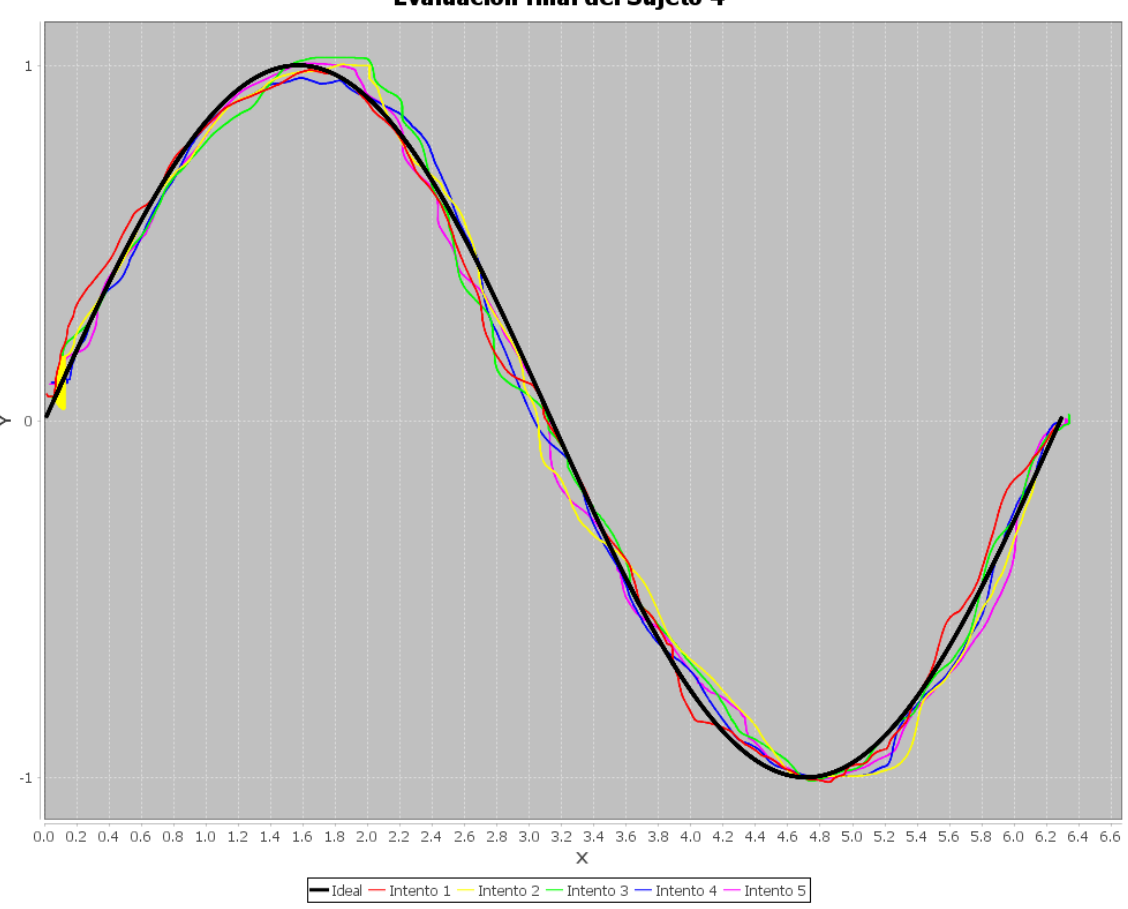

**Evaluación final del Sujeto 4** 

Figura 5.11: Gráfica de la evaluación final del sujeto 4.

En cuanto a la intuitividad y facilidad de uso, a la mayoría de los usuarios les costó un esfuerzo extra adaptarse al uso del dispositivo háptico, sin embargo con el uso continuo, se pudo observar una mayor confianza al momento de explotar la funcionalidad del mismo, por esta raz´on le fueron otorgados a este rubro valores elevados.

Los valores obtenidos en los campos divertido y frustrante, nos dan a entender que el sistema propuesto cumple con las características de mantener alta la motivación del paciente y de ofrecer actividades variadas y entretenidas. Como se observó en la Tabla  $5.2$  al inicio de este capítulo, los usuarios superaron por convicción propia el tiempo m´ınimo diario requerido para utilizar los juegos, lo cual junto con lo expuesto acerca de estos dos campos, puede servir como referencia para estimar el grado de aceptación de este sistema.

Las opiniones de los usuarios acerca de su juego favortio parecen coincidir mayormente a favor del juego de laberinto, y las razones que ellos dieron para esto

| Sujeto | <b>RMSE</b>         |                      |
|--------|---------------------|----------------------|
|        | Inicial             | Final                |
|        | 0.09989412756567424 | 0.07134900205303575  |
|        | 0.1431480105062551  | 0.052338218270530035 |
|        | 0.1250354353362949  | 0.10842785157864634  |
|        | 0.10684086387540478 | 0.05526526001914578  |

<span id="page-111-0"></span>Tabla 5.12: Comparativa entre errores promedio entre evaluaciones.

es que se trata de un juego que es ampliamente conocido, y su variante virtual que permite variar la forma y dificultad del entorno en cada nivel, lo hace m´as entretenido.

Los juegos menos interesantes y difíciles convergen a los juegos de memoria y minigolf, por lo que se piensa que los usuarios pueden llegar a relacionar lo difícil con algo poco atractivo. Para el juego de memoria, los usuarios opinaron que les resultó difícil memorizar las secuencias despues de un cierto nivel de juego, ya que eran demasiado largas e incluían muchos colores. En cuanto al juego de minigolf, las opiniones coincidieron que el control del juego no era muy similar al de un juego de golf real, lo cual dificultó la manipulación intuitiva de los elementos virtuales.

El juego mas fácil por unanimidad resultó ser el de tiro con arco, ya que los usuarios coincidieron al considerar que las interacciones eran muy intuitivas.

### 5.3. Discusión de resultados

En esta sección se resumen y discuten los resultados más importantes obtenidos de los experimentos anteriormente expuestos.

La Tabla [5.12](#page-111-0) nos ayuda a comparar los valores de error promedio obtenidos en las etapas de evaluación inicial y final. Como puede observarse los valores de error en la etapa de evaluación inicial se reducen en la etapa final. Lo anterior indica que tras cuatro semanas de terapia los sujetos de prueba fueron capaces de seguir la trayectoria de referencia con una mayor precisión que antes de iniciar la terapia.

Otra de las variables que se tomaron en cuenta para observar la evolución de los sujetos de prueba tras la terapia de rehabilitación, es el tiempo que les llevó completar cada trayectoria. La Tabla [5.13](#page-112-0) compara el tiempo promedio que a cada sujeto le tom´o completar un recorrido antes y despues de la terapia. Puede observarse que en algunos casos hubo un incremento del tiempo promedio mientras que en otros se decrementó en la evaluación final. Sin embargo, estas variaciones en los tiempos promedios son muy pequeñas, y no van más allá de un segundo de diferencia con respecto

| Sujeto | Tiempo (ms) |         |
|--------|-------------|---------|
|        | Inicial     | Final   |
|        | 7235.2      | 6361.6  |
|        | 5846.4      | 7613.6  |
| റ<br>◡ | 10524.8     | 10425.6 |
|        | 7104        | 7801.6  |

Tabla 5.13: Comparativa entre tiempos promedio entre evaluaciones.

<span id="page-112-0"></span>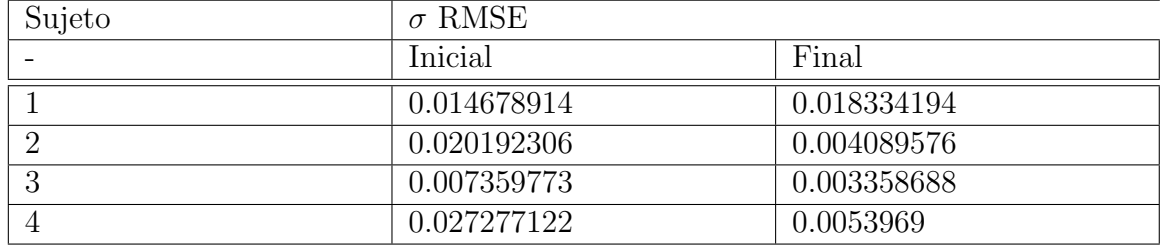

Tabla 5.14: Comparativa entre desviaciones estándar de error.

<span id="page-112-1"></span>a la evaluación inicial, por lo que puede decirse que la variable de tiempo se mantuvo estable tras la terapia de rehabilitación.

En el caso de las desviaciones estándar de los valores de error obtenidos del conjunto de trayectorias iniciales y finales de todos los sujetos, puede observarse en la Tabla [5.14](#page-112-1) que en casi todos los casos este valor disminuyó, demostrando así que las trayectorias dibujadas por los sujetos tienden a mostrar valores similares de error, lo que indica que sus movimientos son mucho m´as estables que al inicio de la terapia. Para la excepción del sujeto 1 cuyo valor de desviación estándar en la evaluación final resultó ser mayor al de la evaluación final, el incremento es muy pequeño y pudo deberse a la presencia de una trayectoria at´ıpica con respecto al resto de las trayectorias en la evaluación final.

En cuanto a los valores de las desviaciones estándar de los tiempos de recorrido iniciales y finales de todos los sujetos, la Tabla [5.15](#page-113-0) indica que en todos los casos este valor tiende a ser de un segundo. Con respecto a la evaluación inicial, en la mayoría de los casos el valor de la desviación de tiempo se disminuyó, salvo en el caso del sujeto 2 que tuvo un incremento. A partir de estos datos puede decirse que los usuarios estandarizaron los tiempos en que realizan un recorrido, ya que todos sus tiempos resultan muy cercanos al valor promedio en la evaluación final.

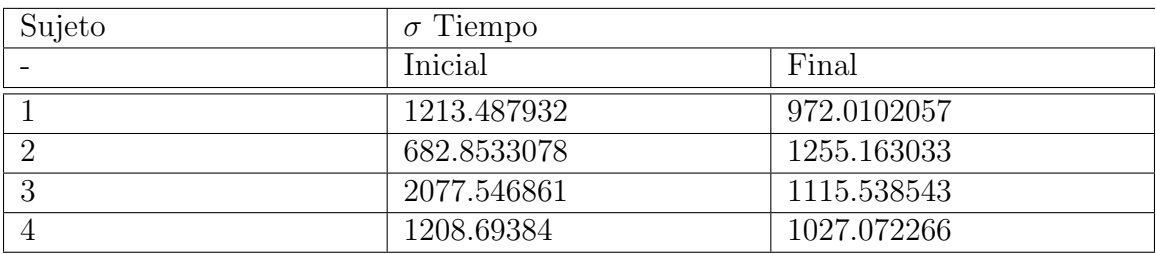

<span id="page-113-0"></span>Tabla 5.15: Comparativa entre desviaciones estándar de tiempo.

# Capítulo 6 Conclusiones y trabajo a futuro

En este capítulo se describe brevemente el trabajo de tesis realizado y las conclusiones acerca del mismo. Además se presentan algunos aspectos del sistema que pueden mejorarse y el trabajo que puede realizarse para complementar este tema de tesis.

#### 6.1. Conclusiones

En este trabajo de tesis se presentó el diseño, implementación y pruebas de un prototipo de sistema de rehabilitación de mano basado en el uso de entornos virtuales 3D y de dispositivo háptico.

La idea de rehabilitar las capacidades motrices de este tipo de pacientes, proviene del hecho de que existe la posibilidad de formar una nueva memoria motriz en los pacientes de accidentes cerebro-vasculares, esto debido a la gran plasticidad del cerebro humano. Tras un periodo de aprendizaje del movimiento de sus manos y su pr´actica continua, los pacientes son capaces de recuperar un gran porcentaje de las habilidades que habían perdido.

El hecho de utilizar un sistema de cómputo como herramienta de rehabilitación, implica una serie de ventajas entre las cuales destacan las siguientes:

- Actividades de bajo riesgo: Debido al bajo nivel de control que un paciente tiene sobre su miembro, realizar algunas actividades sencillas que impliquen la manipulación de objetos comunes puede bajo ciertas circunstancias resultar peligroso. En un sistema de c´omputo las actividades son simuladas, por lo cual se reduce considerablemente este riesgo.
- Avance personalizado: Un sistema de información puede brindarle a un paciente diferentes niveles de dificultad en las tareas de rehabilitación dependiendo de su grado de progreso.
- Terapia de rehabilitaci´on personalizada: Al tratarse de una herramienta para la que no se requiere supervisión de tiempo completo, el sistema puede estar disponible para cualquier paciente en condiciones de tiempo mucho más flexibles que cualquier otra terapia de rehabilitación tradicional.
- Actividades con sentido: Realizar un solo movimiento programado durante largos periodos de tiempo sin alg´un sentido inmediato para los pacientes, puede resultar muchas veces poco motivante. Un sistema de cómputo es capaz de proponer tareas en las que cada acción del paciente tiene un efecto inmediato, acciones que se complementan con la capacidad de los sistemas para brindar estímulos sensoriales.

El prototipo implementado hace uso del dispositivo háptico 'Geomagic Touch', el cual, sirve al operador humano como mecanismo de interacción y junto con los diversos entornos virtuales que fueron propuestos, le permite obtener una retroalimentación multisensorial.

El sistema puede portarse fácilmente a tres de las plataformas más utilizadas en la actualidad (Windows, Linux, Mac OS X), gracias a su implementación mediante el uso de tecnologías de la información flexibles como lo son el Framework .NET y algunos componentes de software compatibles con dichas plataformas.

El sistema de rehabilitación que se propuso en esta tesis incluye varias características que no fueron tomadas en cuenta en el diseño de otros sistemas y prototipos utilizados para el mismo fin, las cuales podrían ayudar a los pacientes reales a desarrollar de mejor manera su terapia de rehabilitación. Entre estas características se incluyen:

- El uso de entornos virtuales tridimensionales
- Retroalimentación multisensorial por fuerza
- El uso de propiedades de física de mundo real
- Separación de entornos de evaluación y entornos de entrenamiento
- Actividades de interés para los usuarios
- Interfaz de usuario amigable

Para probar el funcionamiento de este trabajo de tesis se le solicitó a un grupo de cuatro personas diestras y sanas (sin ning´un padecimiento motriz), que hicieran uso del sistema durante cuatro semanas utilizando únicamente su mano izquierda, con la finalidad de evaluar la capacidad del sistema para moldear las habilidades de su mano zurda.

Los resultados que se obtuvieron muestran que los usuarios experimentaron algunas mejoras en la capacidad motriz de su mano izquierda, en las cuales se incluyen una mayor precisi´on y estabilidad en el movimiento, por lo que se piensa que esta solución podría ayudar a recuperar la capacidad motriz de pacientes de enfermedad cerebrovascular.

De forma resumida, se tienen las siguientes conclusiones:

- Las interacciones hombre-máquina basadas en el uso de tecnología de realidad virtual y dispositivo háptico pueden aportar numerosas ventajas a la rehabilitación de pacientes de enfermedades cerebrovasculares. Entre estas ventajas se encuentran: la realización de actividades poco riesgosas para los pacientes que incitan movimientos adecuados para su rehabilitación motriz, terapias personalizadas de dificultad incremental y actividades con sentido que brindan al paciente conciencia de cada movimiento que realiza mediante retroalimentación multisensorial.
- El sistema de rehabilitación propuesto, es un prototipo inicial basado en las propiedades de distintos sistemas y propuestas actuales, con distintas características valorables agregadas que algunos de estos no poseen, pero podrían resultar benéficas en la terapia de rehabilitación. Entre estas características destaca el uso de videojuegos 3D e interacciones 3D, con los cuales, cualquier movimiento del paciente en el espacio se refleja proporcionalmente en un cambio de estado natural del juego. Al mismo tiempo el uso de entornos y objetos virtuales con formas y propiedades físicas familiares para cualquier usuario, se pensó como una forma para involucrar de mejor forma la participación intuitiva de los usuarios en las actividades propuestas, de manera que pudieran saber qué hacer, cómo hacerlo y adivinar una posible consecuencia de cada acción.
- El uso de una biblioteca de control bidireccional para el dispositivo h´aptico 'Geomagic Touch', simplifica el desarrollo de aplicaciones dependientes de este dispositivo. Esta biblioteca provee funciones sencillas para inicializar el dispositivo, obtener la posición del stylus en forma de un vector, obtener el estado del resto de los mecanismos de interacción en forma de estados lógicos y enviar componentes de fuerza en forma de vector. Al estar escrita en lenguaje C++, pudo compilarse como una biblioteca de .NET y ser utilizada en soluciones escritas en cualquier lenguaje compatible del framework .NET como lo es C#.
- El diseño de los objetos virtuales fue realizado de forma programática y por medio del software Blender de modelado 3D. Como se mencionó anteriormente, se buscó que cada objeto presentara características muy similares a objetos que pueden encontrarse en la vida real, de manera que su representación visual fuera más familiar y cómoda para los usuarios.
- Los videojuegos propuestos para este prototipo de sistema de rehabilitación incluyen actividades sencillas de realizar, los cuales implican secuencias cortas

de tareas simples para lograr los objetivos cortos de cada juego. Además cada actividad promueve la práctica de habilidades adicionales a las motrices como memoria y concentración. El uso del motor de juegos MonoGame agiliza el desarrollo de videojuegos, por lo que fue posible implementar todas las actividades pensadas sin limitar el desarrollo a la complejidad excesiva de la programación 3D.

- Para integrar las interacciones permitidas en un entorno virtual con las interacciones soportadas por el dispositivo h´aptico, fue necesario limitar y relacionar el espacio de acción de ambos elementos, es decir, se mapearon de forma proporcional los movimientos o cambios de la información posicional del dispositivo en cambios de posición de un objeto virtual. Para ello fue necesario conocer la resolución y la dimensión del espacio de operación del dispositivo y transformarlos a las unidades que se manejan en el entorno virtual. Además de esto, fue necesario incluir una función de transformación de sistemas coordenados ya que regularmente las coordenadas utilizadas en la representación del entorno virtual son distintas a las utilizadas por el dispositivo háptico.
- El uso de una interfaz gráfica simple que contiene sólo los elementos de interacción necesarios, facilita de gran forma la navegación autónoma de los usuarios dentro de una aplicación. En el caso particular del sistema de rehabilitación propuesto, cada interfaz gr´afica fue pensada para ser intuitiva para reducir la dependencia de un paciente con el terapeuta. Las interfaces gráficas utilizadas en este prototipo consisten de menús simples y elementos de retroalimentación gráfica de los estados de una acción dentro del sistema.
- Se probó este prototipo de sistema de rehabilitación en un grupo de cuatro usuarios diestros diariamente durante un periodo de cuatro semanas. Los usuarios obtuvieron algunas mejoras en la movilidad de su mano zurda, por lo que se cree que es posible que un sistema final con las características de esta propuesta pueda traer algunos beneficios a la movilidad de pacientes de enfermedad cerebrovascular.

## 6.2. Trabajo a futuro

Si bien la propuesta de sistema de rehabilitación cuenta con diversos mecanismos para retroalimentar las acciones de un paciente, aún es posible incluir algunas características que hagan más realista su interacción con el sistema. Entre estas características puede pensarse el uso de recursos auditivos para alertar al paciente de eventos detonados en el entorno virtual, tales como colisiones y cambios de estado en los objetos virtuales. También se propone el uso de texturas realistas para realzar la visualización de los entornos virtuales y sus objetos, en lugar de las texturas en colores sólidos que se utilizan actualmente en el sistema.

El prototipo se ha probado con un conjunto de usuarios, sin embargo ninguno de ellos tenía problemas de movilidad, por lo que sería recomendable probarlo en pacientes con este tipo de problemas para evaluar los beneficios que es capaz de aportar y tras algunas mejoras al sistema obtener una solución final.

Para este trabajo de tesis se propusieron cuatro actividades distintas para la rehabilitación de la mano de los usuarios, pero se recomendaría a futuro implementar un conjunto m´as amplio de actividades que incremente la variedad de movimientos que son inducidos a la mano de los pacientes con el fin de volver más completa y útil la herramienta.

Se ha comprobado que en muchas ocasiones la terapia en grupo puede traer muchos mayores beneficios a los pacientes, tales como una mayor motivación y una necesidad de competir. En este caso, puede pensarse en la implementación de una infraestructura colaborativa que permita a dos o más pacientes con características similares, actuar sobre un mismo entorno virtual cooperando en la realización de alguna tarea.

# Bibliografía

- [1] P. Artemiadis, Neuro-robotics: From brain machine interfaces to rehabilitation robotics. USA: Springer, 1st ed., 2014.
- [2] S. S. Kommu, Rehabilitation Robotics. Austria: I-Tech Education and Publishing, 1st ed., 2007.
- [3] S. Guoand and Z. Song, "Vr-based novel active rehabilitation system for upper limbs," in IEEE International Conference on Mechatronics and Automation '08, (Takamatsu, Kagawa, Japan), pp. 230–235, August 5-8 2008.
- [4] K. Jaegers, XNA 4 3D Game Development by Example: Beginner's Guide. UK: Packt, 1st ed., 2012.
- [5] A. Slijper, K. E. Svensson, P. Backlund, H. Engström, and K. S. Sunnerhagen, "Computer game-based upper extremity training in the home environment in stroke persons: a single subject design," Journal of NeuroEngineering and Rehabilitation, vol. 11, No. 35, pp. 1–8, December 2014.
- [6] G. P. Navarro, I. G. Magariño, and P. R. Lorente, "A kinect-based system for lower limb rehabilitation in parkinson's disease patients: a pilot study," *Journal* of Medical Systems, vol. 39, No. 9, pp. 1–10, September 2015.
- [7] N. Hocine, A. Gouaïch, S. A. Cerri, D. Mottet, J. Froger, and I. Laffont, "Adaptation in serious games for upper-limb rehabilitation: an approach to improve training outcomes," User Modeling and User-Adapted Interaction, vol. 25, No. 1, pp. 65–98, March 2015.
- [8] K. N. Fong, K. Y. Chow, B. C. Chan, K. C. Lam, J. C. Lee, T. H. Li, E. W. Yan, and A. T. Wong, "Usability of a virtual reality environment simulating an automated teller machine for assessing and training persons with acquired brain injury," Journal of NeuroEngineering and Rehabilitation, vol. 7, No. 19, pp. 1–9, December 2010.
- [9] P. Lam, D. Hebert, J. B. H. Lacheray, D. Gardner, J. Apkarian, and A. Mihailidis, "A haptic-robotic platform for upper-limb reaching stroke therapy: Preliminary design and evaluation results," Journal of NeuroEngineering and Rehabilitation, vol. 5, No. 15, pp. 1–13, December 2008.
- [10] J. Shin, H. Ryu, and S. H. Jang, "A task-specific interactive game-based virtual reality rehabilitation system for patients with stroke: a usability test and two clinical experiments," Journal of NeuroEngineering and Rehabilitation, vol. 11, No. 32, pp. 1–10, December 2014.
- [11] K. I. Ustinova, W. A. Leonard, N. D. Cassavaugh, and C. D. Ingersoll, "Development of a 3d immersive videogame to improve arm-postural coordination in patients with tbi," Journal of NeuroEngineering and Rehabilitation, vol. 8, No. 61, pp. 1–11, December 2011.
- [12] L. Marchal-Crespo, M. Raai, G. Rauter, P. Wolf, and R. Riener, "The effect of haptic guidance and visual feedback on learning a complex tennis task," Experimental Brain Research, vol. 231, No. 3, pp. 277–291, November 2013.
- [13] L. H. Gerber, C. G. Narber, N. Vishnoi, S. L. Johnson, L. Chan, and Z. Duric, "The feasibility of using haptic devices to engage people with chronic traumatic brain injury in virtual 3d functional tasks," Journal of NeuroEngineering and Rehabilitation, vol. 11, No. 117, pp. 1–15, December 2014.
- [14] "Geomagic touch x." http://www.geomagic.com/en/products/phantomdesktop/overviewl, 2015.
- [15] Z. Song, S. Guo, and M. Yazid, "Development of a potential system for upper limb rehabilitation training based on virtual reality," in 4th IEEE International Conference on Human System Interactions, (Yokohama, Japan), pp. 160–164, May 19-21 2011.
- [16] M. R. Afzal, H. Byun, M. Oh, and J. Yoon, "Effects of kinesthetic haptic feedback on standing stability of young healthy subjects and stroke patients," Journal of NeuroEngineering and Rehabilitation, vol. 12, No. 27, pp. 12–27, March 2015.
- [17] H. Nishino, K. Murayama, K. Shuto, T. Kagawa, and K. Utsumiya, "A calligraphy training system based on skill acquisition through haptization," Journal of Ambient Intelligence and Humanized Computing, vol. 2, No. 4, pp. 271–284, December 2011.
- [18] C. Gunn, "Collaborative virtual sculpting with haptic feedback," Virtual Reality, vol. 10, No. 2, pp. 74–83, 2006.
- [19] E. Richard, A. Tijou, P. Richard, and J. L. Ferrier, "Multi-modal virtual environments for education with haptic and olfactory feedback," Virtual Reality, vol. 10, No. 3, pp. 207–225, October 2006.
- [20] T. Tokuyasuand, E. Maeda, T. Okamoto, K. Toshimitsu, K. Okamura, and K. Yoshiura, "Construction of virtual patient model for maxillofacial palpation training system," Artificial Life and Robotics, vol. 19, No. 2, pp. 176–180, September 2014.
- [21] I. Kovler, L. Joskowicz, Y. A. Weil, A. Khoury, A. Kronman, R. Mosheiff, M. Liebergall, and J. Salavarrieta, "Haptic computer-assisted patient-specific preoperative planning for orthopedic fractures surgery," International Journal of Computer Assisted Radiology and Surgery, vol. 10, No. 10, pp. 1535–1546, October 2015.
- [22] L. Tremblay, B. Chebbi, S. Bouchard, K. Cimon-Lambert, and J. Carmichael, "Learning disabilities and visual-motor skills; comparing assessment from a hapto-virtual reality tool and bender-gestalt test," Virtual Reality, vol. 18, No. 1, pp. 49–60, January 2014.
- [23] M. A. Padilla-Castñeda, E. Sotgiu, A. Frisoli, M. Bergamasco, P. Orsini, A. Martiradonna, S. Olivieri, G. Mazzinghi, and C. Laddaga, "A virtual reality system for robotic-assisted orthopedic rehabilitation of forearm and elbow fractures," in 26th IEEE/RSJ International Conference on Intelligent Robots and Systems, (Tokyo, Japan), pp. 1506–1511, November 3-7 2013.
- [24] A. Bardorfer, M. Munih, A. Zupan, and A. Primozic, "Upper limb motion analysis using haptic interface," Transactions on Mechatronics, vol. 6, No. 3, pp. 253– 260, September 2001.
- [25] P. Feys, G. Alders, D. Gijbels, J. D. Boeck, T. D. Weyer, K. Coninx, C. Raymaekers, V. Truyens, P. Groenen, K. Meijer, H. Savelberg, and O. B. Eijnde, "Arm training in multiple sclerosis using phantom: clinical relevance of robotic outcome measures," in 11th IEEE International Conference on Rehabilitation Robotics, (Kyoto, Japan), pp. 576–581, June 23-26 2009.
- [26] C. Casellato, A. Pedrocchi, G. Zorzi, G. Rizzi, G. Ferrigno, and N. Nardocci, "Error-enhancing robot therapy to induce motor control improvement in childhood onset primary dystonia," Journal of NeuroEngineering and Rehabilitation, vol. 9, No. 46, pp. 1–9, July 2012.
- [27] J. W. Krakauer, "Motor learning: its relevance to stroke recovery and neurorehabilitation," Cerebrovascular Diseases, vol. 19, No. 1, pp. 84–90, February 2006.
- [28] S. Guo, G. Song, and Z. Song, "Development of a self-assisted rehabilitation system for the upper limbs based on virtual reality," in IEEE International Conference on Mechatronics and Automation '07, (Harbin, China), pp.  $1452 - 1457$ , August 5-8 2007.
- [29] L. Basañez and R. Suárez, *Teleoperation in Springer Handbook of Automation*. USA: Springer, 1st ed., 2009.
- [30] G. Song and S. Guo, "Development of a novel tele-rehabilitation system," in IEEE International Conference on Robotics and Biomimetics '06, (Kunming, China), pp. 785–789, December 5-8 2006.
- [31] J. A. Mirallas, "Evidencia científica de los progresos en la rehabilitación de la enfermedad cerebrovascular," Rehabilitación, vol. 38, No. 5, pp. 246–249, September 2004.
- [32] G. C. Burdea and P. Coiffet, Virtual Reality Technology. USA: Wiley, 2nd ed., 2003.
- [33] S. Bryson, "Virtual reality: Definition and requirements." http://www.nas.nasa.gov/Software/ VWT/vr.html, 2015.
- [34] A. Read, Learning XNA 4.0: Game development for the PC, Xbox 360, and Windows Phone 7. USA: O'Reilly Media, 1st ed., 2011.
- [35] K. Erleben, J. Sporring, K. Henrisken, and H. Dohlmann, Physics-Based Animation. USA: Cengage Learning, 1st ed., 2005.
- [36] C. Schuster-Amft, K. Eng, I. Lehmann, L. Schmid, N. Kobashi, I. Thaler, M. L. Verra, A. Henneke, S. Signer, M. McCaskey, and D. KiperShow, "Using mixed methods to evaluate efficacy and user expectations of a virtual reality–based training system for upper-limb recovery in patients after stroke: a study protocol for a randomised controlled trial," Trials, vol. 15, No. 350, pp. 1–11, December 2014.
- [37] J. W. Burke, M. D. J. McNeill, D. K. Charles, P. J. Morrow, J. H. Crosbie, and S. M. McDonough, "Optimising engagement for stroke rehabilitation using serious games," The Visual Computer, vol. 25, No. 12, pp. 1085–1099, December 2009.
- [38] H. L. Horne-Moyer, B. H. Moyer, D. C. Messer, and E. S. Messer, "The use of electronic games in therapy: a review with clinical implications," Psychiatry In The Digital Age, vol. 16, No. 12, pp. 1–9, December 2014.
- [39] L. Dokkum, D. Mottet, H. Bonnin-Koang, J. Metrot, A. Roby-Brami, I. Hauret, and I. Laffont, "People post-stroke perceive movement fluency in virtual reality," Experimental Brain Research, vol. 218, No. 1, pp. 1–8, April 2012.
- [40] D. K. A. Singh, N. A. M. Nordin, N. A. A. Aziz, B. K. Lim, and L. C. Soh, "Effects of substituting a portion of standard physiotherapy time with virtual reality games among community-dwelling stroke survivors," BMC Neurology, vol. 13, No. 199, pp. 1–7, December 2013.
- [41] T. A. Shams, G. Foussias, J. A. Zawadzki, V. S. Marshe, I. Siddiqui, D. J. M¨uller, and A. H. C. Wong, "The effects of video games on cognition and brain structure: Potential implications for neuropsychiatric disorders," Current Psychiatry Reports, vol. 17, No. 71, pp. 1–15, September 2015.
- [42] C. V. Hutchinson, D. J. K. Barrett, A. Nitka, and K. Raynes, "Action video game training reduces the simon effect," Psychonomic Bulletin and Review, pp. 1–6, August 2015.
- [43] S. Subramanian, L. A. Knaut, C. Beaudoin, B. J. McFadyen, A. G. Feldman, and M. F. Levi, "Virtual reality environments for post-stroke arm rehabilitation," Journal of NeuroEngineering and Rehabilitation, vol. 4, No. 20, pp. 1–5, December 2007.
- [44] D. Tsoupikova, N. S. Stoykov, M. Corrigan, K. Thielbar, R. Vick, Y. Li, K. Triandafilou, F. Preuss, and D. Kamper, "Virtual immersion for post-stroke hand rehabilitation therapy," Annals of Biomedical Engineering,, vol. 43, No. 2, p. 467–477, February 2015.
- [45] M. C. Fluet, O. Lambercy, and R. Gassert, "Effects of 2d/3d visual feedback and visuomotor collocation on motor performance in a virtual peg insertion test," in 34th Annual International Conference of the IEEE EMBS, (San Diego, CA, USA), pp. 253–260, August 28-September 1 2012.
- [46] M. S. Cameirão, B. S. Badia, E. D. Oller, and P. F. Verschure, "Neurorehabilitation using the virtual reality based rehabilitation gaming system: methodology, design, psychometrics, usability and validation," Journal of NeuroEngineering and Rehabilitation, vol. 17, No. 48, pp. 1–15, December 2010.
- [47] J. Parker, S. Mawson, G. Mountain, N. Nasr, and H. Zheng, "Stroke patients' utilisation of extrinsic feedback from computer-based technology in the home: a multiple case study realistic evaluation," BMC Medical Informatics and Decision Making, vol. 14, No. 46, pp. 1–13, December 2014.
- [48] A. Darekar, B. J. McFadyen, A. Lamontagne, and J. Fung, "Efficacy of virtual reality-based intervention on balance and mobility disorders post-stroke: a scoping review," Journal of NeuroEngineering and Rehabilitation, vol. 12, No. 46, pp. 1–14, December 2015.
- [49] A. Turolla, M. Dam, L. Ventura, P. Tonin, M. Agostini, C. Zucconi, P. Kiper, A. Cagnin, and L. Piron, "Virtual reality for the rehabilitation of the upper limb motor function after stroke: a prospective controlled trial," *Journal of NeuroEn*gineering and Rehabilitation, vol. 10, No. 85, pp. 1–9, December 2013.
- [50] B. Siciliano and O. Khatib, Springer Handbook of Robotics. Berlin: Springer, 1st ed., 2008.
- [51] J. Broeren, L. Claesson, D. Goude, M. Rydmark, and K. S. Sunnerhagen, "Virtual rehabilitationin activity centre for community-dwelling persons with stroke," Cerebrovascular Diseases, vol. 26, No. 3, pp. 286–296, July 2008.
- [52] R. Riener, T. Nef, and G. Colombo, "Robot-aided neurorehabilitation of the upper extremities," Journal of NeuroEngineering and Rehabilitation, vol. 43, No. 1, pp. 2–10, February 2005.
- [53] S. Mazzolenia, G. Turchettic, I. Pallac, F. Posteraro, and P. Darioa, "Acceptability of robotic technology inneuro-rehabilitation: Preliminary resultson chronic stroke patients," Computer Methods and Programs in Biomedicine, vol. 116, No. 2, pp. 116–122, September 2014.
- [54] M. J. Johnson, "Recent trends in robot-assisted therapy environments to improve real-life functional performance after stroke," Journal of NeuroEngineering and Rehabilitation, vol. 3, No. 29, pp. 1–6, December 2006.
- [55] N. Vishnoi, C. Narber, Z. Duric, and N. L. Gerber, "Methodology for translating upper extremity motion to haptic interfaces," in 5th IEEE International Conference on Human System Interactions, (Perth, Australia), pp. 189–196, June 6-8 2012.
- [56] G. G. Fluet, A. S. Merians, Q. Qiu, A. Davidow, and S. V. Adamovich, "Comparing integrated training of the hand and arm with isolated training of the same effectors in persons with stroke using haptically rendered virtual environments, a randomized clinical trial," Journal of NeuroEngineering and Rehabilitation, vol. 11, No. 126, pp. 1–11, August 2014.
- [57] J. Liu, S. C. Cramer, and D. J. Reinkensmeyer, "Learning to perform a new movement with robotic assistance: comparison of haptic guidance and visual demonstration," Journal of NeuroEngineering and Rehabilitation, vol. 3, No. 20, pp. 1–10, August 2006.
- [58] D. Wang, Y. Zhang, and C. Yao, "Stroke-based modeling and haptic skill display for chinese calligraphy simulation system," Virtual Reality, vol. 9, No. 2, pp. 118– 132, January 2006.
- [59] M. M. Boroujeni and A. Meghdari, "Haptic device application in persian calligraphy," in 4th IEEE International Conference on Computer and Automation, (Kobe, Japan), pp. 160–164, March 8-10 2008.
- [60] A. Hamam, M. Eid, and A. E. Saddik, "Effect of kinesthetic and tactile haptic feedback on the quality of experience of edutainment applications," Multimedia Tools and Applications, vol. 67, No. 2, pp. 455–472, November 2013.
- [61] J. Mullins, C. Mawson, and S. Nahavandi, "Haptic handwriting aid for training and rehabilitation," in IEEE International Conference on Systems, Man and Cybernetics '05, (Waikoloa, HI, USA), pp. 2690–2694, October 10-12 2005.
- [62] H. G. Teklemariam and A. K. Das, "A case study of phantom omni force feedback device for virtual product design," International Journal on Interactive Design and Manufacturing, pp. 1–12, March 2015.
- [63] K. Kahol and S. Panchanathan, "Neuro-cognitively inspired haptic user interfaces," Multimedia Tools and Applications, vol. 37, No. 1, pp. 15–38, March 2008.
- [64] J. Martínez, A. S. García, J. P. Molina, D. Martínez, and P. González, "An empirical evaluation of different haptic feedback for shape and texture recognition," The Visual Computer, vol. 29, No. 2, pp. 111–121, February 2013.
- [65] N. Slobodenyuk, Y. Jraissati, L. G. A. Kanso, and I. Elhajj, "Cross-modal associations between color and haptics," Virtual Reality, vol. 77, No. 4, pp. 1379–1395, 2015.
- [66] E. D. Fasse, N. Hogan, B. A. Kay, and F. A. Mussa-Ivaldi, "Haptic interaction with virtual objects: Spatial perception and motor control," *Biological Cyberne*tics, vol. 82, No. 1, pp. 69–83, 2000.
- [67] M. Li, J. Konstantinova, E. L. Secco, A. Jiang, H. Liu, T. Nanayakkara, L. D. Seneviratne, P. Dasgupta, K. Althoefer, and H. A. Wurdemann, "Using visual cues to enhance haptic feedback for palpation on virtual model of soft tissue," Medical and Biological Engineering and Computing, pp. 1–10, May 2015.
- [68] K. Moustakas, "6dof haptic rendering using distance maps over implicit representations," Multimedia Tools and Applications, pp. 1–15, February 2015.
- [69] A. Y. Dvorkin, M. Ramaiya, E. B. Larson, F. S. Zollman, N. Hsu, S. Pacini, A. Shah, and J. L. Patton, "A "virtually minimal"visuo-haptic training of attention in severe traumatic brain injury," Journal of NeuroEngineering and Rehabilitation, vol. 10, No. 92, pp. 1–9, August 2013.
- [70] C. Ghaoui, Encyclopedia of Human Computer Interaction. USA: Idea Group, 1st ed., 2006.
- [71] R. S. Pressman, *Ingeniería del Software: Un enfoque práctico*. USA: McGraw-Hil, 6th ed., 2005.
- <span id="page-126-0"></span>[72] J. S. Dumas and J. C. Redish, A Practical Guide to Usability Testing. USA: Intellect Books, 1st ed., 1999.
- [73] J. R. Octavia and K. Coninx, "Adaptive personalized training games for individual and collaborative rehabilitation of people with multiple sclerosis," BioMed Research International, vol. 2014, pp. 1–22, May 2014.
- [74] B. Shneiderman and C. Plaisant, Dise˜no de Interfaces de Usuario: Estrategias para una Interacción Persona-Computadora efectiva. USA: Pearson, 1st ed., 2006.
- [75] B. H. Dobkin, "Rehabilitation after stroke," The New England Journal of Medicine, vol. 352, p. 1677–1684, April 2001.
- [76] K. Stefan, L. G. Cohen, J. Duque, R. Mazzocchio, P. Celnik, L. Sawaki, L. Ungerleider, and J. Classen, "Formation of a motor memory by action observation," The Journal of Neuroscience, vol. 25, No. 41, p. 9339–9346, October 2005.
- [77] D. K. A. Singh, N. A. M. Nordin, N. A. A. Aziz, B. K. Lim, and L. C. Soh, "Motor learning perspectives on haptic training for the upper extremities," IEEE Transactions on Haptics, vol. 7, No. 2, pp. 240–250, April 2014.
- [78] D. Novak, A. Nagle, and R. Riener, "Can two-player games increase motivation in rehabilitation robotics?," in 9th ACM/IEEE international conference on Humanrobot interaction, (Bielefeld, Germany), pp. 447–454, March 2014.
- [79] R. Resnick, D. Halliday, and K. S. Krane, *Física Volumen 1*. México: CECSA, 5th ed., 2005.
- [80] R. Resnick, D. Halliday, and K. S. Krane, *Física Volumen 2*. México: CECSA, 5th ed., 2005.